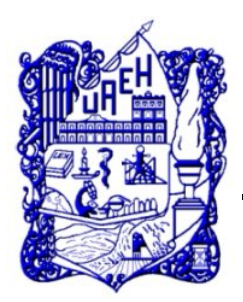

*Universidad Autónoma del Estado de Hidalgo Instituto de Ciencias Básicas e Ingeniería.*

*Área Académica de Matemáticas y Física*

DECAIMIENTO DEL BOSÓN DE HIGGS CON CAMBIO DE SABOR LEPTÓNICO EN EL 2HDM-III.

Tesis

que para obtener el título de

Licenciada en Física y Tecnología Avanzada

presenta

Dalila Michelle Islas Sánchez

asesorada por

Dra. Reyna Xoxocotzi Aguilar Dr. Roberto Noriega Papaqui

> Pachuca Hgo. Mayo de 2019

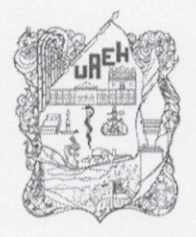

UNIVERSIDAD AUTÓNOMA DEL ESTADO DE HIDALGO

Instituto de Ciencias Básicas e Ingeniería School of Engineering and Applied Sciences

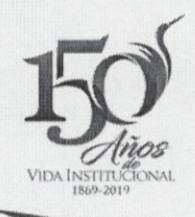

Mineral de la Reforma, Hgo., a 9 de mayo de 2019

Número de control: ICBI-D/471/2019 Asunto: Autorización de impresión de tesis.

#### **MTRO. JULIO CÉSAR LEINES MEDÉCIGO** DIRECTOR DE ADMINISTRACIÓN ESCOLAR DE LA UAEH

Por este medio le comunico que el jurado asignado a la pasante de la Licenciatura en Física y Tecnología Avanzada, Dalila Michelle Islas Sánchez quien presenta el trabajo de titulación "Decaimiento del bosón de Higgs con cambio de sabor leptónico en el 2HDM-III", después de revisar el trabajo ha decidido autorizar la impresión del mismo, hechas las correcciones que fueron acordadas.

A continuación se anotan las firmas de conformidad del jurado:

PRESIDENTE: Dr. Lao Tsé López Lozano

SECRETARIO: Dr. Selim Gómez Ávila

PRIMER VOCAL: Dr. Roberto Noriega Papaqui

SEGUNDO VOCAL: Dr. Carlos Arturo Soto Campos

TERCER VOCAL: Dr. Pedro Miranda Romagnoli

PRIMER SUPLENTE: Dra. Reyna Xoxocotzi Aguilar

SEGUNDO SUPLENTE: Dr. Arturo Criollo Pérez

munão

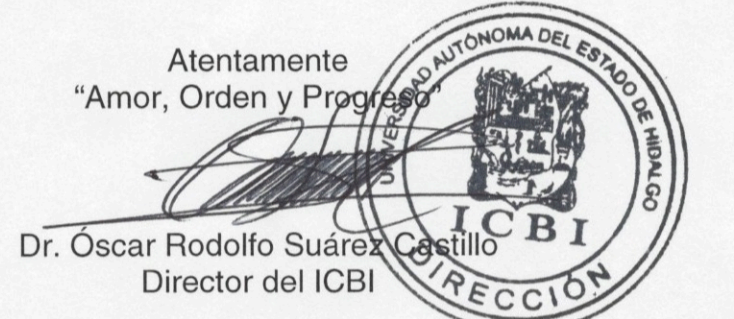

ORSC/POJM

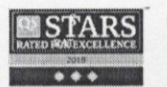

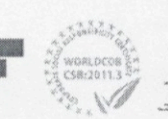

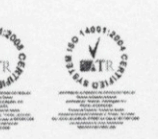

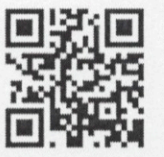

Ciudad del Conocimiento Carretera Pachuca-Tulancingo km 4.5 Colonia Carboneras, Mineral de la Reforma, Hidalgo, México, C.P. 42184 Teléfono: +52 (771) 71 720 00 ext. 2231 Fax 2109 direccion\_icbi@uaeh.edu.mx

www.uaeh.edu.mx

# Índice general

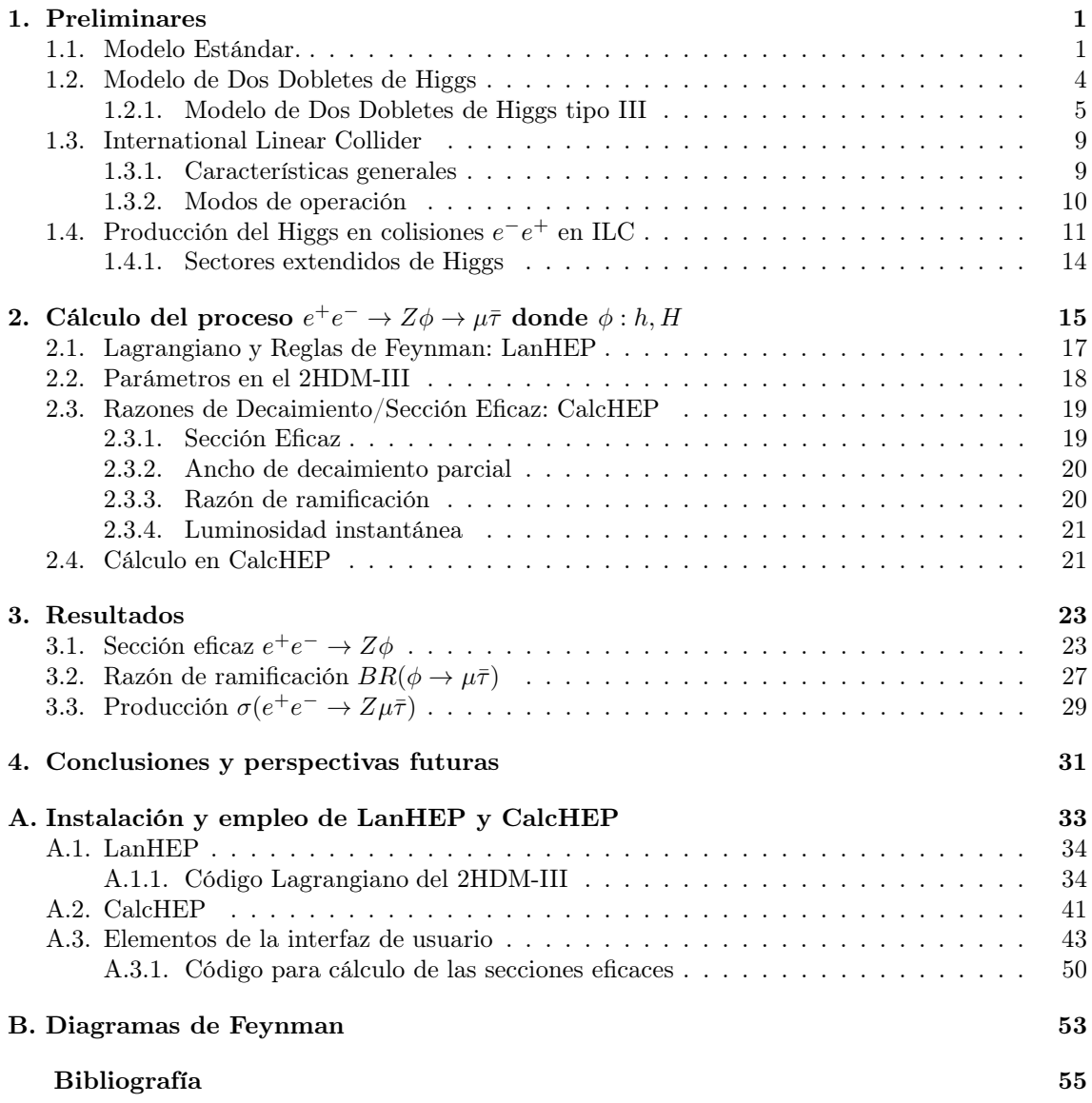

# Índice de figuras

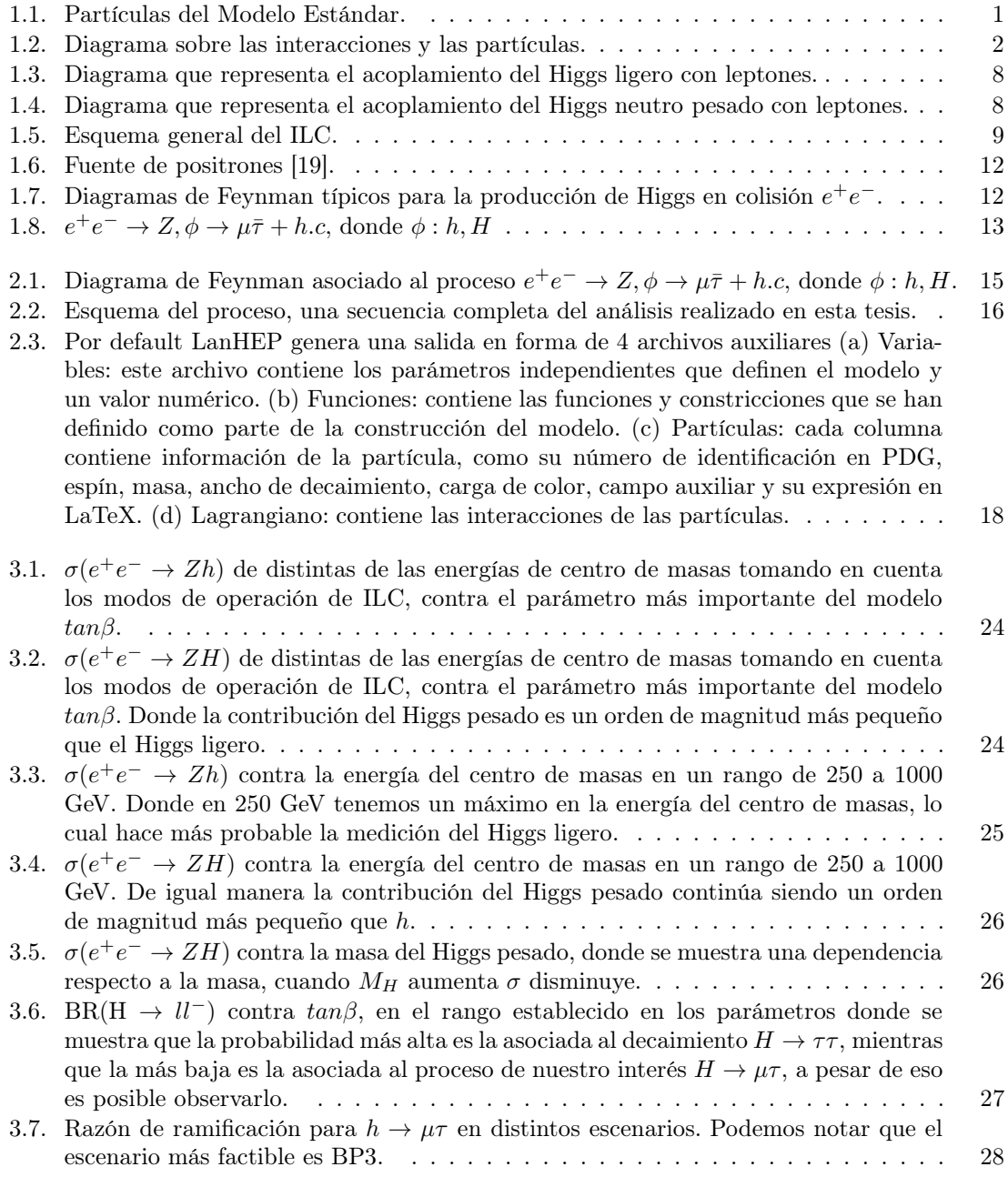

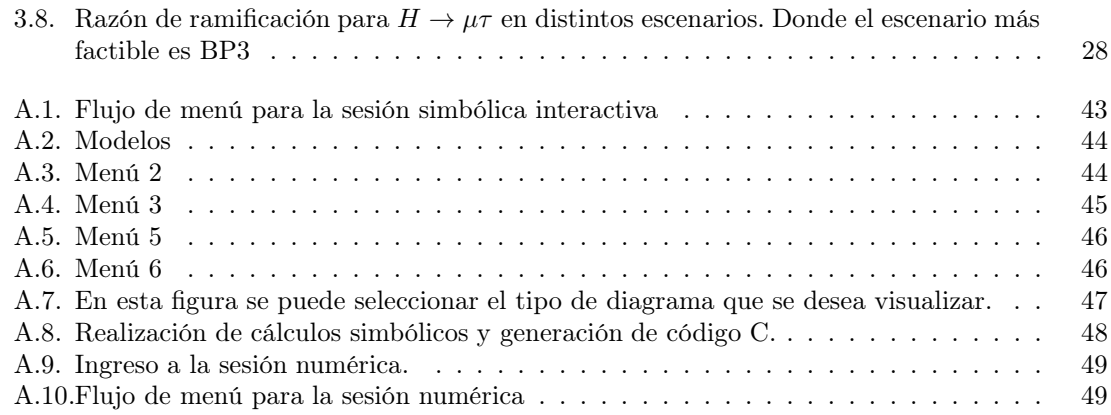

# Índice de tablas

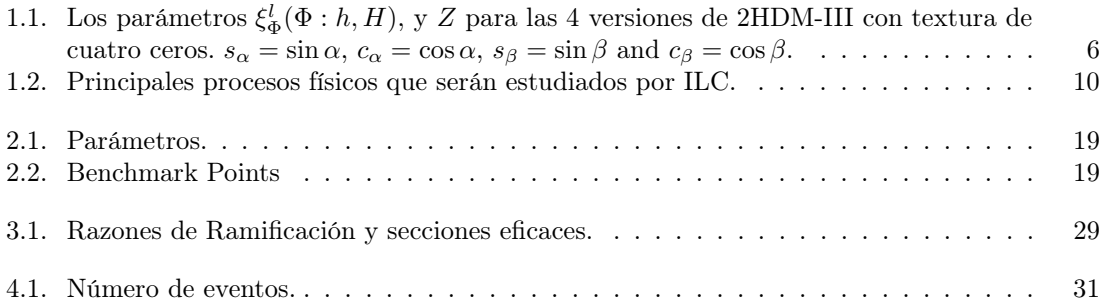

# Agradecimientos

A mis papás, Araceli y Benjamín, quienes con su amor y apoyo incondicional en mi vida diaria me han ayudado a llegar a este momento, quiero agradecerles por estar a mi lado para guiarme siempre; decirles que los amo no es suficiente para expresar todos mis sentimientos hacia ustedes, la gratitud y admiración que les tengo. Gracias por su paciencia, tiempo, por cuidarme y sacrificar todo por mí y mis hermanas, por darnos fuerzas en los momentos más difíciles, sin duda son el mejor modelo a seguir. De la misma forma quiero agradecer a mis hermanas, Dafne y Emily, por todos los buenos y malos momentos que hemos vivido a lo largo de los años, porque gracias a ello descubrimos el valor de la lealtad y aprendimos que a pesar de nuestras distintas personalidades el cariño que nos tenemos siempre nos mantendrá juntas. Gracias a todos ustedes, este logro es principalmente suyo, sin su amor y confianza jamás lo habría podido lograr.

A Fernando, por confiar siempre en mí e inspirarme a ser una mejor persona. Gracias por ayudarme cada que lo necesito, por compartir y contagiarme de tu creatividad. Te agradezco mucho por quererme tal como soy y hacerlo de todo corazón, por alentarme a hacer todo lo que quiero y nunca dejar de ser mi fuente de inspiración. Me siento muy afortunada al ser parte de tu vida, tú eres una parte esencial de la mía, ¡te amo!.

A mis asesores, Dra. Reyna y Dr. Papaqui, que me me dedicaron su tiempo y compartieron su conocimiento, no solo académico, también me enseñaron que hay cosas más importantes que el estudio y que hay que darles prioridad. Gracias por las horas de trabajo, reflexión y motivación pero principalmente gracias por su paciencia en todo este proceso.

A mis compañeros y amigos, por hacer esta etapa de mi vida más divertida, porque juntos siempre aprendimos más y nos dimos cuenta que es mejor trabajar en equipo, gracias por la gran amistad que sé durará de por vida.

A mis profesores y sinodales, porque gracias a su enseñanza, orientación y resolución de dudas pude culminar la licenciatura. A mis sinodales quiero agradecerles su tiempo, entusiasmo y disposición para proporcionar comentarios que hicieron posible la finalización de este trabajo.

# Resumen

En el contexto del Modelo de Dos Dobletes de Higgs tipo III (2HDM-III), que incluye acoplamientos con cambio de sabor leptónico estudiamos la producción de los bosones de Higgs neutros en colisiones electrón-positrón y su decaimiento con cambio de sabor a muón antitau,  $\sigma(e^+e^- \to Z\phi \to Z\mu\bar{\tau})$ , donde  $\phi : (h^0, H^0)$ , en el futuro colisionador llamado International Linear Collider (ILC). Se analizaron varios escenarios (Benchmark Points) encontrándose que el número de eventos para este proceso es muy grande teniendo la posibilidad de ser detectado en ILC. Los cálculos asociados a este proceso se realizaron por medio de los softwares LanHEP y CalcHEP, los cuales se eligieron porque ofrecen un manejo intuitivo de los lagrangianos, las reglas de Feynman y manejo de los parámetros para el cálculo de las secciones eficaces, los anchos de decaimiento y las razones de ramificación del proceso de interés, con lo que se calcula el número de eventos y con esto comprobar la predictibilidad del modelo.

## Introducción

*Durante toda la presencia del hombre sobre la faz de la Tierra, el cielo nocturno ha sido siempre para él una compañía y fuente de inspiración (Contacto, Carl Sagan).*

En su paso por la tierra, la humanidad se ha maravillado con un cielo nocturno, en especial con una noche estrellada. Ese sentimiento de estar solo y triste por la ausencia de un ser querido se incrementa en una noche de estrellas como lo plasma Pablo Neruda en uno de sus poemas.

> *Puedo escribir los versos más tristes esta noche. Escribir, por ejemplo: "La noche está estrellada, y tiritan, azules, los astros, a lo lejos". El viento de la noche gira en el cielo y canta. Puedo escribir los versos más tristes esta noche. Yo la quise, y a veces ella también me quiso. ...*

¡Quién no se ha maravillado al ver el cuadro La noche estrellada de Vincent Van Gogh que es considerada la obra maestra de este gran pintor!

Una noche estrellada no solo ha inspirado a la humanidad para crear literatura, música y pintura de la más sorprendente, también ha inspirado a preguntarnos, ¿Qué son las estrellas?, ¿De qué están hechas?, ¿Por qué se mueven?... Nos ha inspirado a buscar respuestas.

Además de preguntarse sobre las estrellas, la física se pregunta sobre los bloques o ladrillos más pequeños de los cuales estamos formados. A lo largo de muchos años los físicos han construido un modelo que da cuenta sobre estos bloques que constituyen al universo, El Modelo Estándar.

El Modelo Estándar (ME) es hasta el momento la teoría de la Física de Partículas que mejor ha logrado explicar los mecanismos de la naturaleza en escalas de 3 a 4 órdenes de magnitud menores que el tamaño de los núcleos atómicos (10−<sup>15</sup>*m*), no obstante, a pesar de su gran poder predictivo aún perduran algunas regiones oscuras y sin comprender en esta teoría. Al igual que una noche estrellada, esto ha motivado e inspirado a miles de físicos de partículas para proponer soluciones a estos enigmas.

Las preguntas que ahora se hacen los físicos provenientes del estudio y aplicación del Modelo Estándar son: ¿Por qué los neutrinos tienen masa?, ¿Existe una partícula asociada con la fuerza gravitacional?, ¿Por qué existe una asimetría entre materia y antimateria?, ¿Por qué hay 3 familias de quarks y leptones?, ¿Cuál es el origen de las masas y mezclas de los quarks y leptones?, entre otras. Las últimas preguntas se encuentran asociadas a lo que se denomina el Problema del Sabor<sup>1</sup>,

<sup>1</sup>La palabra 'sabor'se utiliza para designar cada tipo de fermión, es decir, para los quarks existen los sabores *u, c, t, d, s y b*; para los leptones se tienen los sabores *e,*  $\mu$ *,*  $\tau$ *,*  $\nu_e$ *,*  $\nu_{\mu}$  *y*  $\nu_{\tau}$ *, . Obteniendo un total de 12 sabores* diferentes.

el cual es uno de los principales problemas de la Física del Partículas. En el Modelo Estándar, el cambio de sabor es cuantificado por los ángulos de mezcla del sabor, los cuales dependen de los elementos de la matriz de Cabibo-Kobayasi-Maskawa (*VCKM* ). Esta matriz se encuentra relacionada con las Matrices de Yukawa de los quarks y cuyos eigenvalores definen las masas de los quarks.

Se ha observado que en un proceso donde se involucran fermiones, el sabor se conserva si intervienen partículas bosónicas neutras como mediadores de la interacción. Sin embargo en la naturaleza no existe una ley fundamental que lo restrinja. En el ME, la *VCKM* es la única fuente de cambio de sabor. Para intentar entender la dinámica del sabor, el primer paso es buscar modelos más allá del ME. La extensión más simple en esta dirección es el Modelo de Dos Dobletes de Higgs (2HDM, por sus siglas en inglés), el cuál consiste en agregar un segundo doblete de Higgs con los mismos números cuánticos que el primero.

Los procesos provenientes de este modelo resultan de gran interés, ya que permite acoplamientos con cambio de sabor y bosones escalares neutros, dando origen a esta tesis, cuyo objetivo es:

Analizar y estudiar el decaimiento del bosón de Higgs ligero a tau-muón, a través del cálculo del  $BR(\phi \to \tau \mu)$  para ver su posible detección en colisionadores electrón-positrón; todo en el contexto del 2HDM.

El espíritu de toda teoría física es su comprobación experimental y como estamos estudiando partículas diminutas necesitamos un microscopio<sup>2</sup>. Los "microscopios" que nos permiten obtener información y corroborar las teorías de los físicos de partículas son los colisionadores, grandes máquinas complejas con muchos detectores, miles de cables y creadas por miles de personas, como el Large Hadron Collider (LHC), que actualmente se encuentra en operación y el International Linear Collider (ILC) que se espera se construya en el futuro y en el cual vamos a basar nuestro estudio. Hay dos modelos básicos de aceleradores, los aceleradores lineales (*linacs*) aceleran partículas elementales a lo largo de una trayectoria recta, como lo será ILC. Aceleradores circulares, tales como LHC que usan trayectorias circulares.

Referente a ILC, podemos decir que será un avanzado colisionador electrón-positrón que provee muchas otras oportunidades para investigar y estudiar nueva física. Este colisionador ofrece estados iniciales bien definidos y razonables relaciones señal/ruido. Uno de los principales objetivos para ILC será determinar con precisión todas propiedades del bosón de Higgs y por lo tanto se podrá observar todos los modos de decaimiento y brindará la oportunidad de realizar un conjunto completo de mediciones precisas sobre esta famosa partícula.

Para iniciar con el estudio de las propiedades del Bosón de Higgs, primero se debe producir; se estima que con una energía √*s* = 250*GeV* y para una luminosidad integrada de 250 *f b*−<sup>1</sup>, ILC redescubrirá el Bosón de Higgs y se tendrán alrededor de  $8 \times 10^4$  eventos de dicha partícula, con este excelente colisionador, en esta tesis también se analiza la producción de Higgs neutro en colisiones electrón-positrón (en ILC) en el Modelo de Dos Dobletes de Higgs tipo III.

La presente tesis se encuentra esquematizada de la siguiente manera: en el capítulo 1 se encuentran los preliminares teóricos, donde se presenta de forma general el Modelo Estándar haciendo un énfasis en el sector leptónico de Yukawa, también se describe de forma general el Modelo de Dos Dobletes de Higgs, mencionándose las diferentes versiones del modelo, para concluir el capítulo se delineará el funcionamiento, características generales, fuentes de haces de electrones y positrones del futuro acelerador de partículas ILC. En el capítulo 2, se muestra la forma de producir el bosón de Higgs mediante la colisión *<sup>e</sup>*−*e*<sup>+</sup>, calculando primero la sección eficaz <sup>σ</sup>(*e*<sup>+</sup>*e*<sup>−</sup> <sup>→</sup> *<sup>h</sup>*<sup>0</sup>*Z*) y después la razón de ramificación  $BR(h \to \tau \mu)$ . Por otra parte, en el tercer capítulo se presentan los resultados de la producción  $\sigma(e^+e^- \to Z\tau\mu)$  en el 2HDM mediante los softwares: LanHEP y CalcHEP.

<sup>2</sup>Esta es solo una analogía para explicar de manera divulgativa lo que es un colisionador, la diferencia con un microscopio es que un acelerador de partículas es una máquina que utiliza campos electromagnéticos para propulsar partículas cargadas a velocidades y energías muy altas, y contenerlas en haces bien definidos.

#### *ÍNDICE DE TABLAS* xv

Finalmente en el capítulo 4 se presentan conclusiones y perspectivas futuras. Se tienen dos apéndices, en el primero se describe la instalación y uso de los Softwares: LanHEP y CalcHEP y en el segundo apéndice se resume brevemente la teoría de los Diagramas de Feynman.

### Capítulo 1

# Preliminares

#### 1.1. Modelo Estándar.

El Modelo Estándar surgió a principio de los setentas, fue una teoría propuesta por Sheldon L. Glashow, Abdus Salam y Steven Weinberg, la cual describe 3 de las 4 fuerzas fundamentales<sup>1</sup>, su primera gran corroboración experimental fue en el año de 1984 con el descubrimiento de los bosones *W<sup>±</sup> Z*, debieron pasar muchos años para que al fin se pudiera comprobar experimentalmente, con el descubrimiento del último eslabón de esta teoría. ¿Qué explica el ME? Este modelo describe el contenido de la materia (fermiones) y sus interacciones que son: fuerte, débil y electromagnética; esta teoría clasifica a las partículas elementales de acuerdo a la propiedad de la carga, la cual tienen todas las partículas y con la que podemos describir sus interacciones, las cuales llamaremos "fundamentales" y la manera de representarlo será mediante un objeto matemático llamado Lagrangiano, el cual es una función matemática que describe cómo las partículas interaccionan.

Para describir las partículas que describe el ME, nos apoyaremos en la figura 1.1, donde se

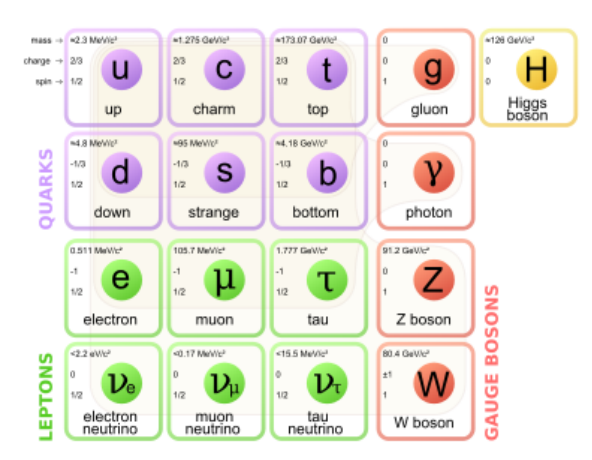

Figura 1.1: Partículas del Modelo Estándar.

muestran todas las partículas componentes del ME, podemos notar que existen 6 quarks, los cuales tienen carga eléctrica fraccionaria. Experimentalmente no se han encontrado quarks libres, si no que siempre se encuentran en grupos de tres quarks o tres antiquarks (bariones), y en pares quark-antiquark (mesones), los cuales se encuentran unidos mediante otras partículas sin masa

<sup>1</sup>Interacción nuclear fuerte, interacción nuclear débil e interacción electromagnética

llamadas gluones.

La primera fila de leptones son partículas cargadas y libres de la interacción fuerte, mientras que todos los neutrinos, como su nombre lo indica son partículas neutras y poseen solo interacción débil. Las partículas portadoras de las interacciones fundamentales son los bosones de norma con espín 1 y son los mediadores de las interacciones entre quaks o leptones; las interacciones electromagnética, débil y fuerte son mediadas por el fotón γ, bosones débiles *W±*, *Z*<sup>0</sup> y el gluón *g* respectivamente [1].

Ambas partículas, quarks y leptones tienen espín  $\frac{1}{2}$  por lo que se les denomina fermiones, dichas partículas obedecen el principio de exclusión de Pauli y la estadística de Fermi-Dirac. Además de los quarks, leptones y bosones de norma, el ME incluye un bosón escalar de espín cero llamado el bosón de Higgs.

Para describir las interacciones entre las diferentes partículas, nos apoyaremos de la figura 1.2., donde muestra como los gluones que se acoplan a la carga de color interaccionan con los quarks

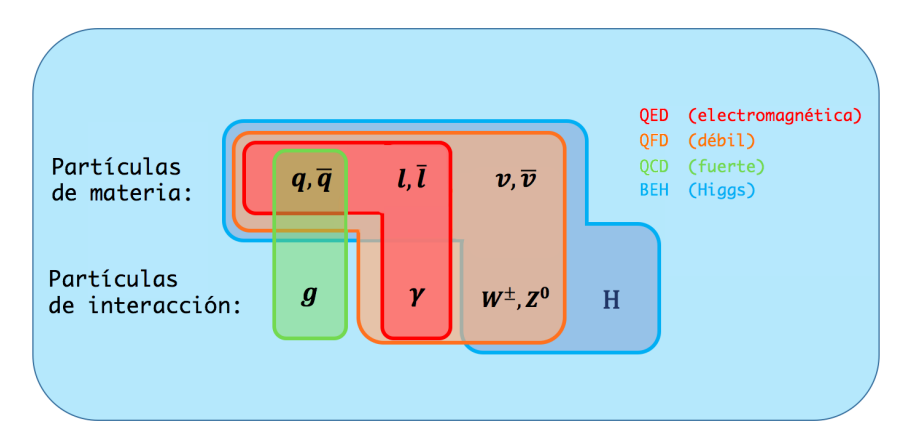

Figura 1.2: Diagrama sobre las interacciones y las partículas.

 $(q, \bar{q})$  y los fotones que tienen carga eléctrica se acoplan con los quarks y con los leptones.

Los bosones débiles se acoplan con la carga débil, la cual poseen todas las partículas de materia. Sin embargo también lo hace con el fotón, pero esta interacción es solo débil más nunca electromagnética. Por último el campo de Higgs, el cual interacciona con todas las partículas que tienen masa, excepto el gluón y el fotón.

Como podemos notar cada partícula se puede ver influenciada por más de una interacción fundamental, lo que nos indica que dicha partícula podría tener varias cargas.

Mencionado lo anterior se puede decir que a cada carga le corresponde solamente una interacción; en este caso a todas las partículas con carga eléctrica se les asocia una interacción electromagnética, lo cual es estudiado por la Electrodinámica Cuántica (QED, por sus siglas en inglés). Partículas con carga débil les corresponde una interacción débil estudiada por la Mecánica Cuántica del Sabor (QFD, por sus siglas en inglés). Finalmente la interacción fuerte está asociada a las partículas con carga de color, y descrita por la Cromodinámica Cuántica (QCD, por sus siglas en inglés) [2, 3].

El ME está dividido en cuatro sectores, el sector fermiónico, el sector bosónico de norma, el sector escalar o de Higgs y el sector de Yukawa, a continuación se describe brevemente cada uno.

*a) Sector fermiónico:* El sector fermiónico está conformado por leptones y quarks; se encuentran organizados en tres familias o generaciones. Cada familia contiene dos quarks y dos leptones, la primer familia se forma de las partículas más ligeras  $\binom{\nu_e}{e}$ ,  $\binom{u}{d}$  y las dos últimas se caracterizan por ser más pesadas,  $\binom{\nu_\mu}{\mu}$ ,  $\binom{c}{s}$  y  $\binom{\nu_\tau}{\tau}$ ,  $\binom{t}{b}$ .

*b) Sector bosónico de norma*: El sector de norma se encuentra compuesto por 8 gluones, las partículas  $W_{\pm}$ ,  $Z^0$  y el fotón  $\gamma$ . Los gluones son bosones de norma de  $SU(3)_C$ , son eléctricamente neutros, tienen masa nula, son los mediadores de la fuerza fuerte y tienen carga de color, por lo que además de interactuar con ellos mismos también se acoplan a los quarks. Los bosones de norma de *SU*(2)*L*, *W±*, *Z*<sup>0</sup> son partículas masivas mediadoras de la interacción débil. El fotón  $\gamma$  es eléctricamente neutro, no interactúa consigo mismo y es el mediador de la interacción electromagnética, correspondiente a la simetría *U*(1)*<sup>Y</sup>* .

*c) Sector escalar o sector de Higgs:* Este sector predijo la existencia del bosón de Higgs, a partir del Mecanismo de Higgs. Este mecanismo es una de las maneras para dar masa a los bosones de norma  $W_{\pm}$ ,  $Z^0$  y a fermiones, sin violar la simetría de norma  $SU(2)_L \times U(1)_Y$ , por lo tanto la simetría es rota espontáneamente, de manera que se conserve la carga eléctrica, es decir,  $SU(2)_L$  $\times U(1)_Y \rightarrow U(1)_{em}$ . La partícula de Higgs se puede acoplar consigo misma y con cualquier otra partícula.

*d) Sector de Yukawa:* El sector de Yukawa tiene el propósito de generar las masas de los fermiones cargados, así como sus interacciones con el bosón de Higgs. El lagrangiano que describe el sector de Yukawa es el siguiente:

$$
\mathcal{L}_Y = \sum_{m,n=1}^3 \left( -Y_{mn}^l \bar{L}_{Lm}' \phi_l'_{Rn} - Y_{mn}^d \bar{Q}_{Lm}' \phi_l'_{Rn} - Y_{mn}^u \bar{Q}_{Lm}' \tilde{\phi}_l'_{Rn} \right) + h.c,
$$
(1.1)

donde las matrices  $Y^{u,d,l}$  de  $3\times 3$  describen los acoplamientos de Yukawa entre el doblete escalar de Higgs  $\phi = (\phi^+, \phi^0)^T$ , *m* y *n* representan los diferentes sabores de quarks y leptones,  $\tilde{\phi}$ es un doblete que se define como  $\phi = i\sigma_2\phi^*$ .

A su vez, la Ec. (1.1) se puede descomponer en dos lagrangianos independientes:

$$
\mathcal{L}_Y = \mathcal{L}_Y^L + \mathcal{L}_Y^q,\tag{1.2}
$$

donde  $\mathcal{L}_Y^L$  es el lagrangiano del sector de leptones y  $\mathcal{L}_Y^q$  es el lagrangiano del sector de quarks.

#### Sector de Yukawa de Leptones

El lagrangiando de Yukawa de leptones se define de la siguiente manera:

$$
\mathcal{L}_Y^l = \sum_{m,n=1}^3 \left( -Y_{mn}^l \bar{L}_{Lm}' \phi_l'_{Rn} \right) + h.c,
$$
\n(1.3)

donde  $Y_{mn}^l$  es la matriz de Yukawa para leptones. Sustituyendo el doblete de leptones y Higgs en la ecuación anterior, se obtiene la siguiente forma:

$$
\mathcal{L}_Y^l = \sum_{m,n=1}^3 \left( Y_{mn}^l \bar{\nu}_{Lm} \phi^+ l'_{Rn} + Y_{mn}^l \bar{l}'_{Lm} \phi^0 l'_{Rn} \right) + h.c.
$$
 (1.4)

Fijándose en el término del campo escalar neutro de Higgs, que es esencial para la generación de masas, se tiene:

$$
\mathcal{L}_Y^0 = \sum_{m,n=1}^3 \left( Y_{mn}^l \vec{l}_{Lm} \phi^0 \vec{l}_{Rn} \right) + h.c,
$$
\n(1.5)

sabiendo que el campo escalar neutro alrededor de su estado de mínima energía es:  $\phi^0{=}\frac{v}{\sqrt{2}}+H,$ se llega a la siguiente forma del lagrangiano:

$$
\mathcal{L}_Y^0 = \sum_{m,n=1}^3 \left( \frac{v}{\sqrt{2}} Y_{mn}^l \vec{l}_{Lm} l'_{Rn} + Y_{mn}^l \vec{l}_{Lm} l'_{Rn} H \right). \tag{1.6}
$$

Dividiendo el lagrangiano en dos partes:

$$
\mathcal{L}_Y^0 = \mathcal{L}_m^l + \mathcal{L}_I^l,\tag{1.7}
$$

donde  $\mathcal{L}^l_m$  y  $\mathcal{L}^l_I$  son el lagrangiano de masa y de interacción, respectivamente.

El lagrangiano de masa toma la siguiente forma:

$$
\mathcal{L}_m^l = \bar{e}m_e e + \bar{\mu}m_\mu \mu + \bar{\tau}m_\tau \tau, \tag{1.8}
$$

donde  $\bar{e}$ ,  $\bar{\mu}$   $\gamma$   $\bar{\tau}$  son las antipartículas del electrón, muón y tau respectivamente.

El lagrangiano de interacción toma la siguiente forma:

$$
\mathcal{L}_m^l = \frac{\sqrt{2}}{v} \bar{e} m_e e H + \frac{\sqrt{2}}{v} \bar{\mu} m_\mu \mu H + \frac{\sqrt{2}}{v} \bar{\tau} m_\tau \tau H. \tag{1.9}
$$

Del lagrangiano anterior se puede observar que el acoplamiento del Higgs con leptones es proporcional a sus masas, y el lagrangiano de interacción conserva el sabor, esto quiere decir que no hay acoplamientos entre eléctron-muón, muón-tau y eléctron-tau con el escalar de Higgs.

#### 1.2. Modelo de Dos Dobletes de Higgs

Cuando se agrega un doblete escalar adicional al Modelo Estándar nace otro modelo llamado Modelo de Dos Dobletes de Higgs, los sectores que se ven modificados son el sector escalar y el sector de Yukawa. Al igual que el ME, el 2HDM es descrito por un lagrangiano, el cual se puede escribir como

$$
\mathcal{L}_{2HDM} = \mathcal{L}_{\phi} + \mathcal{L}_{Yukawa} + \mathcal{L}_{ME},\tag{1.10}
$$

donde  $\mathcal{L}_{ME}$ , describe las interacciones del ME,  $\mathcal{L}_{\phi}$  describe las interacciones del nuevo sector escalar y  $\mathcal{L}_{Yukawa}$  las interacciones de los fermiones y los nuevos campos de Higgs.

Al agregar un nuevo doblete escalar, el 2HDM contiene un total de 5 bosones de Higgs, los cuales son tres neutros  $(h^0, H^0, A^0)$  y dos cargados  $(H^{\pm})$  [4], por lo tanto, este modelo contiene dos dobletes complejos de campos escalares  $\phi_1$  y  $\phi_2$ . Donde  $\phi_1 = {\phi_1^+ \choose \phi_1^0}$ ;  $\phi_2 = {\phi_2^+ \choose \phi_2^0}$ [5]. Existen diferentes versiones del modelo, las cuales se pueden diferenciar en cómo se acoplan los bosones de Higgs y los fermiones a saber.

#### Versiones de 2HDM

- tipo I : Donde los quarks y leptones no se acoplan al primer doblete de Higgs, pero se acoplan al segundo doblete [6, 7].
- tipo II: Donde un doblete de Higgs se acopla a los quarks tipo *up* y neutrinos y el otro doblete a los quarks tipo *down* y leptones cargados [8, 9].
- tipo III: Con una textura de Yukawa particular, forzando a los acoplamientos de Yukawa no diagonales a que sean proporcionales a las masas de los fermiones [10].
- tipo X: También llamado *"Lepton-specific"*, donde los quarks se acoplan como el tipo I y los leptones como tipo II [11].
- tipo Y: También llamado *"Flipped"* donde los acoplamientos de los quarks son del tipo II y el de los leptones tipo I [12].

En este trabajo de tesis, trabajaremos con la versión III del modelo, ya que esta es la única que incluye procesos con cambio de sabor mediados por los bosones neutros de Higgs; uno de los principales problemas de la Física más allá del Modelo Estándar, es controlar la presencia de Corrientes Neutras que Cambian de Sabor, por lo que la detección de este tipo de eventos implicaría la presencia de nuevos efectos físicos.

A continuación se detalla el sector de Yukawa de leptones de la versión III del 2HDM.

#### 1.2.1. Modelo de Dos Dobletes de Higgs tipo III

#### Sector de Yukawa leptónico del 2HDM-III

El lagrangiano de Yukawa se escribe como [13]:

$$
\mathcal{L}_Y = -(Y_1^l \bar{L}_L \phi_1 l_R + Y_2^l \bar{L}_L \phi_2 l_R), \tag{1.11}
$$

donde  $\phi_{1,2} = (\phi_{1,2}^+, \phi_{1,2}^0)^T$  se refiere a los dobletes de Higgs,  $l_R$  es el singlete de leptones derecho,  $L_L$  es el doblete de leptones izquierdo, y las matrices de Yukawa  $(3 \times 3)$  para leptones se denotan por  $Y_{1,2}^l$  [14].

Después del Rompimiento Espontáneo de la Simetría Electrodébil, se deriva la matriz de masa de leptones:

$$
M_l = \frac{1}{\sqrt{2}} (v_1 Y_1^l + v_2 Y_2^l). \tag{1.12}
$$

Se asume que las matrices de Yukawa  $Y_1^l$  y  $Y_2^l$ , tienen textura de cuatro ceros y son hermitianas, por lo tanto las matrices de masa de leptones pueden ser escritas como [10]:

$$
M_l=\left(\begin{array}{ccc}0&C_l&0\\C_l^*&\tilde{B}_l&B_l\\0&B_l^*&A_l\end{array}\right).
$$

Una motivación para la elección específica de esta textura proviene de la jerarquía que deben tener entre sí los elementos de la matriz de Yukawa cuando se diagonaliza, lo que se pide es que  $|A_l| \gg |B_l|$ ,  $|B_l|$ ,  $|C_l|$ . Existe una desigualdad entre los elementos de matriz, lo cual implica que  $m_{\tau}$ *> m<sup>µ</sup> > me*. Por lo que de esta matriz refleja una jerarquía en la masa de los leptones cargados. Asimismo la matriz de masa es diagonalizada de la siguiente forma [15]:

$$
\bar{M}_l = V_{lL}^{\dagger} M_l V_{lR}.
$$
\n(1.13)

Después de un álgebra elaborada se obtiene la siguiente expresión compacta para las interacciones del bosón de Higgs con leptones [16]:

$$
\mathcal{L}_Y^{\bar{f}_i f_j \phi} = -\bar{l}_i \left[ \frac{m_{l_i} h_{ij}^l}{v} \right] l_j h^0 - \bar{l}_i \left[ \frac{m_{l_i} H_{ij}^l}{v} \right] l_j H^0 + \bar{l}_i \left[ \frac{im_{l_i} A_{ij}^l}{v} \right] l_j \gamma^5 A^0.
$$
 (1.14)

Se han redefinido los siguientes términos [10]:

$$
m_{l_i} h_{ij}^l = m_{l_i} \xi_h^l \delta_{ij} + \frac{(\xi_H^l - Z \xi_h^l)}{\sqrt{2} f(Z)} \sqrt{m_{l_i} m_{l_j}} \tilde{\chi}_{ij}^l,
$$
  
\n
$$
m_{l_i} H_{ij}^l = m_{l_i} \xi_H^l \delta_{ij} + \frac{(\xi_h^l - Z \xi_H^l)}{\sqrt{2} f(Z)} \sqrt{m_{l_i} m_{l_j}} \tilde{\chi}_{ij}^l,
$$
  
\n
$$
m_{l_i} A_{ij}^l = -m_{l_i} Z \delta_{ij} + \frac{f(Z)}{\sqrt{2}} \sqrt{m_{l_i} m_{l_j}} \tilde{\chi}_{ij}^l.
$$
\n(1.15)

De los términos anteriores se puede notar que para mantener la misma jerarquía para los elementos de la matriz de masa se introduce el acoplamiento  $\sqrt{m_{l_i}m_{l_j}}\tilde{\chi}_{ij}^l$ , que difiere en cuanto a la norma de la forma habitual del Ansatz de Cheng & Sher. En este caso se ha elegido el parámetro  $\tilde{\chi}_{ij}^l$  de acuerdo a las cotas experimentales actuales reportadas en la literatura.

En resumen se puede decir que las χ′ *s* son parámetros adimensionales desconocidos del modelo y provienen de una textura específica de las matrices de Yukawa y son los responsables de los procesos con cambio de sabor [17]. En el límite  $\chi's \to 0$ , recobramos las versiones I, II, X e Y del 2HDM, así que la versión III parametriza nueva física de estas versiones, los valores de los parámetros  $\xi_h^l$ ,  $\xi_H^l$  y *Z* se dan en la Tabla 1.1 .

El lagrangiano anterior representa las interacciones entres los leptones y los diferentes bosones de Higgs, el Higgs ligero: *h*<sup>0</sup> (primer término), el Higgs pesado: *H*<sup>0</sup> (segundo término), y el Higgs pseudo escalar: *A*<sup>0</sup> (último término).

| 2HDM-HI      |              |                         | ŠН                     |
|--------------|--------------|-------------------------|------------------------|
| 2HDM-I-like  | $-\cot\beta$ | $c_{\alpha}/s_{\beta}$  | $s_{\alpha}/s_{\beta}$ |
| 2HDM-II-like | $\tan \beta$ | $-s_\alpha/c_\beta$     | $c_{\alpha}/c_{\beta}$ |
| 2HDM-X-like  | $\tan \beta$ | $-s_{\alpha}/c_{\beta}$ | $c_{\alpha}/c_{\beta}$ |
| 2HDM-Y-like  | $-\cot\beta$ | $c_{\alpha}/s_{\beta}$  | $s_{\alpha}/s_{\beta}$ |

Tabla 1.1: Los parámetros  $\xi_{\Phi}^l$ (Φ : *h, H*), y *Z* para las 4 versiones de 2HDM-III con textura de cuatro ceros.  $s_{\alpha} = \sin \alpha$ ,  $c_{\alpha} = \cos \alpha$ ,  $s_{\beta} = \sin \beta$  and  $c_{\beta} = \cos \beta$ .

Desarrollando los índices de la Ec. 1.14 llegamos a la forma final del lagrangiano de interacción:

$$
\mathcal{L}_{Y}^{\bar{l}_{i}l_{j}\phi} = -\bar{e} \left[ \frac{m_{e}h_{11}^{l}}{v} \right] e h^{0} - \bar{e} \left[ \frac{m_{e}H_{11}^{l}}{v} \right] e H^{0} + \bar{e} \left[ \frac{im_{e}A_{11}^{l}}{v} \right] e \gamma^{5} A^{0}
$$
\n
$$
- \bar{e} \left[ \frac{m_{e}h_{12}^{l}}{v} \right] \mu h^{0} - \bar{e} \left[ \frac{m_{e}H_{12}^{l}}{v} \right] \mu H^{0} + \bar{e} \left[ \frac{im_{e}A_{12}^{l}}{v} \right] \mu \gamma^{5} A^{0}
$$
\n
$$
- \bar{e} \left[ \frac{m_{e}h_{13}^{l}}{v} \right] \tau h^{0} - \bar{e} \left[ \frac{m_{e}H_{13}^{l}}{v} \right] \tau H^{0} + \bar{e} \left[ \frac{im_{e}A_{13}^{l}}{v} \right] e \gamma^{5} A^{0}
$$
\n
$$
- \bar{\mu} \left[ \frac{m_{\mu}h_{21}^{l}}{v} \right] e h^{0} - \bar{\mu} \left[ \frac{m_{\mu}H_{21}^{l}}{v} \right] e H^{0} + \bar{\mu} \left[ \frac{im_{\mu}A_{21}^{l}}{v} \right] \tau \gamma^{5} A^{0}
$$
\n
$$
- \bar{\mu} \left[ \frac{m_{\mu}h_{22}^{l}}{v} \right] \mu h^{0} - \bar{\mu} \left[ \frac{m_{\mu}H_{22}^{l}}{v} \right] \mu H^{0} + \bar{\mu} \left[ \frac{im_{\mu}A_{22}^{l}}{v} \right] \mu \gamma^{5} A^{0} \tag{1.16}
$$
\n
$$
- \bar{\mu} \left[ \frac{m_{\mu}h_{23}^{l}}{v} \right] \tau h^{0} - \bar{\mu} \left[ \frac{m_{\mu}H_{23}^{l}}{v} \right] \tau H^{0} + \bar{\mu} \left[ \frac{im_{\mu}A_{23}^{l}}{v} \right] \tau \gamma^{5} A^{0}
$$
\n<

donde

$$
\frac{m_{\mu}h_{23}^{l}}{v} = \frac{m_{\mu}}{v} \left[ \frac{(\xi_{H}^{l} - Z\xi_{h}^{l})}{\sqrt{2f(Z)}} \sqrt{\frac{m_{\tau}}{m_{\mu}}} \tilde{\chi}_{23}^{l} \right],
$$
\n
$$
\frac{m_{\tau}h_{32}^{l}}{v} = \frac{m_{\tau}}{v} \left[ \frac{(\xi_{H}^{l} - Z\xi_{h}^{l})}{\sqrt{2f(Z)}} \sqrt{\frac{m_{\mu}}{m_{\tau}}} \tilde{\chi}_{32}^{l} \right],
$$
\n
$$
\frac{m_{\mu}H_{23}^{l}}{v} = \frac{m_{\mu}}{v} \left[ \frac{(\xi_{h}^{l} - Z\xi_{H}^{l})}{\sqrt{2f(Z)}} \sqrt{\frac{m_{\tau}}{m_{\mu}}} \tilde{\chi}_{23}^{l} \right],
$$
\n
$$
\frac{m_{\tau}H_{32}^{l}}{v} = \frac{m_{\tau}}{v} \left[ \frac{(\xi_{h}^{l} - Z\xi_{H}^{l})}{\sqrt{2f(Z)}} \sqrt{\frac{m_{\mu}}{m_{\tau}}} \tilde{\chi}_{32}^{l} \right],
$$
\n
$$
\frac{im_{\mu}A_{23}^{l}}{v} = \frac{im_{\mu}}{v} \left[ \frac{f(Z)}{\sqrt{2}} \sqrt{\frac{m_{\tau}}{m_{\mu}}} \tilde{\chi}_{23}^{l} \right],
$$
\n
$$
\frac{im_{\tau}A_{32}^{l}}{v} = \frac{im_{\tau}}{v} \left[ \frac{f(Z)}{\sqrt{2}} \sqrt{\frac{m_{\mu}}{m_{\tau}}} \tilde{\chi}_{32}^{l} \right].
$$
\n(1.17)

En este trabajo no estamos interesados en todos los decaimientos del Higgs, como se mencionó anteriormente, solo nos interesan los procesos involucrados con los leptones  $\mu$  y  $\tau$ , por lo que en la Ec. (1.17) se especifican solamente estos términos.

#### Reglas de Feynman para Higgs neutro con Leptones:

$$
-i\,\overline{l}_i \left[\frac{m_{l_i} h_{ij}^l}{v}\right] l_j h^0
$$
\n
$$
= -i\,\overline{l}_i \left[\frac{m_{l_i}}{v} \left(\xi_h^l \delta_{ij} + \frac{(\xi_H^l - Z\xi_h^l)}{\sqrt{2}f(Z)} \sqrt{\frac{m_{l_j}}{m_{l_i}}}\tilde{\chi}_{ij}^l\right)\right] l_j h^0,
$$
\n(1.18)

donde  $v$  es el valor de expectación en el vacío,  $l_i$  y  $l_j$  denotan los leptones  $i$  diferente de  $j$ ,  $m_{l_i}$ corresponde a la masa del lepton involucrado, mientras que  $Z, \xi_h^l$ , estan dados en la tabla 1.1 y las χ′ *s* que son parámetro libre del modelo.

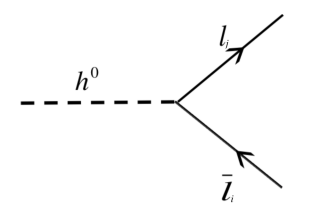

Figura 1.3: Diagrama que representa el acoplamiento del Higgs ligero con leptones.

A continuación se presentan sólo las reglas para los elementos fuera de la diagonal, pues son los que presentan cambio de sabor, y son estos procesos los que son de interés para este trabajo.

$$
-i \bar{\mu} \left[ \frac{m_{\mu} h_{23}^{l}}{v} \right] \tau h^{0}
$$
\n
$$
= -i \bar{\mu} \left[ \frac{m_{\mu}}{v} \left( \frac{(\xi_{H}^{l} - Z\xi_{h}^{l})}{\sqrt{2}f(Z)} \sqrt{\frac{m_{\tau}}{m_{\mu}}} \tilde{\chi}_{23}^{l} \right) \right] \tau h^{0}.
$$
\n
$$
-i \bar{\tau} \left[ \frac{m_{\tau} h_{32}^{l}}{v} \right] \mu h^{0}
$$
\n
$$
= -i \bar{\tau} \left[ \frac{m_{\mu}}{v} \left( \frac{(\xi_{H}^{l} - Z\xi_{h}^{l})}{\sqrt{2}f(Z)} \sqrt{\frac{m_{\mu}}{m_{\tau}}} \tilde{\chi}_{32}^{l} \right) \right] \mu h^{0}.
$$
\n(1.20)

Reglas de Feynman para Higgs neutro pesado con leptones:

$$
-i\,\overline{l}_{i}\left[\frac{m_{l_{i}}H_{ij}^{l}}{v}\right]l_{j}H^{0}
$$
\n
$$
= -i\,\overline{l}_{i}\left[\frac{m_{l_{i}}}{v}\left(\xi_{H}^{l}\delta_{ij} + \frac{(\xi_{h}^{l} - Z\xi_{H}^{l})}{\sqrt{2}f(Z)}\sqrt{\frac{m_{l_{j}}}{m_{l_{i}}}}\tilde{\chi}_{ij}^{l}\right)\right]l_{j}H^{0}.
$$
\n
$$
-i\,\overline{l}_{i}\sqrt{2\pi i}.
$$
\n(1.21)

Figura 1.4: Diagrama que representa el acoplamiento del Higgs neutro pesado con leptones.

De manera análoga a las Reglas de Feynman para el Higgs neutro, a continuación se muestran las Reglas para los elementos fuera de la diagonal.

$$
-i \bar{\mu} \left[ \frac{m_{\mu} H_{23}^{l}}{v} \right] \tau H^{0}
$$
  
= 
$$
-i \bar{\mu} \left[ \frac{m_{\mu}}{v} \left( \frac{(\xi_{h}^{l} - Z\xi_{H}^{l})}{\sqrt{2}f(Z)} \sqrt{\frac{m_{\tau}}{m_{\mu}}}\tilde{\chi}_{23}^{l} \right) \right] \tau H^{0}.
$$
 (1.22)

$$
-i \bar{\tau} \left[ \frac{m_{\tau} H_{32}^{l}}{v} \right] \mu H^{0}
$$
  
= 
$$
-i \bar{\tau} \left[ \frac{m_{\mu}}{v} \left( \frac{(\xi_{h}^{l} - Z\xi_{H}^{l})}{\sqrt{2}f(Z)} \sqrt{\frac{m_{\mu}}{m_{\tau}}} \tilde{\chi}_{32}^{l} \right) \right] \mu H^{0}.
$$
 (1.23)

Obtenidas las Reglas de Feynman ahora es turno de estudiar colisionadores.

En 2012 LHC anunció el descubrimiento del bosón de Higgs predicho por el ME, sin embargo debido a los grandes *backgrounds* relacionados con los aceleradores de hadrones y la baja energía de centro de masas utilizada, muchas de las propiedades de esta partícula no han sido reveladas, por lo cual se planteó reproducirlo en un futuro colisionador del tipo *e*−*e*<sup>+</sup> para realizar mediciones más precisas (International Linear Collider), del cual se hablará en la siguiente sección.

#### 1.3. International Linear Collider

#### 1.3.1. Características generales

ILC será un colisionador lineal de 31 km de largo basado en un superconductor de radio frecuencia (SCRF) por sus siglas en inglés, de 1.3 GHz, el cual tendrá un rango de energía que va de los 200 GeV a 1 TeV. Algunos de los componentes principales de este colisionador se muestran el la Figura 1.5.

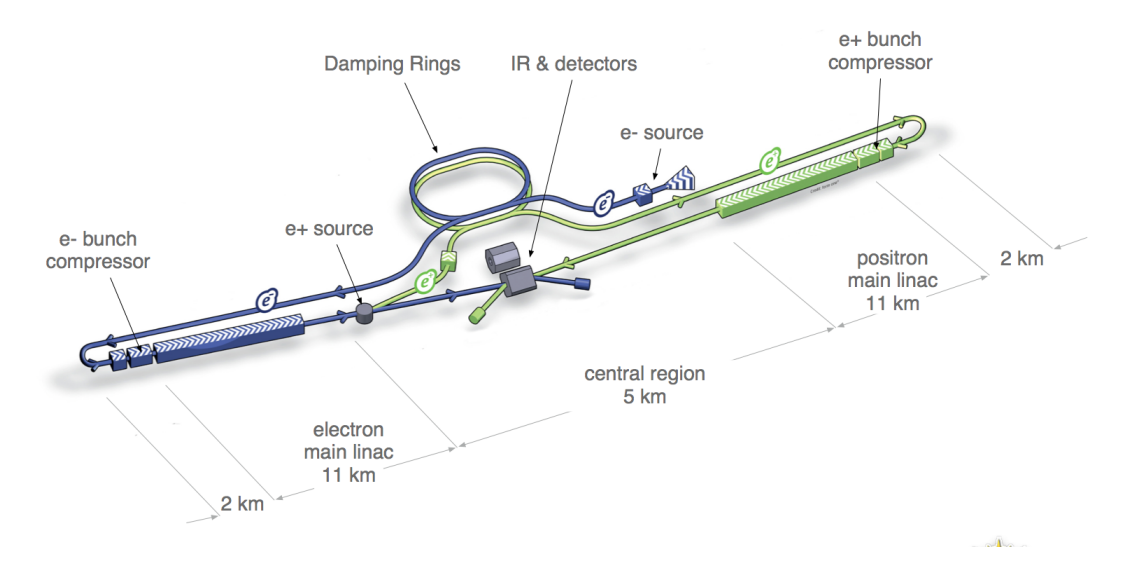

Figura 1.5: Esquema general del ILC.

ILC contará con una fuente de electrones polarizados, basada en un cañon de fotocatodos DC (corriente directa); una fuente de positrones polarizados, dichos positrones se obtienen a partir de pares electrón-positrón por medio de una conversión de fotones de alta energía que son producidos al pasar el haz de electrones principal a través de un ondulador  $2$ ; anillos amortiguadores (DR, por sus siglas en inglés) de electrones y positrones de 5 GeV con una circunferencia de 3.2 km colocados en un túnel común; un tunel para el haz, que va desde los anillos amortiguadores hasta los *linacs* principales, seguido por un sistema compresor antes de la inyección en el *linac* principal; dos *linacs* principales de 11 km, que utilizan cavidades con la tecnología de aceleración SCRF de 1.3 GHz; dos sistemas de emisión de haces de 2.2 km de longitud, los cuales llevan los haces a colisión en un punto de interacción que puede ser ocupado por dos detectores en una configuración llamada *push-pull* <sup>3</sup> [18].

En la Tabla 1.2 se muestran los principales procesos a distintas energías que estudiará ILC, mostrando las distintas reacciones que se pueden observar al incrementar la energía de colisión y los objetivos físicos a estudiar dichas reacciones, se puede notar que el proceso que se desea estudiar en esta tesis se encuentra en uno de los modos principales, correspondiente a una energía de 250 GeV.

| Energía           | Reacción                                    | Objetivo Físico                          |  |
|-------------------|---------------------------------------------|------------------------------------------|--|
| $91 \text{ GeV}$  | $e^+e^- \rightarrow Z$                      | Precisión electrodébil                   |  |
| $160 \text{ GeV}$ | $e^+e^- \rightarrow WW$                     | Precisión de $M_W$                       |  |
| 250 GeV           | $e^+e^- \rightarrow \mathbf{Z}$ h           | Precisión de acoplamientos del Higgs     |  |
| 350-              | $e^+e^- \rightarrow \tau \bar{\tau}$        | Masas y Acoplamientos                    |  |
| 400               | $e^+e^- \rightarrow WW$                     | Precisión de acoplamientos del W         |  |
| GeV               | $e^+e^- \rightarrow v\bar{v}h$              | Precisión de acoplamientos del Higgs     |  |
|                   | $e^+e^- \rightarrow ff$                     | Busqueda de precisión para Z             |  |
| 500               | $e^+e^- \rightarrow \tau \bar{\tau}h$       | Acoplamiento del Higgs con Top           |  |
| GeV               | $e^+e^- \rightarrow Zhh$                    | Autoacoplamiento de Higgs                |  |
|                   | $e^+e^- \rightarrow \bar{\chi}\bar{\chi},$  | Búsqueda de supersimetría                |  |
|                   | $AH, H^+H^-$                                | Búsqueda de estados extendidos del Higgs |  |
| $700 -$           | $e^+e^- \rightarrow v\bar{v}hh$             | Autoacoplamiento del Higgs               |  |
| 1000              | $e^+e^- \rightarrow v\bar{v}VV$             | Sector compuesto de Higgs                |  |
| GeV               | $e^+e^- \rightarrow v\bar{v}\tau\bar{\tau}$ | Compuesto de Higgs y Top                 |  |
|                   | $e^+e^- \rightarrow \tau \bar{\tau}^*$      | Búsqueda de supersimetría                |  |

Tabla 1.2: Principales procesos físicos que serán estudiados por ILC.

#### 1.3.2. Modos de operación

Uno de los objetivos de este colisionador es hacer física de precisión del Higgs, lo cual es una gran razón para justificar su construcción, adicionalmente casi todo relacionado con nueva física está en rangso de energías más altas, por ejemplo la búsqueda de supersimetría o la búsqueda de estados extendidos del Higgs en 500 GeV y en una segunda etapa de 700 a 1000 GeV, el autoacoplamiento del Higgs y su sector compuesto, como se muestra en la tabla anterior. Asimismo lo que sí se puede hacer inmediatamente es la precisión de los acoplamientos del Higgs.

 $2$ Dispositivo que consiste en una serie de dipolos magnéticos de polaridad alterna en los que se inyecta un flujo de partículas (como electrones) que se mueven a velocidad relativista para producir una intensa radiación de sincrotrón coherente esencialmente monocromática a muy bajas longitudes de onda.

<sup>3</sup>Una salida en contrafase o salida push-pull es un tipo de configuración electrónica que puede impulsar una corriente eléctrica positiva o negativa en una carga. Las salidas push-pull están presentes en circuitos lógicos digitales TTL y CMOS y en algunos tipos de amplificadores. Se implementan usualmente como un par complementario de transistores, uno en modo sumidero (sink), es decir disipando o drenando corriente desde la carga hacia tierra o una fuente de poder negativa, y el otro en modo fuente (source), es decir alimentando o suministrando corriente hacia la carga desde una fuente de poder positiva.

El programa de precisión de Higgs comenzará con una energía en el centro de masas de  $\sqrt{s}$ 250 GeV con el proceso de Higgs-strahlung, *<sup>e</sup>*+*e*<sup>−</sup> <sup>→</sup> *Zh*.

- 250 GeV: Esta energía es el pico de la sección eficaz para la reacción *<sup>e</sup>*+*e*<sup>−</sup> <sup>→</sup> *Zh*, para *<sup>h</sup>*, el bosón de Higgs con una masa de 125 GeV. Estos experimentos comenzarán con el estudio y medición con precisión de sus acoplamientos. Los eventos de producción de *h* se etiquetan, permitiendo el estudio de modos de decaimiento aún no observados.
- 500 GeV: Este caso corresponde al proceso *<sup>e</sup>*+*e*<sup>−</sup> <sup>→</sup> *<sup>f</sup>* ¯*f*, la cual estudiará nuevas interacciones de fermiones y la composición de los quark y leptones. Corriendo a plena energía y la mayor luminosidad del ILC aumenta la potencia de los experimentos.
- 1000 GeV: Corriendo a incluso altas energías, que se prevé en las mejoras del ILC, permite una serie de nuevas medidas sensibles del acoplamiento del bosón de Higgs al quark *top* y al autoacoplamiento del bosón de Higgs, interacción o modelos compuestos del bosón de Higgs, y la búsqueda de nuevas partículas exóticas [18].

#### Fuentes de electrones y positrones

ILC obtendrá los electrones y positrones por medio de fuentes polarizadas, en el caso de los electrones mediante una fuente polarizada que comparte el túnel del acelerador de la región central con el sistema de entrega de haces de positrones. El haz será producido por un láser que ilumina un fotocátodo filtrado de Arseniuro de galio (GaAs)<sup>4</sup>, un compuesto de galio y arsénico, en un cañón DC, lo cual proporciona el conjunto de electrones necesario con un 90 % de polarización. Las estructuras conductoras normales se utilizan para agrupar y pre-acelerar a 76 MeV, después de lo cual el haz se acelerará a 5 GeV en un linac superconductor [19].

Después de la aceleración en el linac principal, el haz de electrones primario se transportará a través de un ondulador helicoidal superconductor de 147 m que generará fotones con energías máximas de ∼10 MeV hasta ∼30 MeV dependiendo de la energía del haz de electrones. El haz de electrones se separará del haz de fotones y se desplazará horizontalmente 1,5 m con baja emisión de luz. Los fotones del ondulador serán dirigidos hacia abajo a un objetivo de aleación de titanio (Ti) de radiación de longitud variable ∼500 m, produciendo un haz de pares electrón-positrón. A continuación, este haz se combina con un dispositivo de adaptación óptica (un concentrador de flujo pulsado) en un sistema de captura de radio frecuencia *L-band* <sup>5</sup> de conducción normal (NC, por sus siglas en inglés) y de enfoque solenoidal que se acelera a 125 MeV. Los electrones y los fotones restantes se separan de los positrones y se desechan. Los positrones se aceleran a 400 MeV en un *linac* NC *L-band*; de manera similar al haz de electrones, el haz de positrones se acelera a 5 GeV en un linac superconductor [19]. En la Figura 1.6 se muestran los elementos de la fuente de positrones:

#### 1.4. Producción del Higgs en colisiones *e*−*e*<sup>+</sup> en ILC

En esta tesis se realiza un análisis fenomenológico, es decir, se tiene un puente entre la física teórica y experimental, en la parte de la teoría se estudia el 2HDM-III y en la parte experimental el International Lineal Collider (ILC), el cual realizará colisiones electrón -positrón.

El bosón de Higgs se puede producir en sus modos principales, para su búsqueda se han explorado

 $4GaAs$  es un importante semiconductor y se usa para fabricar dispositivos como circuitos integrados.

<sup>5</sup>Designación del Instituto de Ingenieros Eléctricos y Electrónicos (IEEE) para el rango de frecuencias en el espectro de radio de 1 a 2 GHz.

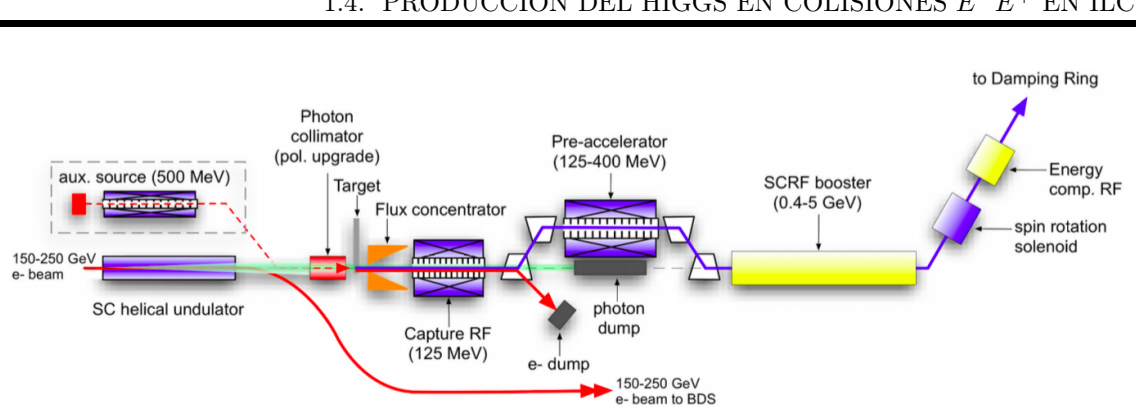

CAPÍTULO 1. PRELIMINARES 1.4. PRODUCCIÓN DEL HIGGS EN COLISIONES *E*−*E*<sup>+</sup> EN ILC

Figura 1.6: Fuente de positrones [19].

los siguientes procesos en distintos experimentos como se muestra en la Figura 1.7:

- (a) Higgs-strahlung: *<sup>e</sup>*<sup>+</sup>*e*<sup>−</sup> <sup>→</sup> *ZH*.
- (b) Fusión W:  $e^+e^-(WW) \rightarrow H\nu\bar{\nu}$ .
- (c) Producción asociada  $\tau\bar{\tau}$ .
- (d) Producción bosón de Higgs-foton: *<sup>e</sup>*<sup>+</sup>*e*<sup>−</sup> <sup>→</sup> *<sup>H</sup>*γ.
- (f) Fusión Z: *<sup>e</sup>*<sup>+</sup>*e*−(*ZZ*) <sup>→</sup> *He*<sup>+</sup>*e*−.

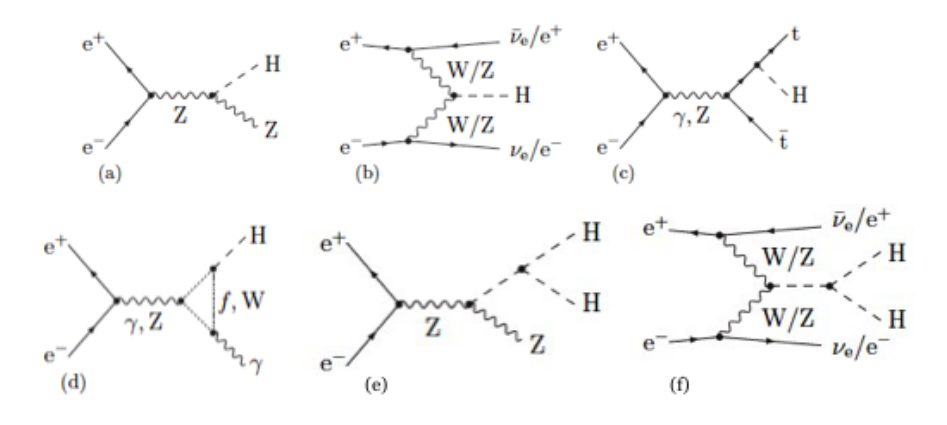

Figura 1.7: Diagramas de Feynman típicos para la producción de Higgs en colisión *e*<sup>+</sup>*e*−.

En este caso nos enfocamos en el proceso Higgs-strahlung *<sup>e</sup>*<sup>+</sup>*e*<sup>−</sup> <sup>→</sup> *ZH*, en el caso de LEP<sup>6</sup> (The Large Electron-Positron Collider) se buscó una señal que se basó principalmente en el decaimiento  $H \to b\bar{b}$  y varios decaimientos del bosón  $Z, Z \to f\bar{f}$ . Se evaluaron las correcciones de *EW*, incluidos los efectos iniciales de  $Z \to \mu^+\mu^-$  y  $H \to b\bar{b}$  que serán relevantes en posibles estudios de precisión en ILC. Las correcciones de *EW* se vuelven más y más relevantes con el aumento de la energía del colisionador.

 ${}^{6}$ Fue un colisionador del CERN que estuvo en en funcionamiento desde 1989 hasta el 2000, el cual fue desmantelado para crear LHC.

En este proceso si un fermión elemental colisiona con un anti fermión, por ejemplo un quark con un antiquark o un electrón con un positrón, los dos pueden fusionarse para formar un bosón *W* o *Z* virtual que, si lleva suficiente energía, puede emitir un bosón de Higgs. Este proceso fue el modo de producción dominante en el LEP, donde un electrón y un positrón colisionaron para formar un bosón *Z* virtual, y fue la segunda contribución más grande para la producción de Higgs en Tevatron [20]. En LHC, este proceso es solo el tercero más grande, porque LHC colisiona protones con protones, haciendo que una colisión quark-antiquark sea menos probable que en Tevatron. El proceso Higgs Strahlung también se conoce como producción asociada.

El proceso que se desea calcular es el que se puede observar en la figura 1.8, en la cual se tiene una colisión electrón-positrón, la partícula de interacción Z y la producción de un Higgs el cual decae a 2 leptones con cambio de sabor,  $\bar{\tau}$  y  $\mu$ :

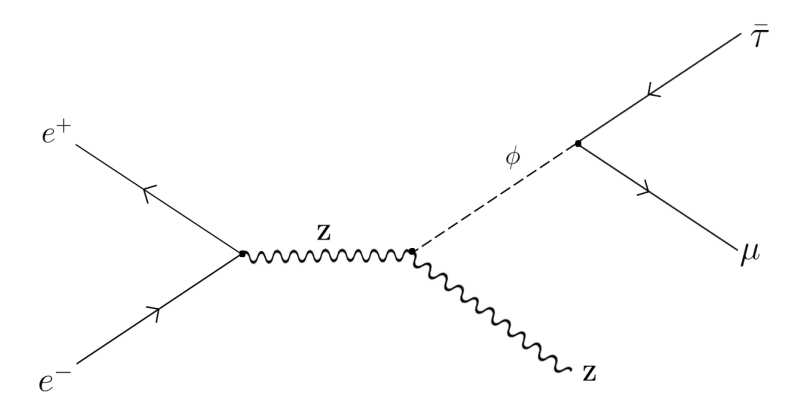

Figura 1.8:  $e^+e^- \rightarrow Z$ ,  $\phi \rightarrow \mu \bar{\tau} + h.c$ , donde  $\phi : h, H$ 

#### Mediciones del Higgs a 250 GeV

Uno de los principales objetivos para ILC será determinar con precisión todas propiedades del bosón de Higgs; una gran ventaja sobre LHC es que el bosón de Higgs se puede observar en todos los modos de decaimiento y brindará la oportunidad de realizar un conjunto completo de mediciones precisas sobre el bosón de Higgs encontrado en LHC.

Estas mediciones precisas para el Higgs se obtendrán iniciando con  $\sqrt{s} = 250 \text{GeV}$ , con el proceso Higgs-strahlung. La sección eficaz de este proceso a <sup>√</sup>*<sup>s</sup>* <sup>≃</sup> <sup>250</sup>*GeV* es primordial para el bosón de Higgs ligero, por lo que su redescubrimiento solo requerirá de pocos *f b*−<sup>1</sup> de luminosidad integrada, por ejemplo, para 250 *f b*−<sup>1</sup> se podrán obtener alrededor de <sup>8</sup>×10<sup>4</sup> eventos para el bosón de Higgs [18].

#### Sección Eficaz Inclusiva, ILC

Mientras que las mediciones del bosón de Higgs en el LHC se realizaron mediante el cálculo de σ *·* BR, ILC permitirá medir el tamaño absoluto de la sección eficaz inclusiva de Higgs. Esto se puede hacer mediante la medición de <sup>σ</sup>*Zh* para el proceso *<sup>e</sup>*<sup>+</sup>*e*<sup>−</sup> <sup>→</sup> *Zh*. Se obtiene una sección eficaz con una precisión relativa de 2.5 % a 250*f b*−<sup>1</sup> sin considerar el decaimiento de *h*. Esta sección eficaz será indispensable para obtener la razón de ramificación (BR) de la tasa de eventos, que es proporcional a  $\sigma_{Zh}$  · BR, y limitará su precisión [18].

#### Razón de Decaimiento y acoplamientos

La medición de la sección eficaz inclusiva del proceso *<sup>e</sup>*+*e*<sup>−</sup> <sup>→</sup> *Zh* permitirá extraer directamente las fracciones de ramificación de *h*. Para las mediciones de la razón de ramificación, se utiliza el proceso *<sup>e</sup>*+*e*<sup>−</sup> <sup>→</sup> *Zh*, pero esta vez se explorarán todos los modos de decaimiento del bosón Z. Junto con la medición de los decaimientos  $h \to \tau^+\tau^-$ , será posible acceder a los acoplamientos de Yukawa de los fermiones tipo *up* y *down*, y probará la proporcionalidad de la masa de acoplamiento [18].

#### 1.4.1. Sectores extendidos de Higgs

Un objetivo importante para ILC será la búsqueda exhaustiva de bosones de Higgs en los sectores extendidos y la medición precisa de las propiedades de todas las partículas de Higgs. [18].

Los decaimientos de los bosones de Higgs en el 2HDM dependen del modelo elegido para las interacciones de Yukawa. Cuando  $\sin(\beta - \alpha) = 1$ , el patrón de decaimiento de *h*<sup>0</sup> es casi el mismo que en el ME. Sin embargo, los patrones de decaimiento de  $H^0$ ,  $A^0$  y  $H^{\pm}$  pueden variar en un amplio rango [18].

El sector de Higgs es la ventana para la nueva física más allá del Modelo Estándar. Existen varios marcos teóricos importantes que predicen un sector de Higgs enriquecido. Estas posibilidades extendidas del sector de Higgs son muy importantes para explorar, no solo para aclarar la naturaleza de la ruptura de la simetría electrodébil sino también para investigar esquemas más generales para la física más allá del Modelo Estándar. ILC aportará capacidades importantes para este estudio, como lo son ofrecer un mayor potencial de descubrimiento, un programa de medidas de precisión y un gran poder para discriminar entre posibles marcos teóricos.

La posibilidad de un sector de Higgs extendido es un tema clave para los modelos de física más allá del Modelo Estándar. Para avanzar en este campo desconocido y descartar o comprobar los muchos marcos teóricos propuestos, es esencial tener máquinas complementarias para comparar y combinar sus resultados, por lo tanto ILC es esencial para LHC y viceversa [20].

### Capítulo 2

# Cálculo del proceso  $e^+e^- \to Z\phi \to \mu\bar{\tau}$ donde  $\phi : h, H$

Estamos interesados en calcular el proceso  $e^+e^- \to Z$ ,  $\phi \to \mu\bar{\tau} + h.c$ , donde  $\phi : h, H$ , al que el diagrama de Feynman correspondiente es representado en la Figura 2.1, donde se muestra el estado inicial del proceso, el cuál es la colisión electrón-positrón, el estado final son las partículas τ y *µ* que se producen debido al decaimiento de bosón de Higgs, mediante la interacción del bosón *Z* con el Higgs. La punta de flecha de *e*<sup>+</sup> apunta hacia atrás en el tiempo, por lo tanto es una antipartícula, de la misma manera para  $\bar{\tau}$ ; ya que  $Z$  es una partícula mediadora que se representa con una linea ondulada, mientras que *e*<sup>+</sup>, *e*<sup>−</sup>, *τ*, *τ* se representan con líneas continuas ya que son leptones, y finalmente tenemos la dirección del tiempo yendo de izquierda a derecha.

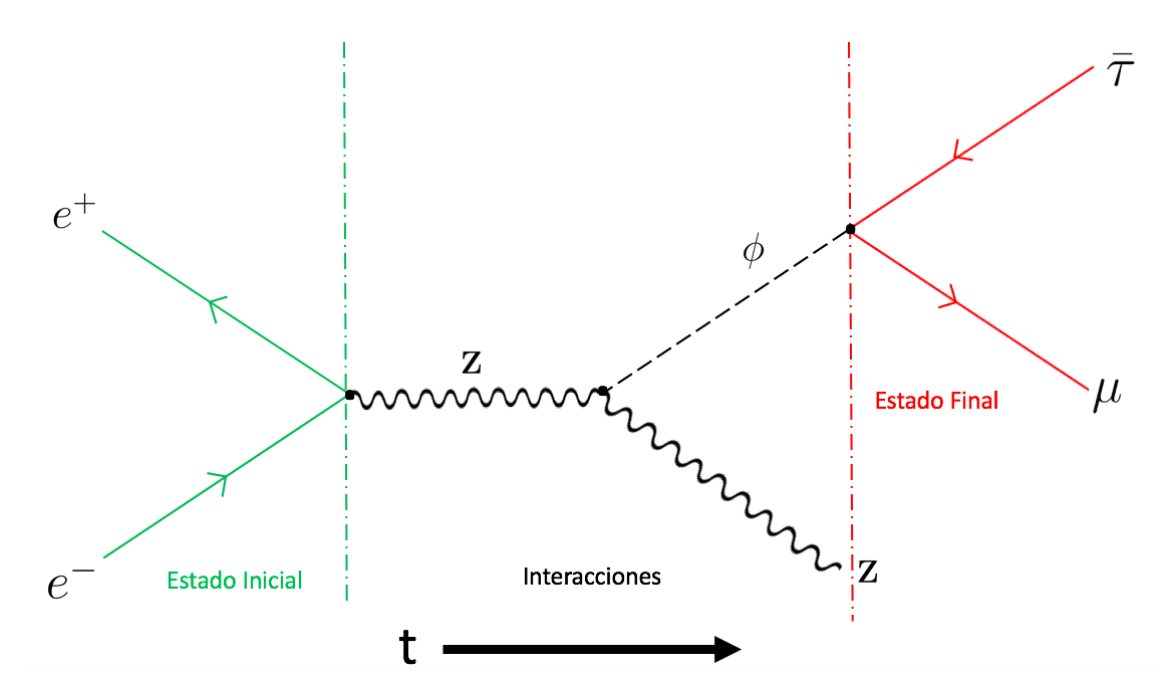

Figura 2.1: Diagrama de Feynman asociado al proceso  $e^+e^- \to Z$ ,  $\phi \to \mu\bar{\tau} + h.c$ , donde  $\phi : h, H$ .

Debido a la ausencia de un acoplamiento a nivel árbol del pseudo escalar (*A*0) con un par de bosones vectoriales, ya que se tiene que conservar *CP*, la contribución de *A*<sup>0</sup> es cero, se puede decir que por una simetría implicada en el sector de Higgs el resultado de este acoplamiento es cero [21]. Las únicas partículas que no cambian ninguna propiedad son los escalares, por lo que en esta tesis solo se trabajó con  $\phi : h, H$ .

Dicho lo anterior, ahora nos interesa calcular  $\sigma(e^+e^- \to Z\mu\bar{\tau})$ , lo anterior se obtiene de la siguiente manera:

$$
\underbrace{\sigma(e^+e^- \to Z\mu\bar{\tau})}_{\text{production}} = \underbrace{\sigma(e^+e^- \to Zh^0)}_{\text{section}} \underbrace{BR(H^0 \to \mu\bar{\tau})}_{\text{radio}}.
$$

donde  $\sigma(e^+e^- \to Zh^0)$  es la probabilidad de que en una colisión  $e^+e^-$  obtengamos un Z y  $h^0$ , y  $BR(H^0 \to \mu\bar{\tau})$  nos da la probabilidad de que el bosón de Higgs ligero decaiga a  $\mu\bar{\tau}$ . Calcularemos por separado cada término y dicho cálculo se realizará de forma numérica a través de los softwares LanHEP y CalcHEP, antes de hacerlo describiremos brevemente el proceso de cálculo numérico.

A continuación en la Figura 2.2 se muestra un diagrama de flujo, donde se describe la secuencia completa del proceso de análisis dividido en 8 pasos, utilizando los softwares LanHEP y CalcHEP.

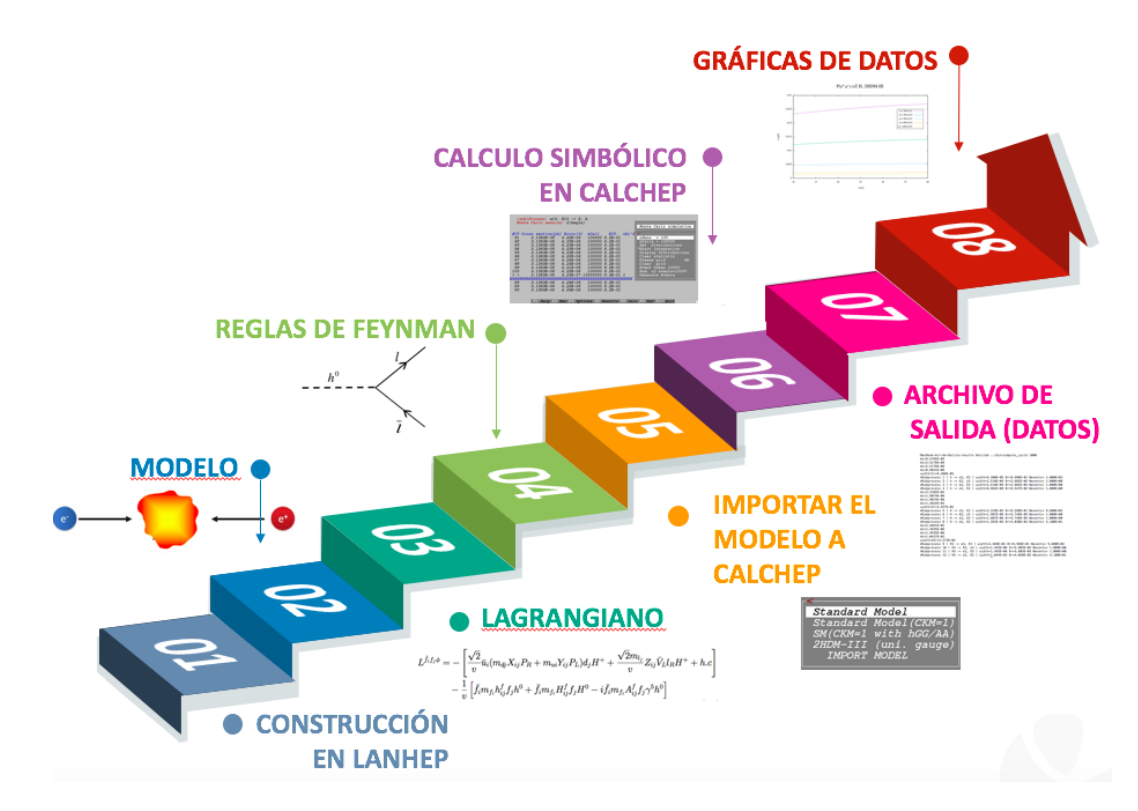

Figura 2.2: Esquema del proceso, una secuencia completa del análisis realizado en esta tesis.

#### CAPÍTULO 2. CÁLCULO DEL PROCESO  $E^+E^- \to Z\phi \to \mu\bar{\tau}$  DONDE  $\phi : H, H$ 2.1. LAGRANGIANO Y REGLAS DE FEYNMAN: LANHEP

El primer paso es elegir el modelo con el que se va a trabajar, en este caso el 2HDM-III, teniendo en mente eso necesitamos construirlo en LanHEP, esto se realiza introduciendo el lagrangiano por medio de un código siguiendo una sintaxis específica, el cual se incluye en el Apéndice A.1.1), cabe mencionar que LanHEP es un software para cálculos automáticos en física de alta energía y fue desarrollado para generar las Reglas de Feynman a partir del lagrangiano (para obtener más detalle sobre el uso y funcionamiento tanto de LanHEP como CalcHEP ver Apéndice A), con este código se recreará el lagrangiano compacto y a partir de él se calcularán las Reglas de Feynman.

Una vez obtenidas las Reglas de Feynman nos encontraremos situados en el paso número 5, donde después de trabajar con LanHEP es hora de usar CalcHEP, el cual es un paquete para el cálculo automático de colisiones y decaimientos de partículas elementales, pasando del lagrangiano a secciones eficaces y razones de ramificación de manera efectiva. Para iniciar a trabajar este paquete es necesario importar el modelo que se construyó en LanHEP e introducir el proceso *f* → *µ*τ, donde *f* : *h, H*. CalcHEP cuenta con 2 sesiones: simbólica y numérica. En la primera te permite trabajar dinámicamente con el modelo, exportar y compilar los resultados como código C; en la sesión numérica se realiza la evaluación de la integral sobre el espacio fase para determinar la sección eficaz o razón de ramificación y graficar resultados del proceso definido inicialmente. Asimismo una vez que se introdujo el proceso es posible verificar los diagramas de Feynman e instruir a CalcHEP para comenzar el cálculo simbólico; una vez que se compiló el código C, se podrá realizar la integración del espacio fase mediante una rutina de Montecarlo y así obtener secciones eficaces o razones de ramificación, en esta sesión se puede ver la dependencia de estas cantidades con los parámetros del modelo para obtener datos para graficar, como se muestra en el paso 7. Finalmente después de obtener los resultados se utilizó Gnuplot, que es un programa de visualización gráfica de datos científicos.

#### 2.1. Lagrangiano y Reglas de Feynman: LanHEP

Usamos LanHEP para obtener las reglas de Feynman; estas se obtienen al ingresar el Lagrangiano del modelo de dos dobletes de Higgs tipo III (Ec. (1.14)) (input), y como resultado (output) obtenemos 4 archivos auxiliares: variables, partículas, lagrangiano y funciones, en los archivos anteriores se contiene los parámetros independientes del modelo y su valor numérico, las funciones y constricciones que se definieron en la construcción del modelo, información sobre las partículas y sus interacciones, como se muestra en la Figura 2.3. En el apéndice A se describe con mayor detalle el uso de LanHEP.

#### **CAPÍTULO 2. CÁLCULO DEL PROCESO**  $E^+E^- \to Z\phi \to \mu\bar{\tau}$  DONDE  $\phi : H, H$ <br>2.2. PARÁMETROS EN EL 2HDM-III 2.2. PARÁMETROS EN EL 2HDM-III

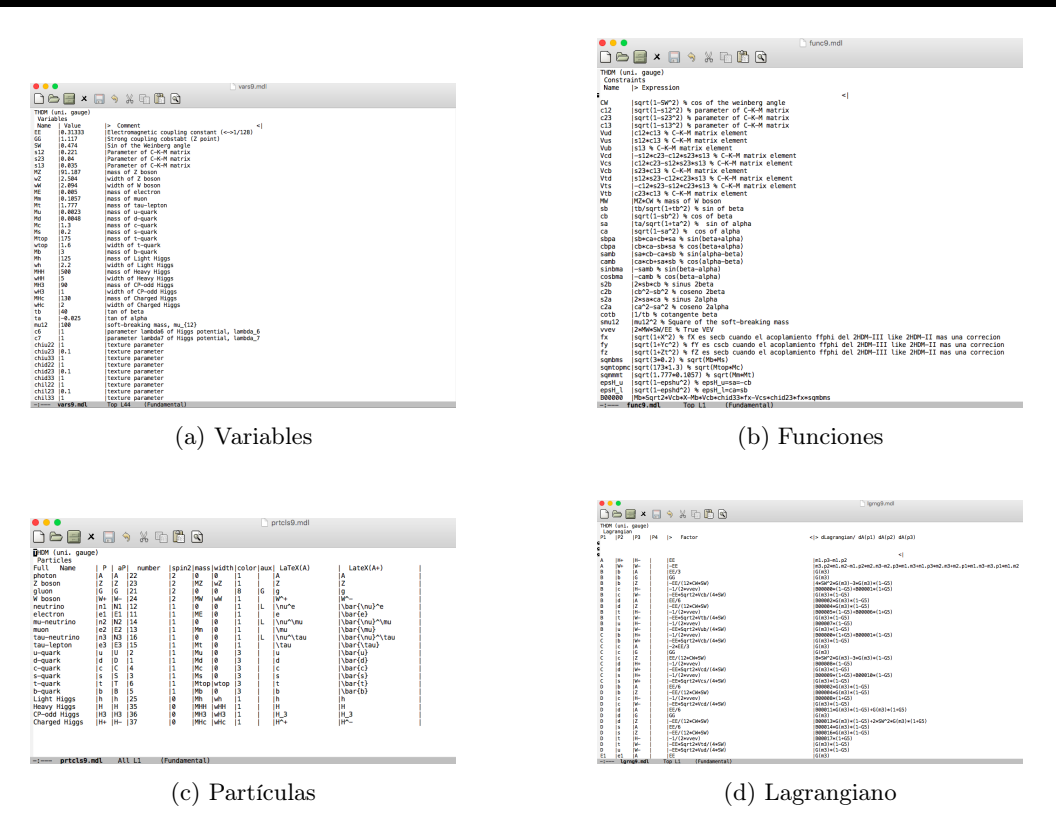

Figura 2.3: Por default LanHEP genera una salida en forma de 4 archivos auxiliares (a) Variables: este archivo contiene los parámetros independientes que definen el modelo y un valor numérico. (b) Funciones: contiene las funciones y constricciones que se han definido como parte de la construcción del modelo. (c) Partículas: cada columna contiene información de la partícula, como su número de identificación en PDG, espín, masa, ancho de decaimiento, carga de color, campo auxiliar y su expresión en LaTeX. (d) Lagrangiano: contiene las interacciones de las partículas.

Estos softwares no son los únicos destinados para este tipo de cálculos, el hecho de elegir este programa en específico es debido a que ya se contaba con el archivo que lo alimenta, en este caso el código del 2HDM-III, pero existen otros programas tales como FeynRules o SARAH, los cuales generan salidas para distintos paquetes como CalcHEP/CompHEP/MicroMEGas, FeynArts/FormCalc, MadGraph/MadEvent, Sherpa, etc. Todas las herramientas anteriores son destinadas para la Física de Alta Energía, HEP por sus siglas en inglés; la idea principal es el estudio efectivo de la fenomenología pasando de un alto nivel de automatización del modelo elegido a observables físicas como la anchura de decaimiento, secciones eficaces y razones de ramificación.

#### 2.2. Parámetros en el 2HDM-III

El 2HDM-III tiene distintos parámetros, algunos de los más importantes, como ya se ha mencionado anteriormente son la  $tan\beta$ , el cual proviene del cociente de  $v_2 = v \sin \beta$  y  $v_1 = v \cos \beta$ , los dos valores de expectación en el vacío que satisfacen  $v_1^2 + v_2^2 = v^2$ , donde  $v = 246 GeV$ ; para este caso se tomará en un rango de 10-40, para la colisión electrón-positón las partículas tienen una polarización asociada de −0*,*5 y 0*,*3 respectivamente, las masas para *M<sup>h</sup>* y *M<sup>H</sup>* se fijan en 125 GeV y 200 GeV respectivamente, finalmente el parámetro  $\chi^l_{23}$  se toma del orden de  $O(10^{-2})$ , la información anterior se recopila en la Tabla 2.1.

| Parámetro             | Valor                 |
|-----------------------|-----------------------|
| Z                     | 40                    |
| $M_h$                 | $125\,\mathrm{GeV}$   |
| $M_H$                 | $200 \text{ GeV}$     |
| $\chi_{32}^{\iota}$   | O(10)<br>$\mathbf{z}$ |
| $\overline{tan\beta}$ | $[10-40]$             |

Tabla 2.1: Parámetros.

En este trabajo se tomaron 3 escenarios de referencia o *Benchmark Points* para los distintos parámetros, los cuales se enumeran en la Tabla 2.2.

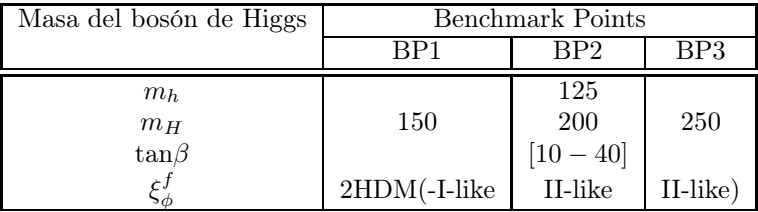

Tabla 2.2: Benchmark Points

#### 2.3. Razones de Decaimiento/Sección Eficaz: CalcHEP

Para usar CalcHEP iniciamos ingresando como input los archivos auxiliares obtenidos por LanHEP, esto genera un output de Razones de Ramificación, Secciones Eficaces, Anchuras de Decaimientos, etc, en el apéndice A se describe el uso y sesiones de CalcHEP. Algunos puntos atractivos por los que se utilizó este paquete es que puede evaluar cualquier proceso de decaimiento y dispersión dentro de cualquier modelo (definido por el usuario), aprender a manejarlo es fácil incluso para aquellos que no están familiarizados con CalcHEP debido a su interfaz gráfica amigable y conveniente, la opción para el usuario de fácilmente modificar el modelo o introducir un nuevo modelo (LanHEP, FeynRules) usando solamente la interfaz gráfica y una interfaz batch que permite realizar cálculos complicados y tediosos, conectando la producción y los modos de decaimientos para procesos con muchas partículas en el estado final. Una de las desventajas es que solo se pueden obtener procesos a nivel árbol.

Ya que para cumplir con el objetivo de esta tesis se utilizó CalcHEP para calcular secciones eficaces, razones de ramificación, etc, a continuación se definirán de manera muy general dichas observables:

#### 2.3.1. Sección Eficaz

Mide la probabilidad de interacción de dos partículas en su estado inicial, tiene unidades de área y está definido como el número esperado de interacciones (eventos) en un volumen dr en un intervalo de tiempo *dt*:

$$
dN = \rho_1(r_1 t)\rho_2(r_1 t)u\sigma dr dt = F\sigma dr dt, \qquad (2.1)
$$

$$
u = \sqrt{(|u_1 - u_2|^2 - |u_1 \times u_2|^2)}, \tag{2.2}
$$

donde ρ<sup>12</sup> es el número de partículas por volumen, *u*<sup>12</sup> son sus velocidades, ρ*yu* describen el flujo de partículas y la dirección relativa, que pueden ser expresados por F.

La sección eficaz puede ser visualizada como el área presentada por la partícula blanco, que debe ser golpeada por una partícula proyectil para que una interacción ocurra. Para especificar lo que significa esta interacción se debe especificar el estado final. Por ejemplo: en el caso de una dispersión elástica, si una partícula se dispersa en un ángulo sólido *d*Ω, la sección eficaz para el proceso se denota por *d*σ y por la definición de la sección eficaz diferencial.

$$
\frac{d\sigma}{d\Omega} = \frac{1}{F} \frac{dN}{d\Omega}.
$$
\n(2.3)

A continuación se muestra la expresión de la sección eficaz parcial en el centro de masas [22]:

$$
\frac{d\sigma}{d\Omega} = \frac{1}{64\pi^2 E_{CM}^2} \left| \frac{\vec{p}_f}{|\vec{p}_i|} \right| |\mathcal{M}|^2.
$$
\n(2.4)

donde  $E_{CM} = E_1 + E_2$  y  $M$  la amplitud invariante.

Sección eficaz invariante E  $d\sigma/dp$  se llama invariante porque  $dp/E$  se mantiene invariante bajo las transformaciones de Lorentz.

#### 2.3.2. Ancho de decaimiento parcial

Es un término usado como sinónimo para la sección eficaz de una o varias reacciones, es decir es proporcional al radio de ramificación, el término proviene del ancho de nivel de los núcleos excitados con diferentes tiempos de vida τ*i*.

El ancho de decaimiento parcial es la probabilidad de que un estado de una partícula con momento *p*<sup>1</sup> se convierta en un estado de múltiples partículas com momentos {*pj*} durante un tiempo *T* , en general el ancho de decaimiento es:

$$
d\Gamma = \frac{1}{T}dP.\tag{2.5}
$$

El ancho de decaimiento parcial de una partícula de masa *M* a *n* cuerpos en reposo está dado en términos de los elementos de matriz invariante de Lorentz *M*de la siguiente manera [23]:

$$
d\Gamma = \frac{2\pi^4}{2M} | \mathcal{M} |^2 d\Phi_n(P; p_1, ..., p_n), \qquad (2.6)
$$

donde *d*Φ*n* es un elemento del espacio fase del *n*-cuerpo dado por

$$
d\Phi_n(P; a_1, ..., p_n) = \delta^4 \left( P - \sum_{i=1}^n p_i \right) \prod_{i=1}^n \frac{d^3 p_i}{(2\pi)^3 2E_i}.
$$
 (2.7)

Este espacio fase puede ser generado recursivamente, esto es,

$$
d\Phi_n(P;p_1,...,p_n) = d\Phi_j(q;p_1,...,p_j) \times d\Phi_{n-j+1}(P;q,p_{j+1},...,p_n)(2\pi)^3 dq^2,
$$
 (2.8)

donde  $q^2 = (\sum_{i=1}^j E_i)^2 - ∣ \sum_{i=1}^j p_i |^2$ . Esta forma en particular es útil en el caso donde una partícula decae a otra partícula que subsecuentemente decae.

#### 2.3.3. Razón de ramificación

La razón de ramificación o BR, por sus siglas en inglés es la fracción de los decaimientos de una partícula que decaen en un canal particular y se puede expresar como:

$$
BR: \frac{\Gamma_i}{\Gamma_{total}} \tag{2.9}
$$

#### 2.3.4. Luminosidad instantánea

Es el número de partículas pasando unas a través de otras por unidad de tiempo a través de un área transversal en el punto de interacción.

Supongamos que hay  $n_1$  partículas en cada paquete en un haz 1 y  $n_2$  en cada paquete del haz 2, entonces la luminosidad de la colisión se expresa como:  $L \propto f n_1 n_2/a$ , donde f es la frecuencia y *a* es el perfil transversal del haz.

La reacción, que es el número de eventos por unidad de tiempo, es directamente proporcional a la luminosidad y está dada por : *R*(*s*) = σ*L*.

Las unidades de la luminosidad son: 1 $cm^{-2}s^{-1}\!\!=\,10^{-33}nb^{-1}s^{-1}.$ 

El número de eventos se calcula porque si el modelo es predictible se deben decir cuantos eventos se pueden observar en el experimento o acelerador de partículas.

#### 2.4. Cálculo en CalcHEP

En la Simulación Monte-Carlo incluida en CalcHEP se ejecuta la integración de Monte Carlo en *V egas*<sup>1</sup> [24, 25] del espacio de fase de múltiples partículas para determinar la sección eficaz de colisión o el ancho de decaimiento, también se pueden generar eventos. Esta integración se realiza mediante la rutina *V egas* de Monte Carlo, la cual realiza *Nsess* sesiones, después de cada sesión *V egas* mejora la cuadrícula para que la integral de la próxima sesión converja de manera más eficiente, por lo que entre mayor sea este número obtendremos mejores resultados. CalcHEP puede generar eventos, estos eventos son útiles en las simulaciones de colisiones de la física de partículas y pueden pasarse a otros programas para su análisis posterior, como PYTHIA que hadroniza los estados finales de color y agrega radiación al evento.

A continuación se describirá de manera técnica cómo CalcHEP obtiene los resultados de las observables físicas [28]:

CalcHEP compila un programa principal \$CALCHEP/utile/main\_22.c. en donde se especifica el modelo con el que se va a trabajar, las masas de las partículas, los momentos y la información necesaria de las partículas con los datos ingresados por el usuario; después el primer comando de la rutina principal es int setModel(char∗modelFilesDisposition,int modelNumber), donde se elige el modelo a trabajar y se generan los subdirectorios *aux*, *models*, *results*, *tmp* en nuestra carpeta de trabajo para almacenar código compilado de los elementos de matriz.

Para asignar el valor de los parámetros independientes se pueden usar tres funciones: int assignVal(char∗name,double val), void assignValW(char∗name,double val) las cuales asignan el valor val al parámetro name. Finalmente la función double findValW (char <sup>∗</sup> name) devuelve el valor de la variable, las variables a las que se puede acceder con estos comandos son todos los parámetros libres y los parámetros restringidos del modelo (en el modelo es el archivo *funci*ó*n*).

Ahora para probar el contenido de la partículas se utiliza char <sup>∗</sup> pdg2name (int nPDG) y int pNum (char <sup>∗</sup> name) que devuelve el código y nombre de la partícula de acuerdo al PDG, y double <sup>∗</sup> pMass(char∗pName) que devuelve el valor numérico de la masa de la partícula.

El cálculo de las secciones eficaces, canales de decaimiento y las razones de ramificación se realizan mediante la función double pWidth(char∗pName, txtList <sup>∗</sup>LL) que devuelve directamente la anchura de las partículas, la definición de esta función se encuentra en el Apéndice

<sup>1</sup>Es un esquema de Monte Carlo iterativo y adaptativo, se concentra automáticamente las evaluaciones del integrando en aquellas regiones donde el integrando es mayor en magnitud, para más información sobre este algoritmo ver referencia [24].

A.3.1). El parámetro que se devuelve <sup>∗</sup>LL proporcionan una dirección donde se almacena la información sobre los canales de decaimiento, los cuales se presentan en forma de lista en CALCHEP/c\_sources/dynamic\_me/include/dynamic\_cs.h.

Para calcular el elemento de la matriz hay que ingresar los momentos de partículas. El valor del elemento de la matriz cuadrada se obtiene por cc−>interface−>sqme(nsun,GG,pvect,&err), donde *cc* es un apuntador para el proceso compilado; nsub es el número de subproceso; GG es un acoplamiento fuerte; pvect la matriz de momento; err la variable que contiene código de error después de la ejecución. Posteriormente se realiza la suma sobre la polarización saliente y el promedio sobre las entradas.

### Capítulo 3

# Resultados

Una vez que hemos visto que es necesario hacer extensiones al Modelo Estándar y que la extensión más simple está dada por los Modelos de Dos Dobletes de Higgs y que además los futuros aceleradores juegan un papel importante en medir y observar las predicciones hechas por los modelos, es necesario echar mano de las herramientas computacionales como es Calchep, donde iniciamos con el proceso *<sup>e</sup>*<sup>+</sup>*e*<sup>−</sup> <sup>→</sup> *Z,* <sup>φ</sup>, donde se realizaron cálculos para obtener secciones eficaces tanto de *h*<sup>0</sup> como *H*<sup>0</sup> a distintas energías en el centro de masas, de acuerdo a los modos de operación de ILC, con una polarización de las partículas iniciales, para el haz del electron se tiene *P<sup>e</sup>*<sup>−</sup> (-0.5), mientras que para el haz del positrón *Pe*<sup>+</sup> ( 0.3); después se realizó el cálculo de la razón de ramificación  $BR(\phi \to \bar{\tau}\mu)$  y finalmente la producción de eventos.

### 3.1. Sección eficaz  $e^+e^- \rightarrow Z\phi$

La sección eficaz para el proceso :  $e^+e^- \to Z\phi$ , con  $\phi : h, H$  se realizó para diferentes valores de energía en el centro de masas, tales como 250 *GeV* , 300 *GeV* , 500 *GeV* y 1000 *GeV* ; con una luminosidad integrada de 250 *f b*−<sup>1</sup>*,* 300 *f b*−<sup>1</sup>*,* 500 *f b*−<sup>1</sup> respectivamente.

Se obtuvieron gráficas de la sección eficaz <sup>σ</sup>(*e*<sup>+</sup>*e*<sup>−</sup> <sup>→</sup> *Zh*) <sup>y</sup> <sup>σ</sup>(*e*<sup>+</sup>*e*<sup>−</sup> <sup>→</sup> *ZH*) contra *tan*<sup>β</sup> grande (en el rango de 10-40), el cuál es el parámetro más importante del modelo, las cuales se muestran en la Figura 3.1 y Figura 3.2. Se puede observar que los valores de *tan*β son casi constantes que van de 0*,*001 a 0*,*23, los rangos de la sección eficaz, en el caso de el Higgs pesado son un orden de magnitud menores que las obtenidas para el Higgs ligero. Se puede confirmar que con una energía de 250 GeV es suficiente para medir la precisión de los acoplamientos del Higgs.

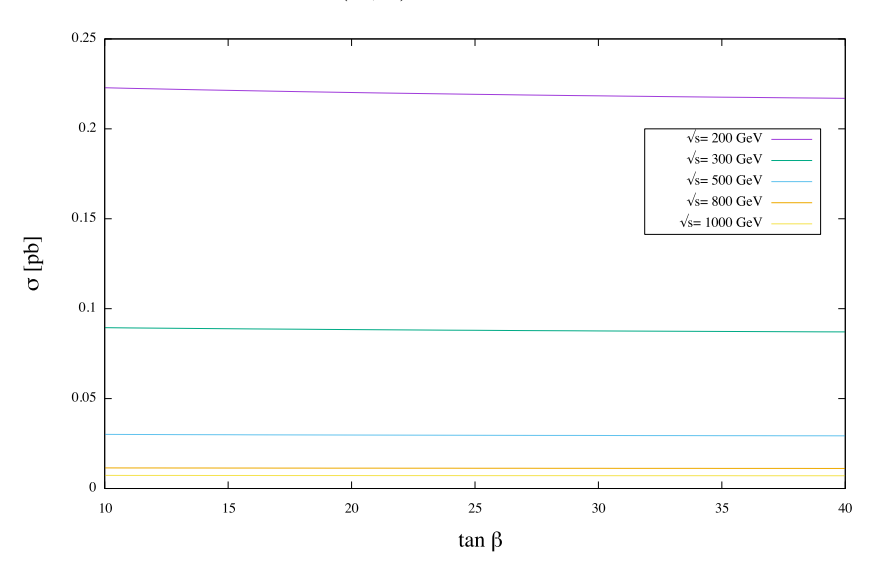

 $P(e^+, e^-) \rightarrow Z$  h en 2HDM-III

Figura 3.1:  $\sigma(e^+e^- \to Zh)$  de distintas de las energías de centro de masas tomando en cuenta los modos de operación de ILC, contra el parámetro más importante del modelo *tan*β.

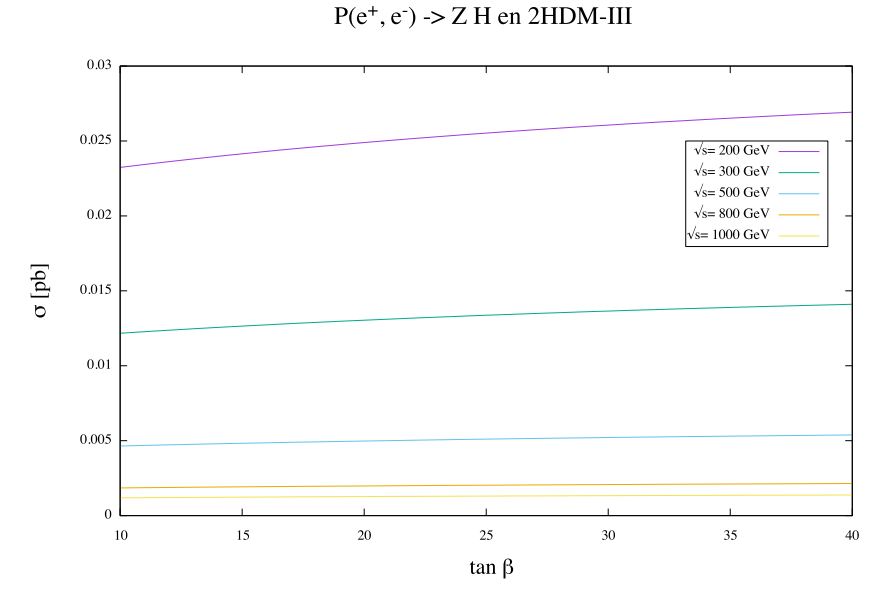

Figura 3.2: <sup>σ</sup>(*e*<sup>+</sup>*e*<sup>−</sup> <sup>→</sup> *ZH*) de distintas de las energías de centro de masas tomando en cuenta los modos de operación de ILC, contra el parámetro más importante del modelo *tan*β. Donde la contribución del Higgs pesado es un orden de magnitud más pequeño que el Higgs ligero.

En la Figura 3.3 y Figura 3.4 se observa que hay un máximo en la energía del centro de masas en 250 GeV, lo cual implica que en ese rango es más probable la medición del Higgs, de igual manera que en las gráficas anteriores la contribución del Higgs pesado continúa siendo un orden de magnitud menor. Es notorio que tanto para *H* como para *h* presentan el mismo comportamiento en el modelo, resultando evidente que la sección eficaz depende de la masa del Higgs, es decir si la masa del Higgs es más grande, se obtendrán secciones eficaces menores. En la Figura 3.5 podemos ver la sección eficaz contra *MH*, en este caso se tomó el rango de masas de 200 GeV a 400 GeV, aquí se muestra el comportamiento directo entre la masa del Higgs y la sección eficaz.

 $P(e^-, e^+)$  -> Z h en 2HDM-III

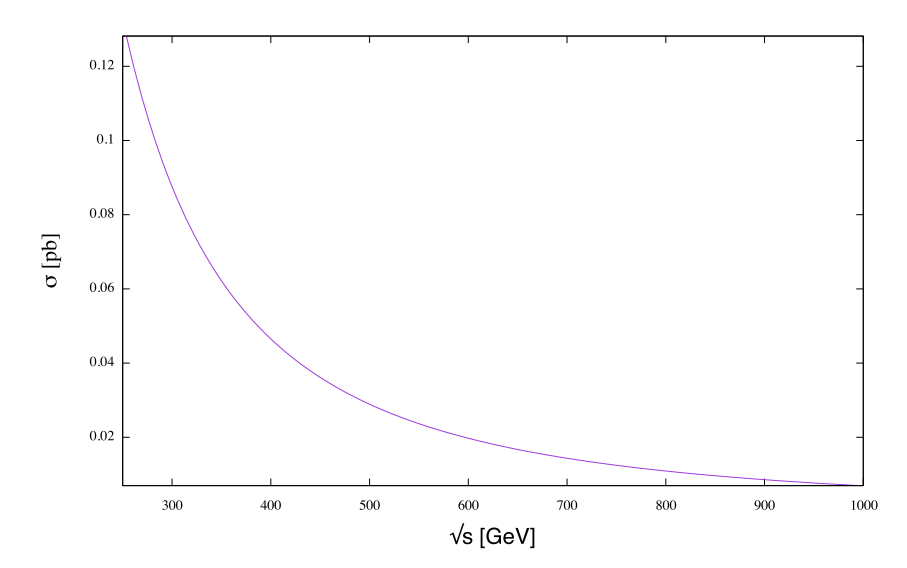

Figura 3.3: <sup>σ</sup>(*e*<sup>+</sup>*e*<sup>−</sup> <sup>→</sup> *Zh*) contra la energía del centro de masas en un rango de 250 a 1000 GeV. Donde en 250 GeV tenemos un máximo en la energía del centro de masas, lo cual hace más probable la medición del Higgs ligero.

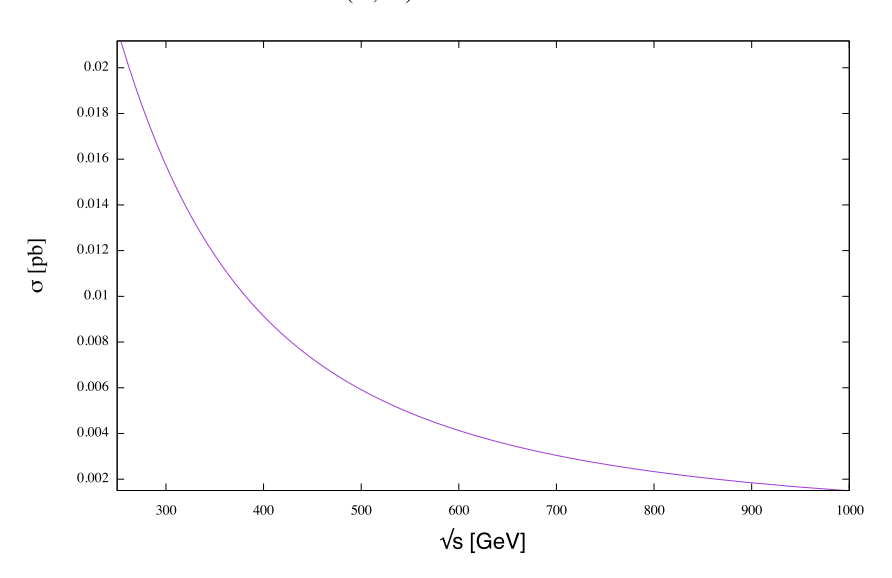

 $P(e^-, e^+)$  -> Z H en 2HDM-III

Figura 3.4: <sup>σ</sup>(*e*<sup>+</sup>*e*<sup>−</sup> <sup>→</sup> *ZH*) contra la energía del centro de masas en un rango de 250 a 1000 GeV. De igual manera la contribución del Higgs pesado continúa siendo un orden de magnitud más pequeño que *h*.

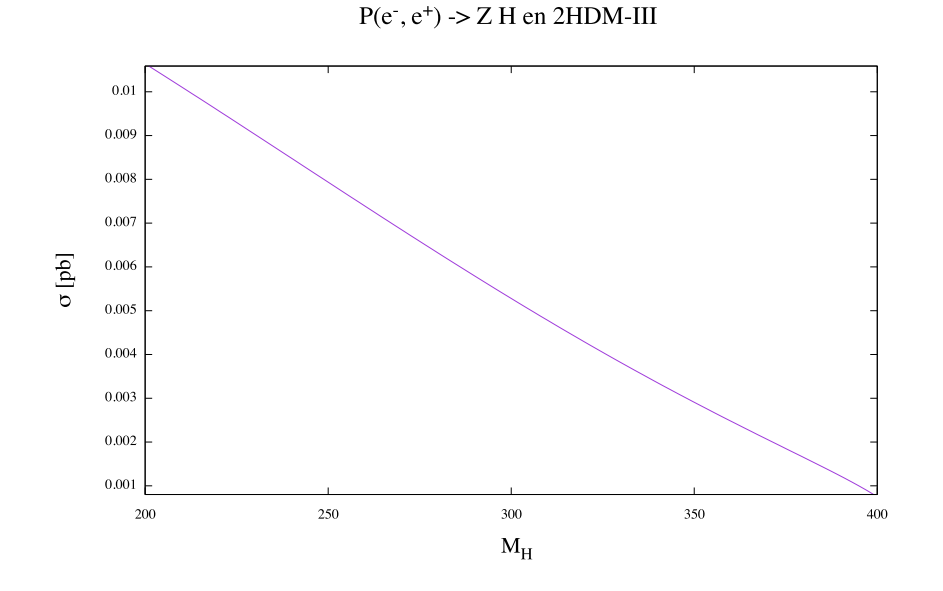

Figura 3.5: $\sigma(e^+e^-\to ZH)$ contra la masa del Higgs pesado, donde se muestra una dependencia respecto a la masa, cuando $M_H$  aumenta  $\sigma$  disminuye.

#### 3.2. Razón de ramificación  $BR(\phi \to \mu \bar{\tau})$

Posteriormente se calculó el subproceso:  $\phi \to l\bar{l}$ , donde  $\phi : h^0, H^0 \, y \, l \, : \, \mu, \tau$ , en este caso obtuvimos las razones de ramificación de los distintos decaimientos del Higgs neutro decayendo a leptones con cambio de sabor, que es el subproceso en el que tenemos especial interés ( $\phi \rightarrow \mu\mu$ , φ → ττ, φ → *µ*τ); en la Figura 3.6 se muestran estos BR contra *tan*β, donde podemos notar que el decaimiento más probable es el asociado al proceso  $\phi \to \tau\tau$ , mientras que  $\phi \to \mu\tau$  que presenta cambio de sabor en el sector leptónico es menos probable, sin embargo a pesar de eso es posible observarlo en ILC.

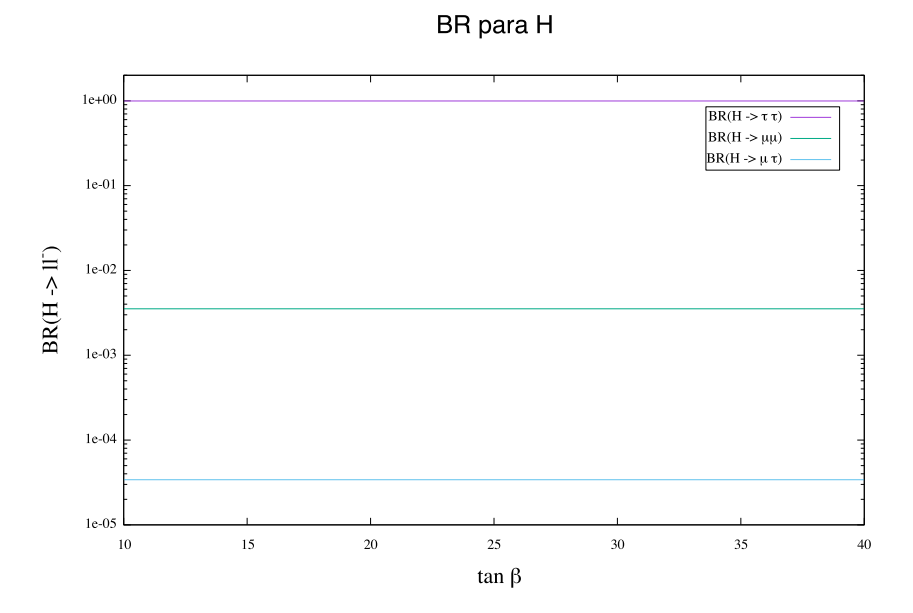

Figura 3.6: BR(H → *ll*−) contra *tan*β, en el rango establecido en los parámetros donde se muestra que la probabilidad más alta es la asociada al decaimiento  $H \to \tau\tau$ , mientras que la más baja es la asociada al proceso de nuestro interés  $H \to \mu\tau$ , a pesar de eso es posible observarlo.

A continuación, en las Figuras 3.7 y 3.8 se muestra el gráfico de la razón de ramificación de *h* →  $\mu$ <sup>τ</sup> y *H* →  $\mu$ <sup>τ</sup> respectivamente contra *tanβ*, tomando en cuenta los distintos Benchmark Points expuestos en la Tabla 2.2, se puede notar en el caso de *h*, que la probabilidad más alta para el Higgs decayendo a *µ*τ corresponde al BP3, mientras que la más baja es para BP1, mientras que para *H* las probabilidades para los *Benchmark Points* 1 y 2 son similares, siendo BP3 el escenario más factible.

#### CAPÍTULO 3. RESULTADOS 3.2. RAZÓN DE RAMIFICACIÓN  $BR(\phi \to \mu \bar{\tau})$

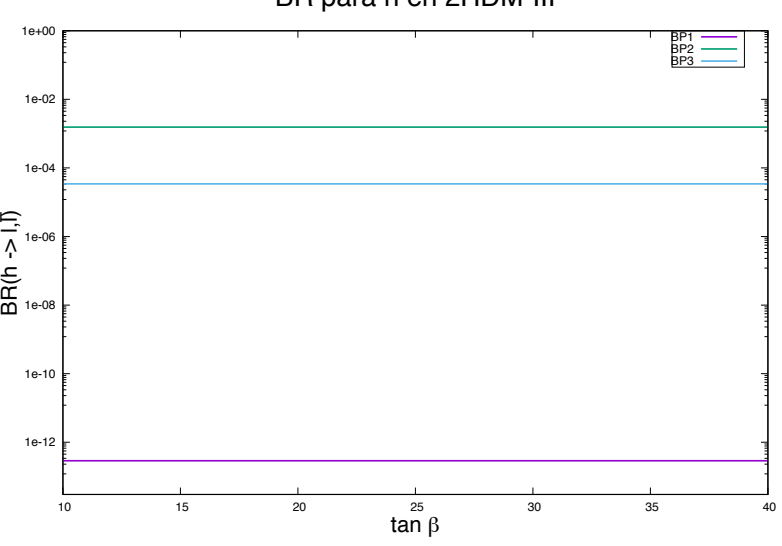

Figura 3.7: Razón de ramificación para *h* → *µ*τ en distintos escenarios. Podemos notar que el escenario más factible es BP3.

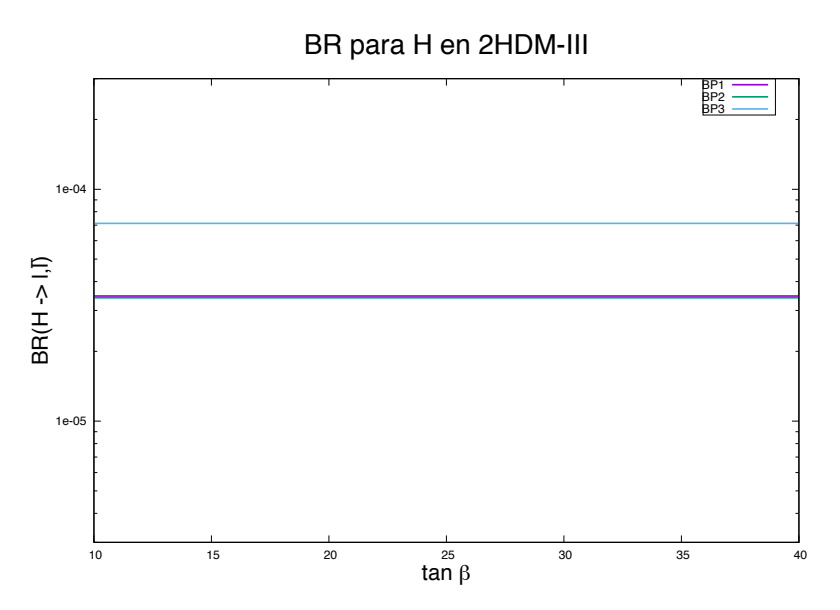

Figura 3.8: Razón de ramificación para  $H \to \mu\tau$  en distintos escenarios. Donde el escenario más factible es BP3

### 3.3. Producción  $\sigma(e^+e^- \to Z\mu\bar{\tau})$

Finalmente en la Tabla 4.1, se muestran los resultados del cálculo de número de eventos para la producción del Higgs en la colisión *e*+*e*−, la cual se calcula multiplicando la sección eficaz y la razón de ramificación, la sección eficaz para los diferentes *Benchmark Points*.

|                                      | Benchmark Points       |                                 |                        |
|--------------------------------------|------------------------|---------------------------------|------------------------|
|                                      | RP1                    | RP <sub>2</sub>                 | BP3                    |
| $N_{evts}(e^+e^- \rightarrow Z\phi)$ | 281.0                  | $\approx 99,500$                |                        |
| $\sigma(e^+e^- \to Z\phi)$ [pb]      | 876.0                  | $\approx 3.982 \times 10^{-01}$ |                        |
| Total Cross Section [pb]             | $4.523 \times 10^{-2}$ | $6.009 \times 10^{-2}$          | $6.010 \times 10^{-2}$ |
| Cross Section* $BR_{total}$ [pb]     | $9.4 \times 10^{-2}$   | $12.11 \times 10^{-2}$          | $11.9 \times 10^{-2}$  |

Tabla 3.1: Razones de Ramificación y secciones eficaces.

### Capítulo 4

# Conclusiones y perspectivas futuras

En este trabajo, se exploró la posibilidad de observar el cambio de sabor leptónico en los decaimientos neutros del Higgs, el cual se produce en colisiones *e*<sup>+</sup>*e*<sup>−</sup> en el marco del 2HDM-III y del futuro acelerador International Linear Collider, utilizando los softwares especializados en física de altas energías LanHEP y CalcHEP. Se encontró que el número de eventos para diferentes Benchmark Point es:

|                                                      | Benchmark Points I |                  |
|------------------------------------------------------|--------------------|------------------|
|                                                      |                    |                  |
| $\overline{\phantom{a}} \to Z \phi$<br>$N_{evts}(e)$ | 281.0              | $\approx 99,500$ |

Tabla 4.1: Número de eventos.

El obtener un número de eventos tan grande comparado con los reportados por LHC que rondan alrededor de 10-40 eventos nos ubica en un escenario muy optimista, ya que nos asegura poder revelar muchas propiedades del Higgs, las cuales en algún momento nos llevarán a nueva física. De acuerdo rangos de parámetros establecidos en esta tesis y a los datos calculados por CalcHEP plasmados en las gráficas anteriores se encontró una dependencia entre la masa del Higgs y la sección eficaz, así como la elección correcta de la energía del centro de masas en 250 GeV. Para la razón de ramificación, a diferencia de los canales ττ y *µµ* se obtuvo un BR más pequeño, a pesar de ello sí existe la posibilidad de observar este proceso; se obtuvieron para el mejor escenario en el caso de *<sup>H</sup>* un valor de 3.436369×10−<sup>5</sup>, mientras que para *<sup>h</sup>* fue  $4.304789\times10^{-5}$ . Para comparar un poco nuestros resultados con algunos reportados experimentalmente por LHC, se tomó el BR $(h \to \tau\tau) = 5.411 \times 10^{-2}$  [26], mientras que en este trabajo se obtuvo un valor de 9.990×10<sup>-1</sup>, lo cual nos sitúa un orden de magnitud arriba del rango reportado.

Como una perspectiva futura se pueden analizar distintos rangos de parámetros para así obtener cotas máximas o mínimas de los parámetros independientes, otra perspectiva sería  $\sigma(e^+e^-\to Z\bar{b}s)$ en el mismo modelo.

### Apéndice A

# Instalación y empleo de LanHEP y CalcHEP

En la comunidad científica existen diversas herramientas de software propuestas por desarrolladores que trabajan bajo distintas plataformas; es decir, por cada lenguaje de programación existe al menos un paquete de software para la realización de tareas específicas. El uso de estas herramientas nos ofrece entre otras cosas realizar cálculos de manera eficiente en menor tiempo, así como estar a la vanguardia, aprovechar las tecnologías de cómputo y ser competitivos en el campo.

Todos los paquetes tienen ventajas y desventajas, por lo que la manera de elegir el software adecuado depende del lenguaje de programación con el que se está familiarizado.

Para esta tesis se elije LanHEP y CalcHEP, que está basado en lenguaje C, por su facilidad, ya que el langrangiano se escribe de forma intuitiva lo cual no necesita una nomenclatura especial, su fácil instalación y que se muestra en modo gráfico; algunas limitaciones de este programa son que solamente ofrece procesos a nivel árbol y número limitado para partículas externas. En este apéndice se describe el proceso de instalación y uso de dichos Softwares. Cabe mencionar que la instalación descrita en este trabajo corresponde al sistema operativo Mac OS X, por lo que se necesitarán los pre-requisitos análogos para cualquier otro sistema.

#### Pre-requisitos

- FORTRAN: Es un lenguaje de programación de alto nivel con un amplio uso en el cómputo científico.
- Xcode
- Terminal X11: Permite a las aplicaciones basadas en X11 correr junto a aplicaciones nativas de Mac OS X en el mismo escritorio.
- AquaTerm: Es un procesador de gráficos. Básicamente, es una biblioteca que permite a varios lenguajes de programación mostrar gráficos en la pantalla.
- Gnuplot: Es una utilidad de trazado; funciona como un lenguaje de programación de propósito especial usado para crear gráficos.

Cualquier gráfico se puede hacer con Gnuplot + AquaTerm

#### A.1. LanHEP

LanHEP es programa genera las de reglas de Feynman en la representación del momento. Se lee el Lagrangiano escrito en la forma compacta y la salida son las reglas de Feynman en términos de campos físicos y parámetros independientes. Esta salida se puede escribir en formato LaTeX y en forma de archivos de modelo CompHEP, lo que permite iniciar cálculos de procesos en el nuevo modelo físico. [27]

#### Proceso de instalación:

Descargar LanHEP de la siguiente página http://theory.sinp.msu.ru/∼semenov/lanhep.html

Descomprimir en el directorio donde se desea trabajar:

gunzip lhep2000.tar.gz tar xf lhep2000.tar

El archivo contiene el directorio lanhep con archivos fuente C, por lo que se necesita un compilador, en este caso Xcode command line tools :

xcode-select –install

Estas herramientas facilitan la instalación de software de código abierto o el desarrollo en UNIX dentro de Terminal.

Para crear el archivo ejecutable:

cd Documents cd lanhep319 make

Cuando se compila LanHEP, debemos eliminar los archivos de origen:

make clean

.

El archivo contiene el subdirectorio mdl con el archivo de inicio y ejemplos para varios modelos físicos

#### A.1.1. Código Lagrangiano del 2HDM-III

A continuación se muestra el código del lagrangiano del 2HDM-III, el cuál se realizó para obtener las reglas de Feynman y poder realizar los cálculos necesarios para el proceso descrito en esta tesis.

```
%%%%%%%%%%%%%%%%%%%%%%%%%%%%%%%%%%%%%%%%%%%
% Modelo de dos Dobletes de Higgs tipo III.
% En la norma unitaria, expresado en terminos de masas,
% con Mu=Md=Me= 0.
% Autores: Islas Sánchez D M.// Xoxocotzi A R// Noriega P R.
% Fecha de creación de código: Mayo 2018
% Obtener las reglas de Feynman para el acomplamiento de higgs con leptones.
```
#### APÉNDICE A. INSTALACIÓN Y EMPLEO DE LANHEP Y CALCHEP A.1. LANHEP

% Version I

```
%%%%%%%%%%%%%%%%%%%%%%%%%%%%%%%%%%%%%%%%%%%%%
%BLOQUE 1: En este bloque se define la norma
keys gauge_fixing=unitary.
do_if gauge_fixing==unitary.
model 'THDM (uni. gauge) '/9.
do_else .
        write ('Error: the key "gauge" should be "unitary".').
        quit .
end_if .
let g5=gamma5.
use susy_tex .
option chepPDWidth=171.
%%%%%%%%%%%%%%%%%%%%%%%%%%%%%%%%%%%%%%%%%%%%%%
%BLOQUE 2: Se definen los parámetros del modelo.
parameter EE=0.31333 : 'Electromagnetic coupling constant (<->1/128)',<br>GG=1.117 : 'Strong coupling cobstabt (Z point)',
                    \therefore Strong coupling cobstabt (Z \text{ point})SW=0.4740 : 'Sin of the Weinberg angle',
          s12=0.221 : 'Parameter of C–K–M matrix',
          s23=0.040 : 'Parameter of C−K−M matrix',
          s13=0.035 : 'Parameter of C−K−M matrix'.
parameter CW=sqrt(1-SW**2) : 'cos of the weinberg angle'.
parameter c12 = sqrt(1-s12**2): 'parameter of C–K–M matrix',
          c23 = sqrt(1-s23**2): 'parameter of C–K–M matrix',
          c13 = sqrt(1-s13**2): 'parameter of C–K–M matrix '.
parameter Vud=c12 ∗ c13 : 'C−K−M matrix element',<br>Vus=s12 ∗ c13 : 'C−K−M matrix element',
          Vus=s12 ∗ c13 : 'C–K–M matrix element ',<br>Vub=s13 : 'C–K–M matrix element ',
          Vub=s 13 : 'C−K−M matrix element',
          Vcd=(−s12 ∗c23−c12 ∗ s23 ∗ s13 ): 'C−K−M matrix element ' ,
          Vcs=(c12 ∗c23−s12 ∗ s23 ∗ s13 ) : 'C−K−M matrix element ' ,
          Vcb = s23 * c13 : 'C–K–M matrix element',
          Vtd=(s12*s23-c12*c23*s13) : 'C–K–M matrix element',
          Vts=(−c12 ∗s23−s12 ∗ c23 ∗ s13 ): 'C−K−M matrix element ' ,
          Vtb=c23*c13 : 'C−K−M matrix element '.
OrthMatrix ({\{Vud, Vus, Vub\}, \{Vcd, Vcs, Vcb\}, \{Vtb, Vts, Vtb\}}).
%%%%%%%%%%%%%%%%%%%%%%%%%%%%%%%%%%%%%%%%%%%%%%
%BLOQUE 3: Se definen los bosones vectoriales.
do if gauge fixing=unitary.
vector
       A/A: (photon),
       Z/Z: ('Z boson', mass MZ=91.187, width wZ = 2.504),
       G/G: (gluon, color c8, gauge),
        W+'/W-: (W boson', mass MW= MZ*CW, width wW=2.094).
end_if .
%%%%%%%%%%%%%%%%%%%%%%%%%%%%%%%%%%%%%%%%%%%%%%
%BLOQUE 4: Se d e fi n e n l o s l e p t o n e s .
spinor nl:(neutrino, left), el:(electron, mass ME=0.005),n2 : ( 'mu−neutrino ' , left ) , e2 : ( muon , mass Mm=0.1057) ,
                n3 :('tau−neutrino',left), e3 :('tau−lepton', mass Mt=1.777).
%%%%%%%%%%%%%%%%%%%%%%%%%%%%%%%%%%%%%%%%%%%%%%
%BLOQUE 5: Se definen los quarks.
spinor u: ( 'u−quark ', color c3, mass Mu=0.0023),
                d:( 'd−quark ' , color c3 , mass Md=0.0048),
                c:( 'c−quark ', color c3, mass Mc=1.300),
```
 $s:('s-quark',\;color\;c3, \;mass\;Ms=0.200),$ t:( 't−quark ', color c3, mass Mtop=175, width wtop=1.6), b:('b−quark', color c3, mass Mb=3.0). %%%%%%%%%%%%%%%%%%%%%%%%%%%%%%%%%%%%%%%%%%%%%% %BLOQUE 6: Se definen los eigenestados de bosones vectoriales. l et B1= −SW∗Z+CW∗A, W3=CW∗Z+SW∗A, W1=('W+'+'W−')/Sqrt2,  $W2 = i * (W + ' - W - ') / Sqrt2$ . l e t WW1 = {W1, W2, W3}, WW= { 'W+', W3, 'W-'}. /∗ parameter  $g = 0.66103$ : 'Weak coupling constant (GW\*SW=EE)'  $g1 = 0.35585$ : 'U(1) Y coupling constant (GY\*CW=EE)'. ∗/ let  $g=EE/SW$ ,  $g1=EE/CW$ . %%%%%%%%%%%%%%%%%%%%%%%%%%%%%%%%%%%%%%%%%%%%%% %BLOQUE 7: Autointeracciones de los bosones de norma. lterm −F∗∗2/4 where F=d e ri v ^mu∗B1^nu−de ri v ^nu∗B1^mu. lterm −F∗∗2/4 where F=deriv ^mu∗G^nu^a-deriv ^nu∗G^mu^a+i \*GG\*f\_SU3^a^b^c \*G^mu^b\*G^nu^c . lterm −F∗∗2/4 where F=deriv ^mu∗WW1^nu^a-deriv ^nu∗WW1^mu^a −g∗ eps^a^b^c ∗WW1^mu^b∗WW1^nu^c . %%%%%%%%%%%%%%%%%%%%%%%%%%%%%%%%%%%%%%%%%%%%%% %BLOQUE 8: Interacciones de los fermiones izquierdos con campos de norma. let  $l1 = \{n1, e1\}$ ,  $L1 = \{N1, E1\}$ . l e t  $12=\{n2, e2\}$ ,  $L2=\{N2, E2\}$ . l et  $13 = \{n3, e3\}$ ,  $L3 = \{N3, E3\}$ . l et q1={u,d}, Q1={U,D}, q1a={u,Vud∗d+Vus∗s+Vub∗b}, Q1a={U,Vud∗D+Vus∗S+Vub∗B}. let  $q2={c,s}$ ,  $Q2={C,S}$ ,  $q2a={c,Vcd*d+Vcs*s+Vcb*b}$ ,  $Q2a={C,Vcd*D+Vcs*S+Vcb*B}.$  $\texttt{let } q3=\{t \text{ , } b\}, \text{ Q3}=\{T,B\}, \text{ q3a}=\{t \text{ , } Vtd*d+Vts*s+Vtb*b\}, \text{ Q3a}=\{T, Vtd*B+Vts*B+Vtb*B\}.$ lterm anti ( psi )∗gamma∗(1−g5 )/2∗( i ∗ deriv −g∗taupm∗WW/2−Y∗g1∗B1)∗ psi where  $ps i=11$ , Y=-1/2;  $\,$ p s i=l2 , Y=−1/2;  $psi=13$ , Y=−1/2;  $psi=q1a, Y=1/6;$  $psi=q2a$ ,  $Y= 1/6$ ;  $psi=q3a, Y= 1/6.$ %%%%%%%%%%%%%%%%%%%%%%%%%%%%%%%%%%%%%%%%%%%%%% %BLOQUE 9: Interacciones de los fermiones derechos con campos de norma. lterm anti ( psi )∗gamma∗(1+ g5 )/2∗( i ∗ deriv − Y∗g1∗B1 )∗ psi where  $psi=el, Y=-1;$  $psi=e2$ ,  $Y=-1$ ; psi=e3, Y= −1;<br>psi=u, Y= 2/3;  $psi=c$ ,  $Y=2/3;$  $psi=t, Y=2/3;$  $psi=d$ ,  $Y=-1/3;$  $psi=s, Y=-1/3;$ 

#### APÉNDICE A. INSTALACIÓN Y EMPLEO DE LANHEP Y CALCHEP A.1. LANHEP

```
ps i=b, Y=-1/3.
%%%%%%%%%%%%%%%%%%%%%%%%%%%%%%%%%%%%%%%%%%%%%%
%BLOQUE 10: Interacción quark-gluon.
l te rm GG∗ anti( psi )∗ lambda∗gamma∗G∗ psi where
        psi=q1; psi=q2; psi=q3.
%%%%%%%%%%%%%%%%%%%%%%%%%%%%%%%%%%%%%%%%%%%%%%
%BLOQUE 11: Sector escalar.
\mathrm{scalar}\;\; \mathrm{h/h:}\;\; ('Light Higgs', mass Mh=125, width wh=2.2),
       \mathrm{H}/\mathrm{H}\colon ('Heavy Higgs', mass MHH=500, width wHH=5.0),
       H3/H3: ( 'CP-odd Higgs ', mass MH3=90, width wH3=1.0),
        'H+'/'H−': ('Charged Higgs', mass MHc=130, width wHc=2.0).
%%%%%%%%%%%%%%%%%%%%%%%%%%%%%%%%%%%%%%%%%%%%%%
%BLOQUE 12: Parámetros.
parameter tb= 40.0 : 'tan of beta'.
parameter sb= \text{tb}/\text{sqrt}(1+\text{tb}**2) : 'sin of beta'.
parameter cb= s q r t (1−sb ∗∗2) : ' cos of beta ' .
angle sin=sb, cos=cb, tan=tb, texname{ }=\^{\backslash}\setminus \text{ beta}.
parameter ta= -0.025 : 'tan of alpha'.
parameter sa= ta/sqrt(1+ta**2): 'sin of alpha'.
parameter ca= sqrt(1-sa**2) : ' cos of alpha'.
angle sin=sa, cos=ca, tan=ta, texname{ }e : \lceil \alpha \rceil .
\texttt{parameter} \texttt{ sba = s b * ca + cb * sa : 'sin(beta + alpha)}'.parameter cbpa= cb∗ ca − sb∗ sa : ' cos ( beta+alpha ) ' .
parameter samb= sa*cb – ca*sb: 'sin(alpha-beta)'.
parameter camb= ca ∗cb + sa ∗ sb : ' cos ( alpha−beta ) '.
parameter sinbma= −samb : ' si n ( beta−alpha ) '.
parameter cosbma= −camb: 'cos(beta−alpha)'.
parameter s2b=2∗sb∗cb : ' sinus 2beta ' .
parameter c2b=cb∗∗2−sb ∗ ∗2: ' coseno 2beta ' .
.<br>parameter s2a=2∗sa*ca: 'sinus 2alpha'.
parameter c2a=ca∗*2−sa**2: 'coseno 2alpha'.
parameter \coth=1/tb: 'cotangente beta'.
/* For alpha= beta - pi/2 */
/∗
let \text{ ca = sb, sa=–cb.}∗/
/∗
parameter c1=1 : 'lambda 1 of scalar potential ',
          c2=1 : 'lambda<sup>-</sup>2 of scalar potential ',
          c3=1 : 'lambda<sup>-3</sup> of scalar potential ',
           c4=1 : 'lambda_4 of scalar potential ',
           \mathtt{c5}=1 : 'lambda_5 of scalar potential '.
∗/
/∗
parameter ms1=0 : 'm^2_1 of scalar potential ',
           \mathrm{ms2=}0 : 'm^2_2 of scalar potential '.
∗/
parameter mu12 = 100 : 'soft-breaking mass, mu{12} '.
parameter smu12 = mu12∗∗2 : ' Square of the soft −breaking mass '.
```
/\* parameter vvev =246.0 : 'True VEV'. \*/

```
parameter vvev=2∗MW∗SW/EE : ' True VEV' .
/∗
let vvev=2∗MW∗SW/EE.
∗/
let vev1=vvev*cb, vev2=vvev*sb.
%%%%%%%%%%%%%%%%%%%%%%%%%%%%%%%%%%%%%%%%%%%
%BLOQUE 13: Dobletes.
\begin{array}{lcl} let & {\rm ph1} \ = \ {\{ \ \ (-{\rm sb}* \ \ \ ^{\iota}{\rm H}+ \ \ }) \, ,} \end{array}(\nvert \nabla \text{vev}(\nabla \text{vev1}) + (\text{ca} * H - \text{sa} * h) + i * (-s b * H3) ) / Sqrt2 \},Ph1 = \{ ( -sb * 'H - ' ),(\nvert \nabla \cdot \nabla \cdot \\mathrm{let}\ \ \mathrm{ph2}\ =\ \{\ \ \left(\,\mathrm{cb} \, *\, ^\mathrm{'}\mathrm{H}+^{\,\prime}\right),( \ \ \mathrm{vev}(\mathrm{vev2}) \ + \ (\mathrm{sa}*\mathrm{H+}\mathrm{ca}*\mathrm{h}) \ + \ \mathrm{i}*(\mathrm{cb}*\mathrm{H3}) \ \ \mathrm{)}/\mathrm{Sqrt2} \ \} \, ,Ph2 = \{ (cb * 'H- '),(\nvert \nabla \nabla \cdot (\nabla \nabla \cdot \nabla \cdot \nabla \%%%%%%%%%%%%%%%%%%%%%%%%%%%%%%%%%%%%%%%%%%%
%BLOQUE 14: Parámetro del potencial escalar.
coeff X,Y, sabb, samb, cabb, camb, G, GY, sa, sb, ca, cb.parameter c6= 1: 'parameter lambda6 of Higgs potential, lambda_6 '.
parameter c7=1 : 'parameter lambda7 of Higgs potential, lambda_7'.
l e t c1 = (-\text{smu12}*(\text{sb}/\text{cb}**3))/\text{vvev}**2+(Mh∗∗2∗ s a ∗∗2+MHH∗∗2∗ ca ∗ ∗2)/( vvev ∗∗2∗ cb ∗∗2)
              -3/2*(c6*(sb/cb))+(1/2*c7*(sb/cb)**3).l e t c2=(-smu12*cb/sb**3)/ vvev **2
             +(Mh∗∗2∗ ca∗∗2+MHH∗∗2∗ s a ∗ ∗2)/( vvev ∗∗2∗ sb ∗∗2)
             +(1/2*c6*(cb/sb)**3)-3/2*c7*(cb/sb).let c3=smu12/(cb*sb*vvev**2)+(2*NHc**2/vvev**2)+(sa*ca*(Mh**2-MHH**2))/(vvev**2*cb*sb)-(1/2*c6*(cb/sb))-1/2*c7*(sb/cb).l et c4=(smu12+(MH3∗∗2−2∗MHc∗∗2)∗ cb∗sb) /(cb∗sb∗vvev **2)−1/2∗ c6 ∗(cb/sb)
             -1/2* c7 * (sb/cb).
l et c5=smu12/( cb*sb*vvev ** 2) – (MH3**2/vvev ** 2) – (1/2* c6*( cb/sb))
              -(1/2*c7*(sb/cb)).
%%%%%%%%%%%%%%%%%%%%%%%%%%%%%%%%%%%%%%%%%%%
%BLOQUE 15: Potencial escalar.
l et m11=−MHH**2*ca*cosbma-Mh**2*sa*sinbma)/2*cb+(smu12*sb/cb).
l e t m22= -(Mh * * 2 * ca * sinhma+MHH * * 2 * sa * cosbma)/2 * sb + (smu12 * cb/sb).lterm −m11∗Ph1∗ph1+m22∗Ph2∗ph2−smu12∗( Ph1∗ph2+Ph2∗ph1 ).
lterm −c1 /2∗( Ph1∗ph1 ) ∗ ∗ 2.
lterm -c2/2*(Ph2*ph2)**2.
lterm −c3 ∗( Ph1∗ph1∗Ph2∗ph2 ).
lterm −c4 ∗( Ph1∗ph2∗Ph2∗ph1 ).
lterm -c5/2*(Ph1*ph2)*(Ph1*ph2)+AddHermConj.
lterm −c6 ∗( Ph1∗ph1 )∗( Ph1∗ph2)+AddHermConj .
lterm −c7 ∗( Ph2∗ph2 )∗( Ph1∗ph2)+AddHermConj .
```
#### APÉNDICE A. INSTALACIÓN Y EMPLEO DE LANHEP Y CALCHEP A.1. LANHEP

```
%%%%%%%%%%%%%%%%%%%%%%%%%%%%%%%%%%%%%%%%%%%
%BLOQUE 16: Términos cinéticos para el bosón de Higgs.
l et Dph1^mu^a = ( d e riv ^mu+i *g1/2*B1^mu)* ph1^a
        +i *g/2 * t\text{aupm}^a b^c * W W^m u^c * ph1^b.
l et DPh1^mu^a = ( d e riv ^mu−i *g1/2*B1^mu)*Ph1^a
        -i *g/2 * \t{t}aupm^a`b^c *{\'i}W−'`mu, W3`mu, 'W+'`mu}`c *Ph1^b.l et Dph2^mu^a = ( d e riv ^mu+i *g1/2*B1^mu)* ph2^a
        +i ∗g/2∗taupm^a^b^c∗WW^mu^c ∗ph2^b .
l et DPh2^mu^a = ( d e riv ^mu-i *g1/2*B1^mu)*Ph2^a
        -i ∗g/2∗taupm^a^b^c ∗{ 'W−'^mu,W3^mu, 'W+'^mu}^ c ∗Ph2^b .
lterm DPh1∗Dph1.
lterm DPh2∗Dph2.
%%%%%%%%%%%%%%%%%%%%%%%%%%%%%%%%%%%%%%%%%%%
%BLOQUE 1 7: ACOPLAMIENTOS DE YUKAWA.
parameter chiu22=1: ' texture parameter ' .
parameter chiu23 =0.1: ' texture parameter ' .
parameter chiu33=1: ' texture parameter ' .
%%%%%%%%%%%%%%%%%%%%%%%%
parameter chid22=1: ' texture parameter ' .
parameter chid23=0.1: 'texture parameter'.
parameter chid33=1: 'texture parameter'.
\mathcal{K}\otimes \mathcal{K}\otimes \mathcal{K}\otimes \mathcal{K}\otimes \mathcal{K}\otimes \mathcal{K}\otimes \mathcal{K}\otimes \mathcal{K}\otimes \mathcal{K}parameter chil 22=1: ' texture parameter'.
parameter chil23=0.1: 'texture parameter'.
parameter chil 33=1: ' texture parameter'.
%%%%%%%%%%%%%%%%%%%%%%%%%%%%%%%%%%%%%%%%%%%
%BLOQUE 18: FUNCIONES.
parameter X=40: 'X es tanb cuando el acoplamiento ffphi del 2HDM-III like
                 2HDM-II mas una corrección '.
parameter Yc= 0.025: 'Y es cotb cuando el acoplamiento ffphi del 2HDM-III
                     like 2HDM-II mas una corrección '.
parameter Zt=40 : 'Zt es tanb cuando el acoplamiento ffphi del 2HDM-III
                   like 2HDM-II mas una corrección '.
parameter fx=sqrt(1+X**2): 'fX es secb cuando el acoplamiento ffphi del
                              2HDM-III like 2HDM-II mas una corrección '
parameter fy=sqrt(1+Yc**2): 'fY es cscb cuando el acoplamiento ffphi del
                               2HDM-III like 2HDM-II mas una corrección '.
parameter fz=sqrt(1+Zt**2): 'fZ es secb cuando el acoplamiento ffphi del
                               2HDM-III like 2HDM-II mas una corrección '.
%%%%%%%%%%%%%%%%%%%%%%%%%%%%%%%%%%%%%%%%%%%
parameter sqmbms=sqrt(3*0.2): 'sqrt(Mb*Ms)'.
parameter sqmtopmc=sqrt(173*1.3): 'sqrt(Mtop*Mc)'.
parameter sqmmmt=s q r t ( 1 . 7 7 7 ∗ 0 . 1 0 5 7 ) : ' s q r t (Mm∗Mt ) ' .
%%%%%%%%%%%%%%%%%%%%%%%%%%%%%%%%%%%%%%%%%%%
%BLOQUE 1 9: Considerando alpha =beta −pi /2.
% Acoplamiento ffphi del 2HDM-III like 2HDM-II mas una corrección.
parameter epshd= −0.02 : ' epshd=−s a=cb ' .
parameter epsH_d = 0.999 : 'epsH_d = ca = sb'.
parameter epshu= 0.999 : 'epshu=ca=sb'.
parameter epsH_u= sqrt(1-epshu**2) : 'epsH_u=sa=-cb '.
parameter epshl= -0.02: 'epshl=-sa=cb'.
```

```
parameter epsH l= sqrt(1-epshd **2) : 'epsH_l=ca=sb'.
%%%%%%%%%%%%%%%%%%%%%%%%%%%%%%%%%%%%%%%%%%%
%BLOQUE 20: Acoplamiento del bosón de Higgs cargado con fermiones.
lterm -Sqrt2/vvev*anti(pu)*(Xmd*(1+g5)/2 + Ymu*(1-g5)/2)*pd*'H+' + AddHermConjwhere
\text{Xmd=Ms*Vus*(X-fx/Sqrt2*child22)-Vub*(sqmbms*(fx/Sqrt2)*child23)},<br>
\text{Ymm=Vus*0}Ymu=Vus ∗0 , pu=u , pd=s ;
%%%%%%%%%%%%%%%%%%%%%%%%%%%%%%%%%%%%%%%%%%%
Xmd=Mb∗Vub∗(X−fx/Sqrt2*chid33)−Vus*(sqmbms*(fx/Sqrt2)*chid23),<br>Ymu=Vub∗0, pu=u, pd=b;
Ymu=Vub∗0 , pu=u , pd=b ;
%%%%%%%%%%%%%%%%%%%%%%%%%%%%%%%%%%%%%%%%%%%%
   Xmd=Vcd∗0 , Ymu=Mc∗Vcd∗(Yc−(fy/Sqrt2 )∗ chiu22)
−Vtd ∗( sqmtopmc∗( fy/Sqrt2)∗ chi u 2 3 ) , pu=c , pd=d ;
%%%%%%%%%%%%%%%%%%%%%%%%%%%%%%%%%%%%%%%%%%%%
   \text{Xmd}=\text{Mc}*\text{Vcs}*(X-fx/Sqrt2*chid22)-\text{Vcb}*(\text{symbms}*(fx/Sqrt2)*chid23),Ymu=Mc∗Vcs ∗(Yc−(fy/Sqrt2)∗ chiu22)−Vts ∗( sqmtopmc∗( fy/Sqrt2)∗ chiu23 ) ,
   pu=c, pd=s;
%%%%%%%%%%%%%%%%%%%%%%%%%%%%%%%%%%%%%%%%%%%%
   Xmd=Mb∗Vcb∗(X−fx/Sqrt2 ∗ chid33)−Vcs ∗( sqmbms∗( fx/Sqrt2 )∗ chid23 ) ,
   Ymu=Mc∗Vcb∗(Yc−(fy/Sqrt2)∗ chiu22)−Vtb ∗( sqmtopmc∗( fy/Sqrt2)∗ chiu23 ) ,
   pu=c, pd=b;
%%%%%%%%%%%%%%%%%%%%%%%%%%%%%%%%%%%%%%%%%%%%
   Xmd=Vtd ∗0 , Ymu=Mtop∗Vtd ∗(Yc−(fy/Sqrt2)∗ chiu33)−
   Vcd*(\text{sqrt} \cdot f y / \text{Sqrt2} * \text{chi} 23), pu=t, pd=d;
%%%%%%%%%%%%%%%%%%%%%%%%%%%%%%%%%%%%%%%%%%%%%
   \text{Xmd=Ms*Vts} *(X-fx/Sqrt2 * chi d22)-Vtb*(symbms*(fx/Sqrt2) * chi d23),
   Ymu=Mt∗Vts ∗(Yc−(fy/Sqrt2)∗ chiu33)−Vcs ∗( sqmtopmc∗( fy/Sqrt2)∗ chiu23 ) ,
   pu=t, pd=s;
%%%%%%%%%%%%%%%%%%%%%%%%%%%%%%%%%%%%%%%%%%%%%
   Xmd=Mb∗Vtb ∗(X−fx/Sqrt2 ∗ chid33)−Vts ∗( sqmbms∗( fx/Sqrt2 )∗ chid23 ) ,
    Ymu=Mt∗Vtb∗(Yc−(fy/Sqrt2 )∗ chiu33)−Vcb∗( sqmtopmc∗( fy/Sqrt2 )∗ chiu23 ) ,
    pu=t, pd=b.
%%%%%%%%%%%%%%%%%%%%%%%%%%%%%%%%%%%%%%%%%%%%%%
%BLOQUE 21: Acoplamiento del boson de Higgs neutro con leptones.
lterm −1/vvev ∗( anti( li )∗ hl ∗ l i ∗h + anti ( li )∗ Hl∗ l i ∗H −i ∗ anti ( li )∗ Al∗g5∗ l i ∗H3 )
  where
                 hl=Mm∗( ep s hl +(epsH_l−Zt∗ epshl )/( Sqrt2 ∗ fz)∗ chil22 ),
                 Hl=Mm∗( epsH l-(e p s \overline{h}l+Zt*e p s H_l (Sqrt2 * fz) * chil22 ),
                 Al\existsMm∗(-Zt+\overline{(fz/Sqrt2)} * chil22\overline{)}, li=e2;
                 hl=Mt*( epshl +(epsH_l–Zt* epshl )/( Sqrt2 * fz)* chil33 ),
                 Hl=Mt*( epsH_l−( epshl+Zt*epsH_l)/( Sqrt2 * fz)* chil33 ),<br>Al=Mt*( -Zt+( fz / Sqrt2) * chil33 ), li=e3.
                 Al=Mt*(-Zt+\sqrt{f}z/Sqrt{2})* chil33\overline{)},
%%%%%%%%%%%%%%%%%%%%%%%%%%%%%%%%%%%%%%%%%%%%%%
%BLOQUE 22: FCNC Acoplamiento neutral del Higgs con leptones.
lterm −1/vvev ∗( anti( li )∗ hl ∗ l j ∗h + anti ( li )∗ Hl∗ l j ∗H −i ∗ anti ( li )∗ Al∗g5∗ l j ∗H3 ) +
        AddHermConj
  where
                 hl= ( epsH_l−Zt∗ epshl )/( Sqrt2 ∗ fz)∗sqmmmt∗ chil23 ,
                 H = -(\text{eps}\bar{h}l + Zt * \text{eps}\bar{H}l) / (Sqrt2 * fz) * \text{sgmmmt} * \text{chil23}Al= (fz/Sqrt2)*symmm*child; li= e2, li= e3;
```
#### APÉNDICE A. INSTALACIÓN Y EMPLEO DE LANHEP Y CALCHEP A.2. CALCHEP

```
hl= ( epsH_l−Zt∗ epshl )/( Sqrt2 ∗ fz)∗sqmmmt∗ chil23 ,
                               Hl= −( e p s hl+Zt∗epsH_l )/( Sqrt2 ∗ fz)∗sqmmmt∗ chil23 ,
                               \text{Al} = (\text{fz/Sqrt2}) * \text{sqrt} * \text{chil23}, \text{li}=e3, \text{lj}=e2.SetAngle (1−SW∗∗2=CW∗ ∗ 2).
CheckHerm .
/∗CheckMasses . ∗/
/∗
option UndefAngleComb=1.
∗/
               lhep thdm.mdl −text to generate TeX output. */
SetTexName( [ vvev='v', g1 = 'g_1'', Mw='M_{W}']).
SetTextName( isb='s_\\beta', cb='c_\\beta', sa='s_\\alpha', ca='c_\\alpha ' ]).SetTexName(\left[ s2b = \overline{s} \left[ 2 \backslash \beta \right] \right]).
\text{SetTexName} \quad [c1 = '\\lambda_1', c2 = '\\lambda_2', c3 = '\\lambda_3',c4 = \(\lambda_4' , c5 = '\\\lambda_5', c6 = '\\\lambda_6', c7 = '\\\lambda_7'] .SetTexName( [ chiu22='\\chi_ {22}^{u } ' , chiu23 ='\\chi_{23}^{u } ' ,
                          {\tt chiu33}=\backslash\chi_{\rm chi}\ , {\tt chil22}=\backslash\chi_{\rm chi}\ , {\tt chiu33}=\backslash\chi_{\rm chi}\ , {\tt chi}\{\rm chid33=^{\chid33=^{\chchiL33='\\chi_{33} ^{1}']).
\label{C1} $$SetTexName\begin{array}{cc} \xi_{H}^{u} ', \epsilon^{\xi}_{h}^{u} ', \epsilon^{\xi}_{H}^{d'}, \epsilon^{\xi}_{H}^{d} ', \epsilon^{\xi}_{H}^{d'} , \epsilon^{\xi}_{H}^{d'} , \epsilon^{\xi}_{H}^{d'} \end{array}epshd\!=\!\langle\setminus\!\setminus\mathrm{xi}\_\{h\}\,\hat{\ }\,d\;',\;\;\mathrm{epshl}\!=\!\langle\setminus\!\setminus\mathrm{xi}\_\{h\}\,\hat{\ }\,l\;',epsH_l = ' \xi_{H}^ l' , sqmsmb = ' \sqt{M_{s} M_b}',\text{sqrt}=\setminus\setminus \text{sqrt } \setminus \setminus \setminus \setminus \setminus \setminus \setminus \setminus \setminus \setminus \set\mathrm{sqmmnt}=\langle \setminus \mathrm{M_{\\mu} M_{\\tau} \, sq} \rangle ) .
\operatorname{SetTextName}\left(\left[X=\H Y\right]\right.,\ \ \operatorname{Ye}=\H Yc\right.,\ \ \operatorname{Zt}=\H Zt\right.,\ \ \operatorname{f} X=\H f\left(X\right)\right.,\ \ \operatorname{f} Y=\H f\left(Y\right)\right.,\ \ \operatorname{f} Z=\H f\left(Zt\right)\left.\left.\right)\left.\right).\operatorname{SetTextName} (\[Mh=`M_{h }', MHH=`M_{H}', MHc=`M_{H^\\pm} ', MH3=`M_{A }' ] ) .SetTexName (\{\text{smu12} = \{\mu^2_{1 2} \}, \text{ms1} = \{m^2_{\bar{1}} \}, \text{ms2} = \{2 \} \}).
```
#### A.2. CalcHEP

CalcHEP es un paquete para cálculos automáticos de decaimiento de partículas elementales y propiedades de colisión. La idea principal es pasar del Lagrangiano a las secciones eficaces y distribuciones de manera efectiva. Otros paquetes creados para resolver un problema similar son FeynArts / FeynCalc , GRACE, HELAS , MADGRAPH, etc. El paquete se puede compilar en cualquier plataforma de Unix. [28]

#### Proceso de instalación:

Descargar CalcHEP de la siguiente página: http://theory.sinp.msu.ru/∼pukhov/calchep.html

El nombre del archivo será el siguiente: calchep 3.6. 30.tar.gz, el cual corresponde a CalcHEP versión 3.6.30.

El siguiente paso es descomprimir el archivo:

gunzip calchep3.6.30.tar.gz tar -xvf calchep3.6.30.tar

- $\blacktriangleright$  Se creará un directorio llamado calchep  $3.6.30$ , el cual contiene los siguientes subdirectorios:
	- *•* c sources/ que se usa para los códigos fuente del paquete CalcHEP.
	- *•* lib/ que se usa para las bibliotecas generadas durante la compilación de CalcHEP.
- bin/ que contiene los scripts ejecutables y archivos binarios de CalcHEP.
- include/ que contiene algunos "header files".
- *•* pdTables/ que contiene tablas de funciones de distribución de partones.
- *•* help/ que contiene archivos de texto utilizados en la sesión interactiva para la ayuda contextual..
- utile/ que contiene rutinas auxiliares que se describen en el archivo utile/README.
- *•* models/ que contiene dos realizaciones del Modelo Estándar en formato CalcHEP, una con una matriz CKM completa y otra con una matriz CKM diagonal.
- *•* work/ que se utiliza para inicializar un directorio para los cálculos de los usuarios.
- Para compilar el código fuente de CalcHEP se necesita un compilador C con la biblioteca de gráficos X11. La compilación se realiza ejecutando el comando:

make

 $\blacktriangleright$  Si el compilador C y los archivos X11 son detectados y las fuentes se compilan correctamente verá el mensaje:

"CalcHEP can be started."

#### Instalación del usuario e inicio de la sesión de CalcHEP

El usuario tiene que preparar un directorio de trabajo especial:

./mkWORKdir dir Name

Como resultado, los siguientes subdirectorios y archivos aparecerán en el directorio de trabajo:

 $results/$ models/  $tmp/$ hin/ calchep.ini calchep

- bin/ es un enlace simbólico al directorio \$CALCHEP/bin y contiene todos los scripts y binarios necesarios para los cálculos con CalcHEP.
- *•* models/ es donde pertenecen los archivos del modelo de interacción de partículas. Se inicializa con los modelos predeterminados contenidos en los modelos \$CALCHEP/, pero el usuario puede agregar otros modelos a este directorio.
- *•* tmp/ es donde CalcHEP almacena archivos temporales durante cálculos simbólicos.
- *•* results/ es donde se escribe el resultado de la sesión simbólica. En particular, aquí es donde la sesión simbólica crea el código numérico n\_calchep para que el usuario realice sus cálculos numéricos.
- calchep.ini/ es un archivo de texto que permite al usuario especificar sus preferencias para la interfaz gráfica de usuario. Entre las opciones disponibles en este archivo están la fuente de texto, si se debe usar color o blanco y negro y si se debe usar un sonido para señalar ciertos eventos.
- *•* calchep/ es el script de shell que normalmente se utiliza para iniciar la sesión simbólica. Se invoca como ./calchep.
- Para iniciar una sesión de CalcHEP:

./calchep

#### A.3. Elementos de la interfaz de usuario

En esta sección se muestran los elementos generales de la interfaz gráfica de usuario CalcHEP. El flujo de menús en la sesión de cálculo simbólico se presenta esquemáticamente en la Figura A.1.

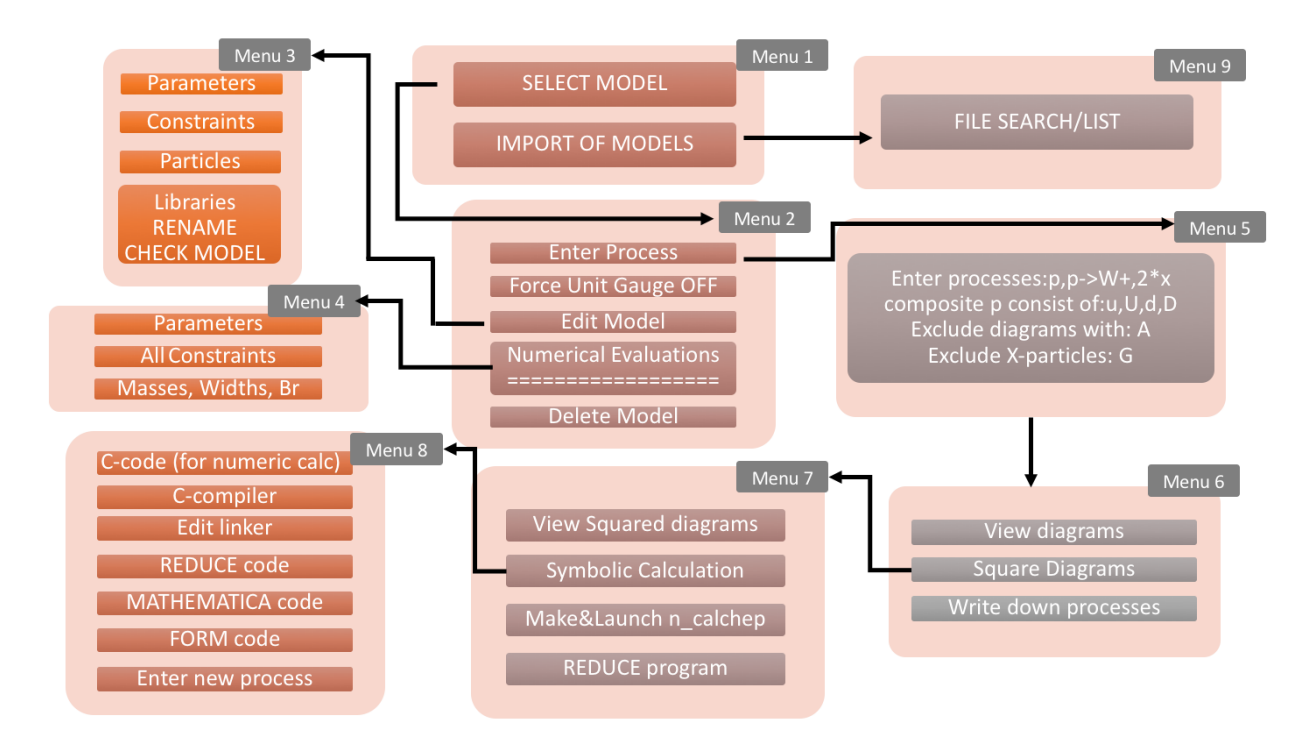

Figura A.1: Flujo de menú para la sesión simbólica interactiva

En el Menú 1 (Figura A.2) presenta una lista de modelos disponibles y le permite al usuario elegir entre ellos para sus cálculos. Adicionalmente, al final de esta lista se encuentra la entrada IMPORT MODEL que permite al usuario importar un nuevo modelo de interacciones de partículas en CalcHEP. Cuando se elige IMPORT MODEL, se abrirá el File Search Engine, que permite al usuario especificar el directorio donde está almacenado el nuevo modelo (Menú 9). Luego le permitirá al usuario elegir entre los modelos en ese directorio y elegir un nuevo nombre para el modelo si lo desea, después de lo cual el modelo será importado y aparecerá en la lista de modelos en este menú.

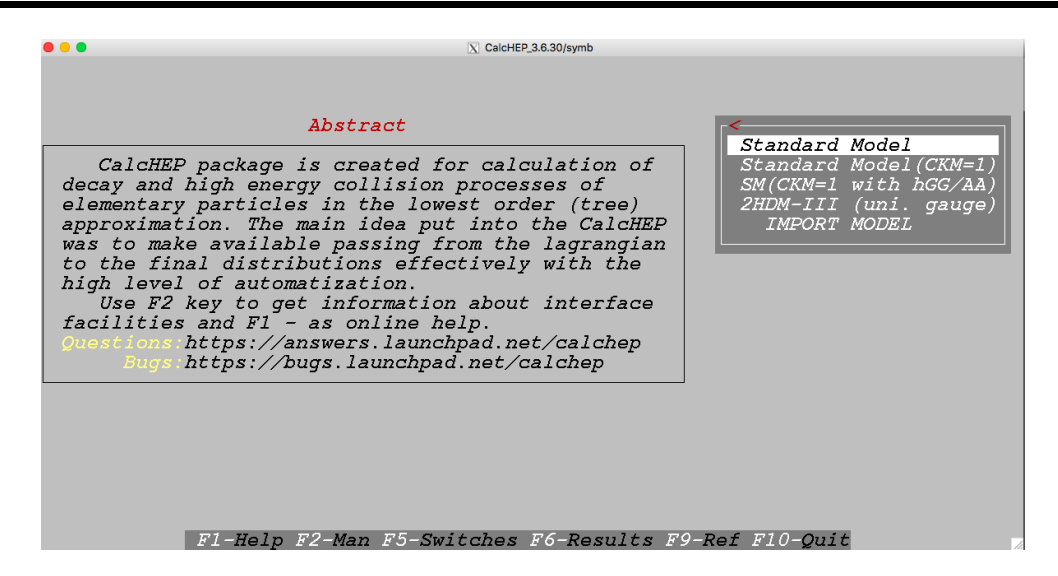

Figura A.2: Modelos

En el Menú 2 (Figura A.3) el primer elemento en este menú permite al usuario ingresar un proceso físico. El segundo elemento en este menú es Force Unit. Gauge y permite al usuario usar la norma unitaria en el cálculo. El tercer elemento de este menú es Edit model y permite al usuario ver y modificar el modelo actual. El cuarto elemento de este menú es la Numerical Evaluation y permite al usuario ver el valor de las variables dependientes, así como las masas, anchos y relaciones de ramificación de las partículas. El elemento del menú final es Delete model, que elimina el modelo actual y devuelve CalcHEP al Menú 1, donde se puede elegir un nuevo modelo. Antes de eliminar el modelo, aparece un cuadro de diálogo de advertencia que permite al usuario cancelar la eliminación del modelo.

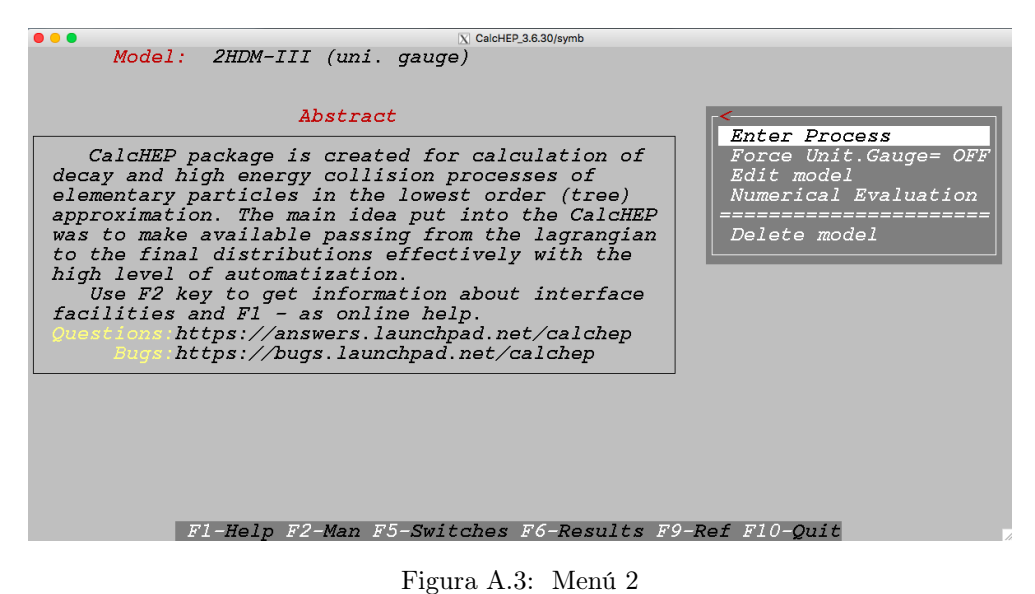

Menú 3 (Figura A.4): los detalles del modelo se almacenan en cinco archivos de texto ubicados en el subdirectorio de modelos del directorio de trabajo de los usuarios. Estos archivos modelo se pueden editar con cualquier editor de texto. Sin embargo, el usuario no debe incluir ningún símbolo extraño y debe mantener la estructura de columna del archivo sin cambios. Los elementos que aparecen para este menú son:

Parameters: Aquí se editan los parámetros independientes del modelo.

Constraints: Aquí se editan los parámetros dependientes del modelo.

Particles: Aquí se editan las propiedades de las partículas del modelo.

Vertices: Aquí se editan los vértices de interacción de Feynman del modelo.

Libraries: Aquí se encuentran los prototipos de funciones y bibliotecas externas que deben vincularse con el código numérico.

RENAME: Editar el nombre del modelo.

CHECK MODEL: Comprueba si el modelo supera un conjunto de pruebas descritas abajo.

Cuando el usuario está satisfecho con sus modificaciones, puede presionar la tecla Esc. Cuando esto ocurre, CalcHEP primero pregunta si el usuario desea guardar sus modificaciones. Si el usuario responde N, CalcHEP vuelve al Menú 2 y las modificaciones se pierden. Sin embargo, si el usuario responde Y, CalcHEP primero realiza la siguiente serie de pruebas en el modelo (que también se puede iniciar seleccionando el elemento de menú CHECK MODEL):

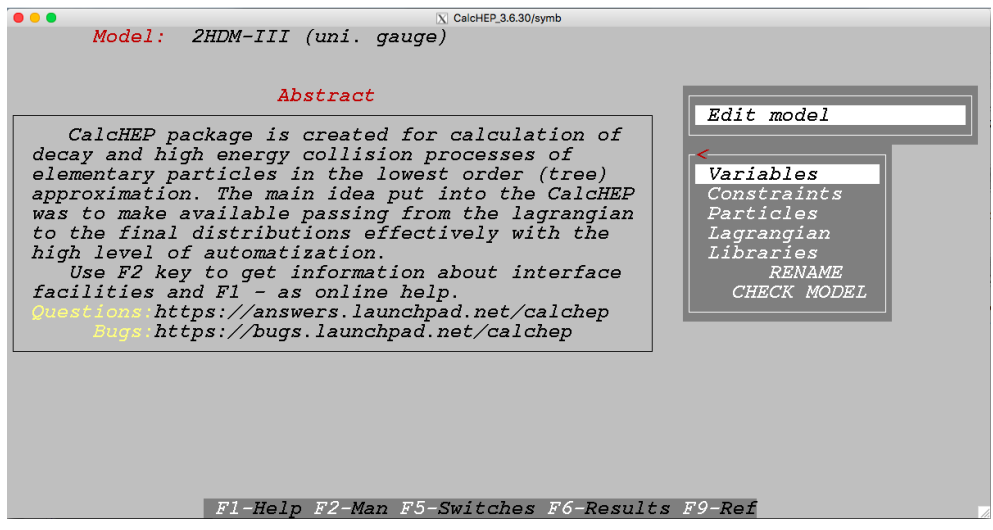

Figura A.4: Menú 3

En el Menú 5 (Figura A.5) Enter process: se presenta al usuario un cuadro de texto donde puede ingresar el proceso deseado. La sintaxis para esta entrada es: P1 [, P2] -*>*P3, P4 [, P5 ...], donde las partículas entrantes y las partículas salientes están separadas por -*>* y P1 ... P5 son nombres de (anti) partículas. El número total de (anti) partículas no debe exceder 6.

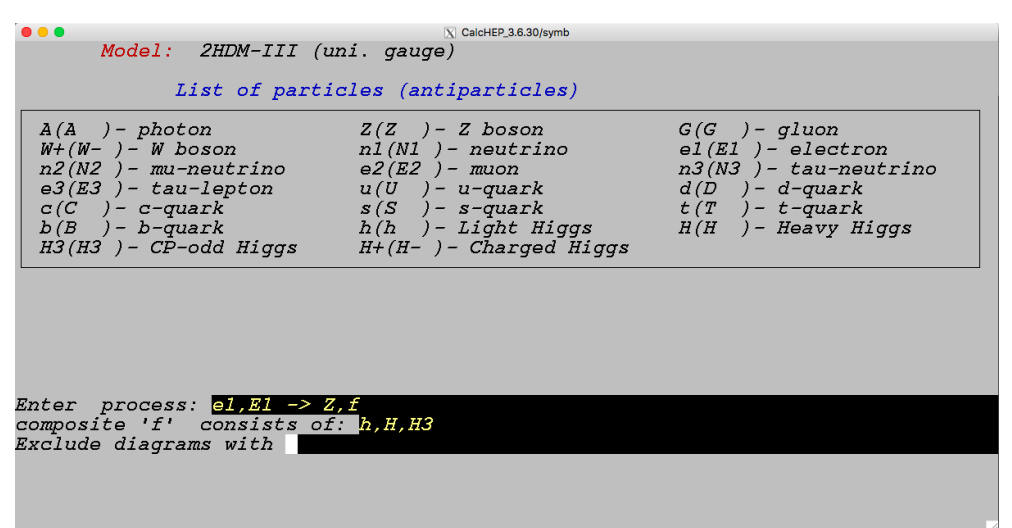

Figura A.5: Menú 5

En la Figura A.6 se muestra un menú donde se pueden visualizar los Diagramas de Feynman.

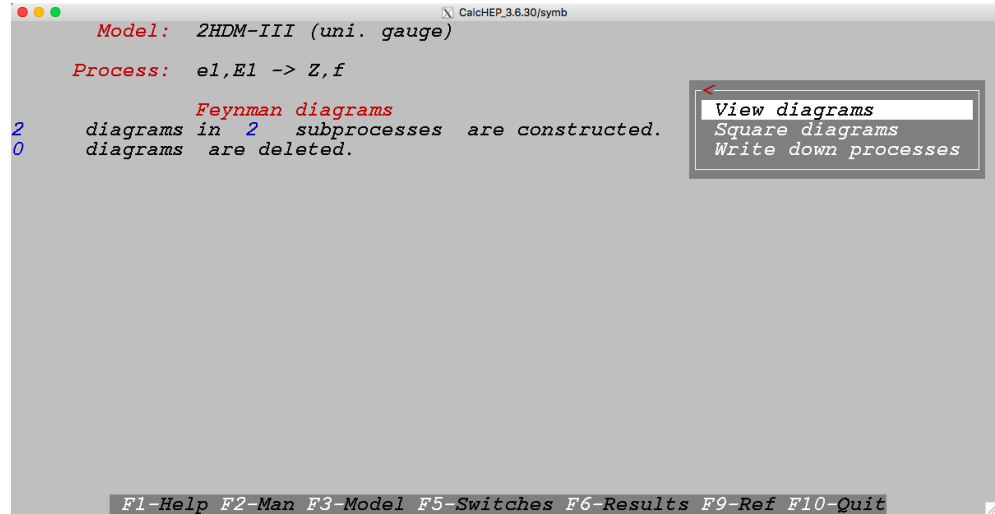

Figura A.6: Menú 6

El segundo ítem del menú es Symbolic Calculation e instruye a CalcHEP para comenzar el cálculo simbólico usando los diagramas cuadrados generados. Esto es hecho por la calculadora simbólica incorporada. Durante este cálculo, CalcHEP muestra el estado actual del cálculo, que incluye qué diagrama se está trabajando actualmente y cuántos quedan.

El objetivo principal del paquete CalcHEP es generar código C que calcula numéricamente el elemento de matriz cuadrada. El siguiente elemento del menú es Make & Launch n\_calchep, el cual realiza el cálculo simbólico como se describe en el párrafo anterior. Luego escribe el código C para esos diagramas cuadrados, lo compila y ejecuta el código numérico interactivo resultante para los diagramas cuadrados generados.

El siguiente elemento del menú es Make n\_calchep, que hace que CalcHEP realice el cálculo simbólico de los elementos de la matriz al cuadrado, escriba el código C y lo compíle. Sin embargo,

| $\bullet\bullet\bullet$                                                        |                                                                 | X CalcHEP_3.6.30/symb |               |                                  |
|--------------------------------------------------------------------------------|-----------------------------------------------------------------|-----------------------|---------------|----------------------------------|
|                                                                                | Model: 2HDM-III (uni. gauge)                                    |                       |               |                                  |
| Process: $e1.E1 \rightarrow Z.f$                                               |                                                                 |                       |               |                                  |
| 2<br>$\overline{O}$<br>diagrams are deleted.                                   | Feynman diagrams<br>diagrams in 2 subprocesses are constructed. |                       | View diagrams |                                  |
| NN                                                                             | Subprocess                                                      |                       |               | Del Rest                         |
|                                                                                |                                                                 |                       | T             | $\overline{O}$<br>1              |
| $\frac{1}{2}$ el, El -> Z, h<br>2/ el, El -> Z, H                              |                                                                 |                       | 7             | $\overline{1}$<br>$\overline{O}$ |
|                                                                                |                                                                 |                       |               |                                  |
|                                                                                |                                                                 |                       |               |                                  |
|                                                                                |                                                                 |                       |               |                                  |
|                                                                                |                                                                 |                       |               |                                  |
|                                                                                |                                                                 |                       |               |                                  |
|                                                                                |                                                                 |                       |               |                                  |
|                                                                                |                                                                 |                       |               |                                  |
| Fl-Help F2-Man F3-Model F5-Switches F6-Results F7-Del F8-UnDel F9-Ref F10-Quit |                                                                 |                       |               |                                  |
| $\bullet\bullet\bullet$                                                        |                                                                 | X CalcHEP_3.6.30/symb |               |                                  |
| <i>Delete,On/off,Restore,Latex</i>                                             |                                                                 |                       |               | 1/1                              |
| e $1\!\!\sim$<br>-h<br>$\boldsymbol{Z}$<br>E1<br>$\cdot$ z                     |                                                                 |                       |               |                                  |
|                                                                                |                                                                 |                       |               |                                  |
|                                                                                |                                                                 |                       |               |                                  |
|                                                                                |                                                                 |                       |               |                                  |
|                                                                                |                                                                 |                       |               |                                  |
|                                                                                |                                                                 |                       |               |                                  |
|                                                                                |                                                                 |                       |               |                                  |
|                                                                                |                                                                 |                       |               |                                  |
|                                                                                |                                                                 |                       |               |                                  |
|                                                                                |                                                                 |                       |               |                                  |
|                                                                                |                                                                 |                       |               |                                  |
|                                                                                |                                                                 |                       |               |                                  |
|                                                                                |                                                                 |                       |               |                                  |
|                                                                                |                                                                 |                       |               |                                  |

Figura A.7: En esta figura se puede seleccionar el tipo de diagrama que se desea visualizar.

a diferencia de Make & Launch n\_calchep, no ejecuta el código resultante. Además, cierra la interfaz gráfica de usuario y realiza estos pasos en segundo plano. Cuando finaliza, imprime el mensaje n\_calchep que se crea para stdout y se cierra. El ejecutable se puede encontrar en el subdirectorio de resultados del directorio de trabajo del usuario. Todo lo anterior es mostrado en la Figura B.8:

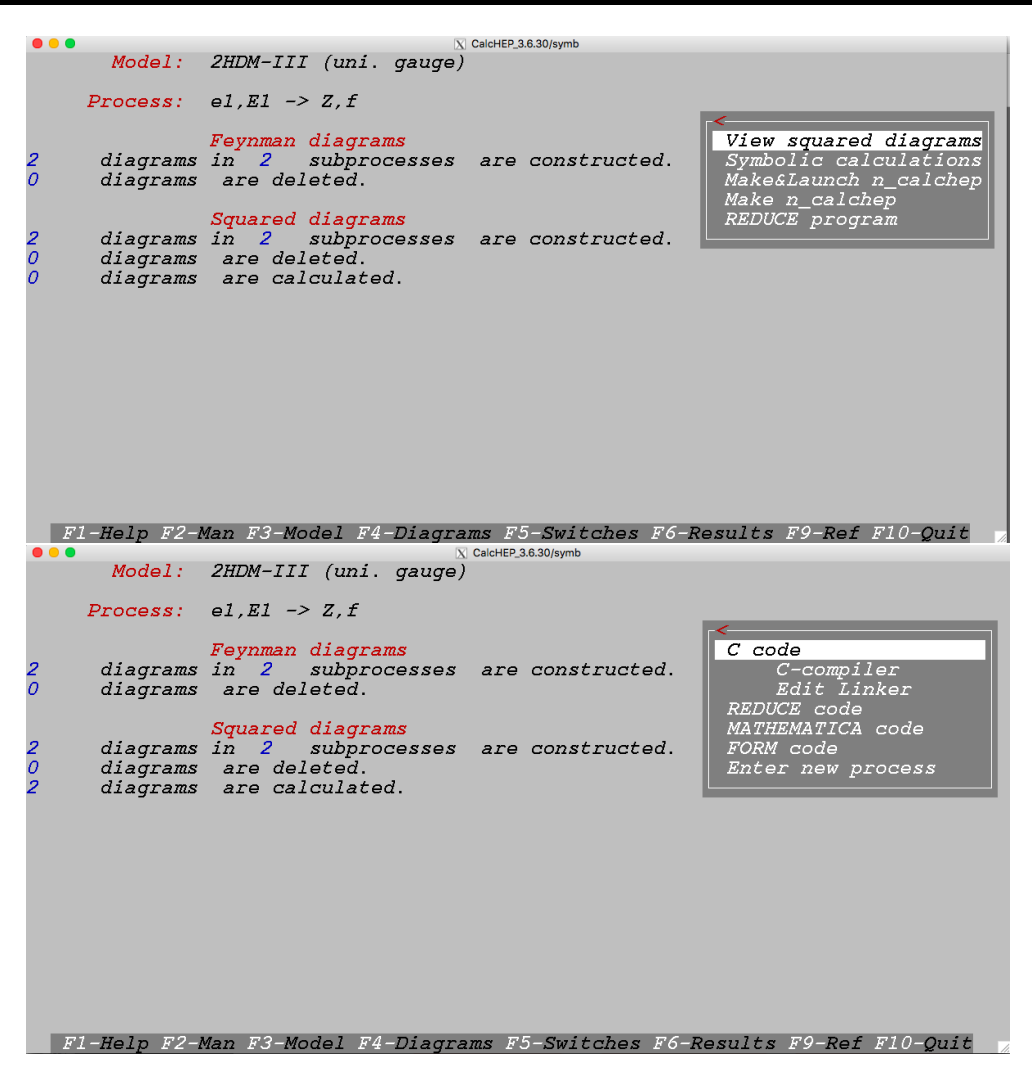

Figura A.8: Realización de cálculos simbólicos y generación de código C.

Este menú se produce después de que se hayan realizado los cálculos simbólicos. El primer elemento del menú es el código C que hace que CalcHEP escriba código C para los diagramas cuadrados en el subdirectorio de resultados del directorio de trabajo. Después de escribir el código C, el usuario puede ejecutar el segundo elemento de menú C-compilador que hace que CalcHEP compile el código C y cree el ejecutable n\_calchep. Si la compilación es exitosa, se iniciará la sesión numérica interactiva resultante que debería aparecer en la pantalla del usuario. (Figura A.9):

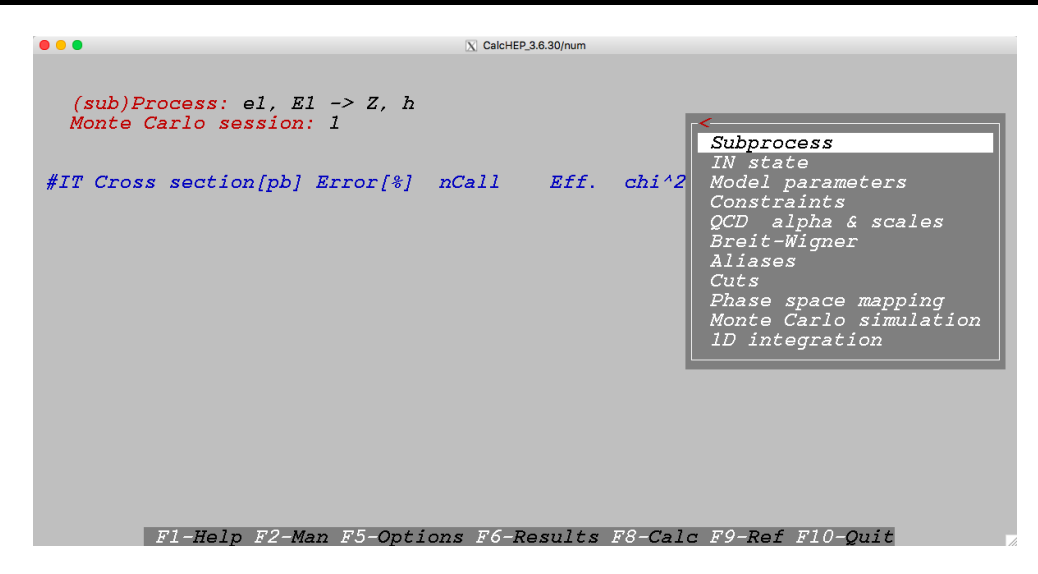

Figura A.9: Ingreso a la sesión numérica.

En sesión numérica se describe cómo usar el ejecutable resultante para calcular la sección eficaz de colisión o el ancho de decaimiento en modo interactivo. En la Figura A.10 se presenta una vista esquemática del sistema de menú de la sesión numérica interactiva.

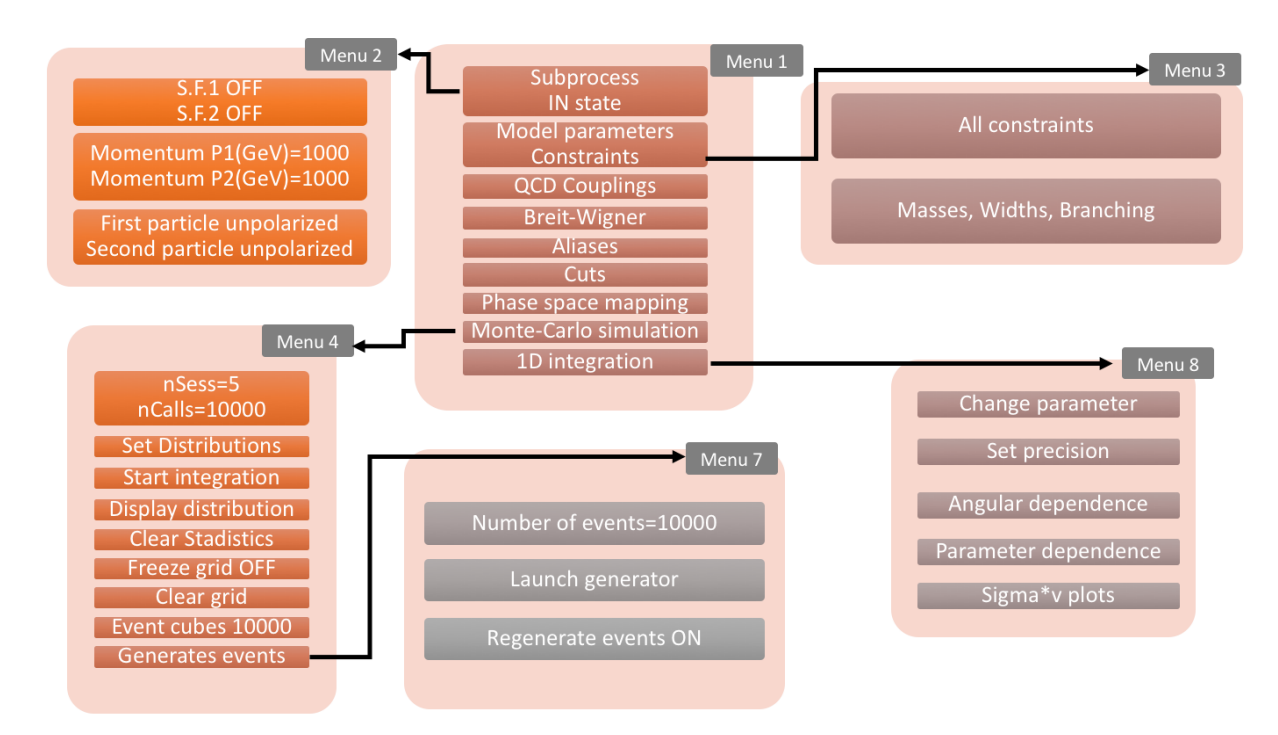

Figura A.10: Flujo de menú para la sesión numérica

El primer elemento del menú es Subprocess, que permite al usuario elegir en qué subproceso trabajar si se generó más de uno durante la sesión simbólica. El subproceso actual se muestra

en la parte superior de la pantalla de la sesión numérica. El siguiente ítem del menú es In State que permite ingresar el momento de las partículas entrantes, sus polarizaciones y sus funciones de distribución de partones. Observamos que, para establecer las polarizaciones, las partículas entrantes deben ser sin masa y el símbolo % tuvo que ser utilizado en la sesión simbólica. Si esto se hizo, la polarización se puede establecer en cualquier lugar entre el máximo y valor mínimo de helicidad para la partícula.

El siguiente elemento del menú es Model parameters, que permite modificar el valor numérico de los parámetros independientes que se utilizan en los cálculos numéricos. El siguiente elemento del menú es Constraints, el mismo que en la sesión simbólica, sin embargo, el acoplamiento fuerte de QCD no está incluido en ninguno de estos menús, ya que depende de la escala de las interacciones. Su valor está controlado.

El elemento de menú Monte-Carlo Simulation permite ejecutar la integración Monte Carlo del espacio de fase de varias partículas para determinar la sección eficaz de colisión o el ancho de decaimiento, también permite generar distribuciones cinemáticas y generar eventos.

Se puede elegir también 1D integration, que es el último elemento en el menú. Esta opción tiene espacio de fase de dimensión cero y permite una suma rápida sobre los canales y el cálculo de anchuras.

#### A.3.1. Código para cálculo de las secciones eficaces

A continuación se muestra el código para calcular las secciones eficaces y las razones de ramifiación.

```
double pWidth(char *name, txtlist * LL){
  txtList L, l , Lout ;
  char libName [100];
  double sum=0, width ;
  int i, i0, j, j0, nout;
  REAL Qstat ;
  REAL∗Q=NULL;
  for (i=0; i < nModelParticles; i++)
  \{ char *pnames[2] = \{ ModelPrtcls [i]. name, ModelPrtcls [i]. aname \};for (j=0; j < 2; j++) if (\text{stremp} (name, panames [j]) == 0)\mathcal{L}if (decayTable[i].status == 1){
         if (LL) * LL = decayTable[i].pdList[j];return decayTable [ i ] . width ;
        e lse if (decayTable[i].status == -1)\{ if (LL) * LL = NULL;return 0;
       }break ;
    \} if (j!=2) break;
  }
  i0=i, j0=j;
  if (i0= nModelParticles){ printf("%s out of model particles\n", name);
    i f (LL) ∗LL=NULL;
    return 0;
  }
  \{ int pdg, pdg0, Len, decay [10];
     double br ;
     pdg0=ModelPrtcls[i0].NPDG;
     if (j0) pdg0 = -pdg0;
```

```
for (i=1; \text{ all Decays } (i,0, \& \text{pdg}, \& \text{Len}, \text{decay}, \& \text{width}, \& \text{br}); (i++){
           if (abs (pdg)==abs (pdg)){ txtListStr ∗ l , ∗L=NULL;
               l=malloc(sizeof(txtListStr));
               decayTable [10]. width=width;
               decayTable [i0]. status=1;for (j=1; \text{ all Decays } (i,j,\& pdg,\& Len, decay,\&\text{ width},\& br); j++) if (br>0){ int k;
                  char ∗ch ;
                  l=malloc ( size of (txtListStr) );
                  l\rightarrowtxt=malloc(100);l−>next=L;<br>ch=pdg2name(pdg);
                                           if ( ch ) s p r in t f ( l \rightarrowtxt ," %E
% \Rightarrow ",br, ch); else sprintf(l->txt, "%E #%d -> ",br, pdg);
                  \text{ch=pdg2name}\left( \text{decay}\left[ 0 \right] \right); \;\; \text{if}\left( \text{ch} \right) \quad \text{sprintf}\left( 1 \text{—}\text{txt+strlen}\left( 1 \text{—}\text{txt}, \text{``$s''',ch} \right); \;\; \text{else} \right)\texttt{spring}([1 \to t \texttt{x} t + s \texttt{t} \texttt{r} \texttt{l} \texttt{e} \texttt{n} \texttt{u} \texttt{b} - t \texttt{x} \texttt{t})," \# \% \texttt{d}", decay [0]);
                 for (k=1; k<Len ; k++)
                  \{ ch=pdg2name (decay [k]);
                     if (ch) sprintf (l \rightarrow txi+strlen(l \rightarrow txt),", %",ch); else sprintf (l \rightarrow txi+strlen(l \rightarrow txt),"
                  }
                 L=1:
               }
               if ( pdg0 = pdg)\{ decayTable [i0]. pdList [j0]=L;
                   if (strcmp (ModelPrtcls [i0].name, ModelPrtcls [i0].aname))
                                     decayTable [10]. pdList[1 - j0] = conBrList(L);} else
                 { decayTable [i0].pdList[1 - j0]=L};if (stromp (ModelPrtcls [i0].name, ModelPrtcls [i0].name))decayTable [i0]. pdList [j0] = conBrList (L);}
               if (LL) * LL = decayTable[i0].pdList[j0];return width ;
           }
      }
  }
  decayTable[ i0 ]. status=−1;
  if (Q=NULL) for (i=0; i\le nModelVars; i++) if (strmap(varNames[i], "Q")=-0) Q=varValues+i; break;if (Q) \{ Qstat = *Q; setQ for Particle(Q, name); \}width=decay22List (name,\&L);if(L){
     if (LL) * LL=L;decayTable [i0].pdList [j0]=L;if (stromp (ModelPrtcls [i0] . name, ModelPrtcls [i0] . name))decayTable [ i0 ] . pdList[1− j0]=conBrList (L );
     decay Table [i0].width=width;decayTable [10]. status=1;if (Q) \{ *Q=Qstat ; \; calcMainFunc(); \}return width ;
  }
  Lout=NULL;
  L= makeDecayList (name, 3);
  massFilter(pMass(name), \&L);gammaGluFilter(&L ) ;
  if (L=NULL)\{ L = makeDecayList(name, 4);
     massFilter (pMass(name), \&L);gammaGluFilter(&L);
     nout=4;
    {\rm else}\quad {\rm nout=}3;
```

```
for (sum=0, l=L; l; l=l->next){ numout∗ cc ;
  int err =0;
  txtList newr;
  process2Lib (l−>txt ,libName );
  cc = getMEcode( 0 , ForceUG, l \rightarrow txt , NULL, " ", libName );if (!cc) continue;
   if (\text{nout} == 3) width=width13 (cc, 1, &err); else width=width14 (cc, &err);
  if (width >0){
     sum+=width ;
     newr=malloc(sizeof(txtListStr));
     newr−>next=Lout ;
     Lout=newr ;
     newr \rightarrow tx \neq m alloc(strlen(1 \rightarrow tx) + 20);
     s p r in t f (newr->txt, "%E %s", width, 1 \rightarrowtxt);
  }
}
cleanTxtList (L);
i f (Lout)
f or (L=Lout\ ; L\ ; L=L->next\ )\{ char buff[100];
   \texttt{sscanf(L}\rightarrow \texttt{txt},\text{``%} \texttt{If} \; \frac{\%[\uparrow \texttt{nl} \text{''}, \& \text{width}, \text{buff} \texttt{],}}{\$}sprint(f(L\rightarrow txt," %E %", width/sum, buff);
}
if (LL) *LL =Lout;
decayTable [ i0 ] . pdList [ j0]=Lout ;
if (strcmp(ModelPrtcls[i0].name,ModelPrtcls[i0].aname))
                 decayTable [ i0 ] . pdList[1− j0]=conBrList (Lout );
decay Table [i0].width = sum;decayTable [10]. status=1;if (Q) \{ *Q=Qstat; calcMainFunc();\}return sum;
```
}

### Apéndice B

# Diagramas de Feynman

Los diagramas de Feynman fueron desarrollados por Richard Feynman, a fines de la década de 1940 y principios de 1950. Son figuras esquemáticas encargadas de representar interacciones entre partículas. Se tienen distintas convenciones para estos diagramas en las que se profundizará más adelante, por ejemplo, cualquier punto en el diagrama donde una partícula externa interacciona con un portador de fuerza llamado vértice. Todas las leyes de conservación que están implicadas en la interacción deben ser aplicadas a cada vértice del diagrama. Cada línea del diagrama representa una partícula y las reglas de Feynman describen matemáticamente la propagación de las partículas.

El componente fundamental del diagrama de Feynman es el vértice. Todos los vértices tienen la misma estructura básica. Un quark o lepton entra en un vértice, emite o absorbe una partícula de interacción, y un quark o lepton relacionado emerge del vértice. El proceso es quark-vértice-quark o lepton-vértice-lepton. El hecho de que una partícula entre en un vértice, interaccione con una partícula y luego deja un vértice se ve en las direcciones de las flechas dibujadas en el diagrama. Siempre habrá una flecha ingresando al vértice y otra saliendo de él [29].

Los vértices muestran el flujo del tiempo de los procesos: la izquierda del diagrama muestra las partículas antes de la reacción y la derecha muestra las partículas después de la reacción, también conocidos como estados iniciales y finales. El flujo de tiempo es de izquierda a derecha. La orientación de la línea ondulada que representa la partícula de interacción con respecto a la dirección del tiempo indica si la partícula de interacción está entrando o saliendo del vértice. Las etiquetas se colocan en los extremos de las flechas para indicar las partículas que se observan en los experimentos [29].

Algunas convenciones para dibujar estos diagramas son las siguientes:

#### 1. Puntas de flecha

Los diagramas de Feynman son combinaciones de vértices. Cada vértice tiene 2 puntas de flecha, una apuntando hacia el vértice y otra que sale de él. Las puntas de flecha se dibujan sobre las líneas en lugar de al final de ellas.

#### 2. Líneas

Las líneas que representan los quarks o leptones son rectas y continuas. Las líneas que representan las partículas de intercambio son onduladas como los fotones, W o Z, y rizadas en el caso de los gluones.

#### 3. Dirección del tiempo

El diagrama muestra el flujo de tiempo yendo de izquierda a derecha (o de abajo hacia arriba). Las flechas dibujadas en la misma dirección que el tiempo representan partículas que viajan en él, mientras que las flechas dibujadas contra la dirección del tiempo representan antipartículas.

#### 4. Etiquetas de partículas

Las etiquetas de partículas se colocan fuera del diagrama al final de las líneas de flecha. Las etiquetas representan partículas libres que se aproximan o dejan una reacción. Si las puntas de flecha apuntan hacia atrás en el tiempo, entonces la partícula libre es una antipartícula y debe etiquetarse como tal, en general las etiquetas de las antipartículas se representan con una barra superior como el caso del antiquark  $(\bar{q})$ , o para partículas cargadas indicando en signo de la carga como el electrón (*e*−) su antipartícula el positrón (*e*+).

#### 5. Intercambio de partículas

Intercambio de partículas vértices de enlace. Las puntas de flecha normalmente no se dibujan en líneas de partículas de intercambio. La dirección del flujo de partículas de intercambio se indica por la orientación de la línea en el diagrama. La línea está etiquetada con el símbolo de la partícula de intercambio que se dibuja junto a las líneas [29].

# Bibliografía

- [1] K E Johansson, P M Watkins, *Exploring the standard model of particles*, IOP Publishing Ltd: PHYSICS EDUCATION, (2013).
- [2] Julia Woithe, Gerfried J Wiener, Frederik F Van der Veken, *Let's have a co*ff*ee with the Standard Model of particle physics!*, IOP Publishing Ltd: Phys Educ. 52, (2017).
- [3] Andrea Romanino, *The Standard Model of Particle Physics*, SISSA/ISAS and INFN.
- [4] E. Accomando et al. CERN-2006-009, Jul 2006. 542 pp., [arXiv:0608079 [hep-ph]].
- [5] Alessandro Broggio, Eung Jin Chun, Massimo Passera, Ketan M. Patel, Sudhir K. Vempati, JHEP 1411 (2014) 058.
- [6] G.C. Branco et al, *Theory and phenomenology of two-Higgs-doublet models*, Physics Reports, (2012).
- [7] T. D. Lee, Phys. Rev. D 8, (1973) 1226.
- [8] M. Aoki, S. Kanemura, K. Tsumura and K. Yagyu, Phys. Rev. D 80, (2009) 015017. [ar-Xiv:0902.4665 [hep-ph]].
- [9] O.Deschamps, et. al., arXiv: hep-ph /0907.5135v2.
- [10] J. Hernández Sánchez,S. Moretti, R. Noriega-Papaqui, A. Rosado, *O*ff*-diagonal terms in Yukawa textures of the Type-III 2-Higgs doublet model and light charged Higgs boson phenomenology*, JHEP, (2013).
- [11] Junjie Cao, Peihua Wan, Lei Wu, Jin Min Yang, Phys.Rev. D 80 (2009) 071701.
- [12] Heather E. Logan, Deanna MacLennan, Phys.Rev. D 81 (2010) 075016.
- [13] S. Kanemura et al. Phys. Rev D **73**, 016006 (2006).
- [14] Ceccucci, Z. Ligeti, Y.Sakai, Particle Data Group, (2016).
- [15] H. Fritzsch and Z. z. Xing, Phys. Lett. B 555, 63 (2003).
- [16] J. L. Diaz-Cruz, R. Noriega-Papaqui, and A. Rosado, Phys. Rev. D 69, 095002 (2004).
- [17] Y. -F. Zhou, *Texture of Yukawa coupling matrices in general two Higgs doublet model*, J. Phys. G 30, (2004) 783 [hep-ph/0307240].
- [18] Howard Baer, Tim Barklow et al, *The International Linear Collider* , Volume 2: Physics , (2013).
- [19] Ties Behnke et al, *The International Linear Collider Technical Design Report* , Volume 1: Physics , (2013).
- [20] Boos E E, Zaytsev A M , Lanyov A V, Kazakov D I *Physics at the Large Hadron Collider. Higgs boson (Scientific session of the Physical Sciences Division of the Russian Academy of Sciences, 26 February 2014)*, Physics Uspekhi 57, (2014).
- [21] J. Gunion, H. Haber, G. Kane and S. Dawson, *The Higgs Hunter's Guide* , Addison-Wesley Publishig Company, Reading, MA, 1990.
- [22] Matthew D. Schwartz, *Quantum Field Theory and the Standard Model*,Cambridge University Press, (2014).
- [23] C. Patrigniani et al. *Particle Data Group*, Chin. Phys. C, 40, 100001, (2016).
- [24] Lepage, G. Peter, *A New Algorithm for Adaptive Multidimensional Integration*, J. Comput. Phys., (1978).
- [25] W. Press, S. Teukolsky, W. Vetterling, B. Flannery, *Numerical recipes in C: the art of scientific computing*, Cambridge University Press, (1999)
- [26] Pieri Marco, *SM Higgs Branching Ratios and Total Decay Widths (update in CERN Report4 2016)*, https://twiki.cern.ch/twiki/bin/view/LHCPhysics/CERNYellowReportPageBR, (2016)
- [27] A. Semenov, *LanHEP a package for the automatic generation of Feynman rules in field theory. Version 3.0*, Comput. Phys. Commun. 180 (2009) 431?454. arXiv:0805.0555, doi:10.1016/j.cpc.2008.10.012.
- [28] A.Belyaev, N.Christensen, A.Pukhov. *CalcHEP 3.4 for collider physics within and beyond the Standard Model*, Computer Physics Communications 184 (2013), pp. 1729-1769 DOI information: 10.1016/j.cpc.2013.01.014 (arXiv:1207.6082[hep-ph]).
- [29] Peter Dunne, *Looking for consistency in the construction and use of Feynman diagrams*, IOP Publishing Ltd: Phys Educ., (2001).